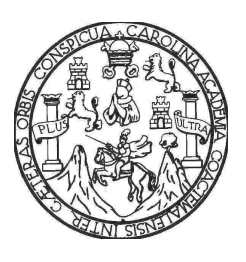

**Universidad de San Carlos de Guatemala Facultad de Ingeniería Escuela de Ingeniería Civil** 

## **DISEÑO DE PUENTE VEHICULAR "EL LIMÓN" EN ALDEA EL TRAPICHE, Y REHABILITACIÓN Y MEJORAMIENTO DE CAMINO ALDEA EL ZARÓN – ALDEA CHINAMAS, MUNICIPIO DE EL ADELANTO, DEPARTAMENTO DE JUTIAPA.**

## **Alejandro Rafael Palencia De Paz Asesorado por el Ing. Silvio José Rodríguez Serrano**

**Guatemala, abril de 2010** 

### UNIVERSIDAD DE SAN CARLOS DE GUATEMALA

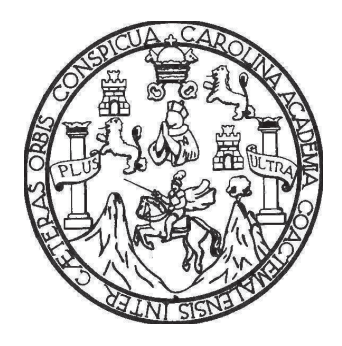

## FACULTAD DE INGENIERÍA

# **DISEÑO DE PUENTE VEHICULAR "EL LIMÓN" EN ALDEA EL TRAPICHE, Y REHABILITACIÓN Y MEJORAMIENTO DE CAMINO ALDEA EL ZARÓN – ALDEA CHINAMAS, MUNICIPIO DE EL ADELANTO, DEPARTAMENTO DE JUTIAPA.**

TRABAJO DE GRADUACIÓN

PRESENTADO A JUNTA DIRECTIVA DE LA FACULTAD DE INGENIERÍA

POR

### **ALEJANDRO RAFAEL PALENCIA DE PAZ**

ASESORADO POR EL INGENIERO SILVIO JOSÉ RODRÍGUEZ SERRANO

AL CONFERÍRSELE EL TÍTULO DE **INGENIERO CIVIL** 

GUATEMALA, ABRIL DE 2010

# UNIVERSIDAD DE SAN CARLOS DE GUATEMALA FACULTAD DE INGENIERÍA

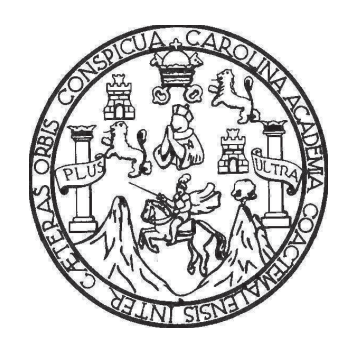

## **NÓMINA DE JUNTA DIRECTIVA**

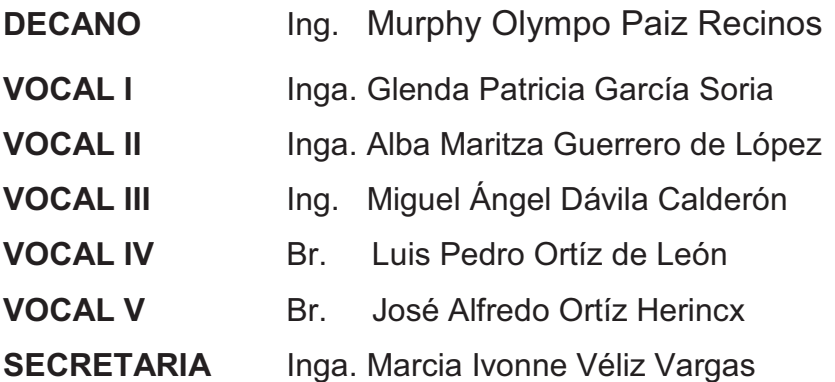

## **TRIBUNAL QUE PRACTICÓ EL EXAMEN GENERAL PRIVADO**

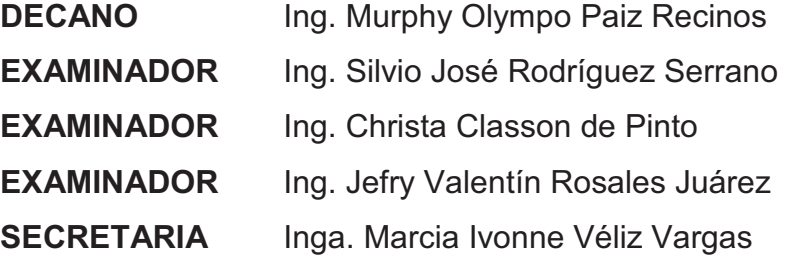

### HONORABLE TRIBUNAL EXAMINADOR

Cumpliendo con los preceptos que establece la ley de la Universidad de San Carlos de Guatemala, presento a su consideración mi trabajo de graduación titulado:

# **DISEÑO DE PUENTE VEHICULAR "EL LIMÓN" EN ALDEA EL TRAPICHE, Y REHABILITACIÓN Y MEJORAMIENTO DE CAMINO ALDEA EL ZARÓN – ALDEA CHINAMAS, MUNICIPIO DE EL ADELANTO, DEPARTAMENTO DE JUTIAPA,**

 tema que me fuera asignado por la Dirección de la Escuela de Ingeniería Civil, con fecha 4 de marzo de 2009.

Alejandro Rafael Palencia de Paz

Universidad de San Carlos de Guatemala Facultad de Ingeniería

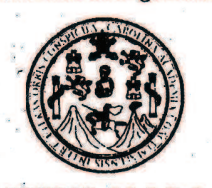

UNIDAD DE E.P.S.

Guatemala 06 de octubre de 2009. Ref.EPS.DOC.1421.10.09.

Inga. Norma Ileana Sarmiento Zeceña de Serrano Directora Unidad de EPS Facultad de Ingeniería Presente

Estimada Ingeniera Sarmiento Zeceña.

Por este medio atentamente le informo que como Asesor-Supervisor de la Práctica del Ejercicio Profesional Supervisado (E.P.S.), del estudiante universitario **Alejandro Rafael** Palencia de Paz de la Carrera de Ingeniería Civil, con carné No. 200412417, procedí a revisar el informe final, cuyo título es "DISENO DE PUENTE VEHICULAR "EL LIMON" EN ALDEA EL TRAPICHE Y REHABILITACIÓN Y MEJORAMIENTO DE CAMINO ALDEA EL ZARÓN - ALDEA CHINAMAS, MUNICIPIO DE EL ADELANTO, DEPARTAMENTO DE JUTIAPA".

En tal virtud, LO DOY POR APROBADO, solicitándole darle el trámite respectivo.

Sin otro particular, me es grato suscribirme.

Atențamente, "Hd y Luseñfad a Todos" Jose Rodríguez Serrano Ing. esor-Supervisor de EPS de Ingeniería Civil sdad de San Carlos de ASESOR(A)-SUPERVISOR(A) DE EPS Unidad de Prácticas de Ingeniería y EPS "acultad de Ingenies"

c.c. Archivo  $S<sub>IRS</sub>/ra$ 

> Edificio de E.P.S., Facultad de Ingeniería, Universidad de San Carlos de Guatemala Ciudad Universitaria zona 12, teléfono directo: 2442-3509

Universidad de San Carlos de Guatemala Facultad de Ingeniería

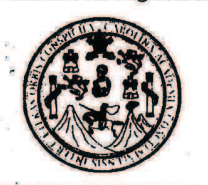

UNIDAD DE E.P.S.

Guatemala, 06 de octubre de 2009. Ref.EPS.D.648.10.09

Ing. Sydney Alexander Samuels Milson Director Escuela de Ingeniería Civil Facultad de Ingeniería Presente

Estimado Ingeniero Samuels Milson.

Por este medio atentamente le envío el informe final correspondiente a la práctica del Ejercicio Profesional Supervisado, (E.P.S) titulado "DISEÑO DE PUENTE VEHICULAR "EL LIMON" EN ALDEA EL TRAPICHE Y REHABILITACIÓN Y MEJORAMIENTO DE CAMINO ALDEA EL ZARÓN - ALDEA CHINAMAS, MUNICIPIO DE EL ADELANTO, DEPARTAMENTO DE JUTIAPA" que fue desarrollado por el estudiante universitario Alejandro Rafael Palencia de Paz, quien fue debidamente asesorado y supervisado por el Ing. Silvio José Rodríguez Serrano.

Por lo que habiendo cumplido con los objetivos y requisitos de ley del referido trabajo y existiendo la aprobación del mismo por parte del Asesor -Supervisor de EPS, en mi calidad de Directora apruebo su contenido solicitándole darle el trámite respectivo.

Sin otro particular, me es grato suscribirme.

Atentamente, "Hd y Enseñad a Todos" burkt mn Inga. Norma Ileana Sammiento Zecchia de Serrano Directora Unidad de EPS dad de San Carlos de Guatema **DIRECCION** iJnidad de Prácticas de Ingeniería y EPS "acultad de Ingenieria

NISZ/ra

UNIVERSIDAD DE SAN CARLOS **DE GUATEMALA** 

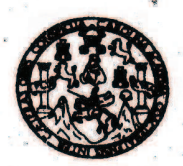

Guatemala. 23 de octubre de 2009

**FACULTAD DE INGENIERIA** 

Ingeniero **Sydney Alexander Samuels Milson** Director de la Escuela de Ingeniería Civil Facultad de Ingeniería Presente

Estimado Ing. Samuels.

Le informo que he revisado el trabajo de graduación DISEÑO DE PUENTE VEHICULAR "EL LIMÓN" EN ALDEA EL TRAPICHE Y REHABILITACIÓN Y MEJORAMIENTO DE CAMINO ALDEA EL ZARÓN - ALDEA CHINAMAS. MUNICIPIO DE EL ADELANTO, DEPARTAMENTO DE JUTIAPA, desarrollado por el estudiante de Ingeniería Civil Alejandro Rafael Palencia de Paz, quien contó con la asesoría del Ing. Silvio José Rodríguez Serrano.

Considero este trabajo bien desarrollado y representa un aporte para la comunidad del área y habiendo cumplido con los objetivos del referido trabajo doy mi aprobación al mismo solicitando darle el trámite respectivo.

Atentamente,

ID Y ENSEÑAD A TØDO

Winning AM,

Ing. Hugo Leonel Montenegro Franco Jefe del Departamento/de Estructuras

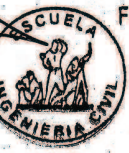

FACULTAD DE INGENIERIA DEPARTAMENTO DE **ESTRUCTURAS** USAC

/bbdeb.

cias, Regional de Ingeniería Sanitar striat, Ingeniería Química, Ingeniería Mecánica Eléctrica, Es Escuelas: Ingeniería Civil, Ingeniería Mecánica Indu ía Elec (ERIS), Posgrado Maestría en Sistemas Me

#### **UNIVERSIDAD DE SAN CARLOS** DE GUATEMALA

Guatemala, 2 de marzo de 2010

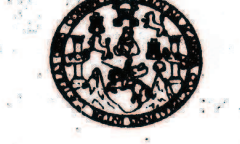

**FACULTAD DE INGENIERIA** 

Ingeniero Hugo Leonel Montenegro Franco Director Escuela Ingeniería Civil Facultad de Ingeniería Universidad de San Carlos

Estimado Ingeniero Montenegro.

Le informo que he revisado el trabajo de graduación DISEÑO DE PUENTE VEHICULAR "EL LIMÓN" EN ALDEA EL TRAPICHE Y REHABILITACIÓN Y MEJORAMIENTO DE CAMINO ALDEA EL ZARÓN - ALDEA CHINAMAS, MUNICIPIO DE EL ADELANTO, DEPARTAMENTO DE JUTIAPA, desarrollado por el estudiante de Ingeniería Civil Alejandro Rafael Palencia de Paz, quien contó con la asesoría del Ing. Silvio José Rodríguez Serrano.

Considero este trabajo bien desarrollado y representa un aporte para la comunidad del área y habiendo cumplido con los objetivos del referido trabajo doy mi aprobación al mismo solicitando darle el trámite respectivo.

Atentamente,

**ID Y ENSEÑAD A TODOS** 

FACULTAD DE INGENIERIA **DEPARTAMENTO** DE **TRANSPORTES** USAC

Ing. Fernando Amilcar Boiton Velásquez Coordinador del Área de Topografía y Transportes

/bbdeb.

**Vria Civil Ince** nisría Mecánica Indu (ERIS), Posgrado Maestría en Sistemas Mención Co

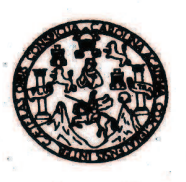

UNIVERSIDAD DE SAN CARLOS DE GUATEMALA **FACULTAD DE INGENIERÍA ESCUELA DE INGENIERÍA CIVIL** www.ingenieria-usac.edu.gt

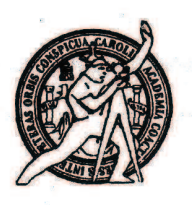

El Director de la Escuela de Ingeniería Civil, después de conocer el dictamen del Asesor Ing. Silvio José Rodríguez Serrano y de la Directora de la Unidad de E.P.S. Inga. Norma Ileana Sarmiento Zeceña, al trabajo de graduación del estudiante Alejandro Rafael Palencia De Paz, titulado DISEÑO DE PUENTE VEHICULAR "EL LIMÓN" EN ALDEA EL TRAPICHE, Y REHABILITACIÓN Y MEJORAMIENTO DE CAMINO ALDEA EL ZARÓN - ALDEA CHINAMAS, MUNICIPIO DE EL ADELANTO, DEPARTAMENTO DE JUTIAPA, da por este medio su aprobación a dicho trabajo.

DAD DE SAN minnie ESCUELA DE INGENIERIA CIVIL DIRECTOR Ing. Hugo Leonel Montenegro Franco TAD DE INGEN

Guatemala, abril de 2010

/bbdeb.

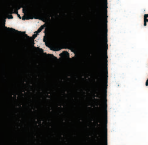

**PROGRAMA DE INGENIERÍA CIVIL ACREDITADO POR PERÍODO 2009 - 2012** 

de Trabajo Académico y Mejora Continua Más de 130

Universidad de San Carlos de Guatemala

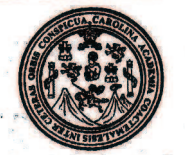

Facultad de Ingeniería Decanato

Ref. DTG. 109.2010

El Decano de la Facultad de Ingeniería de la Universidad de San Carlos de Guatemala, luego de conocer la aprobación por parte del Director de la Escuela de Ingeniería Civil, al trabajo de graduación titulado: DISEÑO DE PUENTE VEHÍCULAR "EL LIMÓN" EN ALDEA EL TRAPICHE Y REHABILITACIÓN Y MEJORAMIENTO DE **CAMINO ALDEA EL ZARÓN - ALDEA CHINAMAS, MUNICIPIO DE** EL ADELANTO, DEPARTAMENTO DE JUTIAPA, presentado por el estudiante universitario Alejandro Rafael Palencia De Paz, autoriza la impresión del mismo.

**IMPRÍMASE.** Ing. Murphy Olympo Paiz Recinos **DECANO DECANO** CULTAD DE INGENIEI Guatemala, abril de 2010

/gdech

## **ACTO QUE DEDICO A:**

- **Dios** Por ser mi creador, darme las bendiciones, la sabiduría y la fe para alcanzar este soñado momento.
- **Mis padres** Alejandro Rafael Palencia Santos y Teresa de Paz de Palencia.

Con mucho amor y admiración por su esfuerzo, ejemplo y apoyo incondicional en cada momento de mi vida. Sin ustedes no hubiera sido posible este triunfo.

**Mis hermanos** Shirley Woody Palencia Ramos, Celeste Carolina y Axel Darío Palencia de Paz.

> Como una muestra de mi gran cariño hacia ustedes. Deseando que Dios me los cuide, los proteja y los acompañe siempre a lo largo de su vida.

**Mis abuelitos** Margarita Santos López (D.E.P), Victoriano de Paz Hernández y Marta Josefina Dávila de de Paz

> Por sus sabios consejos, su apoyo incondicional, y las muestras de cariño que tienen hacia todos nosotros.

**Mi familia** Con mucho cariño y aprecio a todos.

.

 **Amigos** Por su valiosa amistad y compañía.

## **AGRADECIMIENTOS A:**

- **Dios** Por darme la sabiduría, la fortaleza y los medios para que fuera posible alcanzar este triunfo.
- **Virgen María** Por ser mi intercesora ante Dios.
- **Mis padres** Alejandro Rafael Palencia Santos y Teresa de Paz de Palencia, por forjarme como un buen ser humano, darme su apoyo incondicional, su esmero y sobre todo su amor.
- **Mis hermanos** Shirley Woody Palencia Ramos, Celeste Carolina y Axel Darío Palencia de Paz, por el amor fraternal que existe entre nosotros, y el apoyo brindado para lograr este triunfo. Que esta meta sirva de inspiración para que sigan en la lucha por ser profesionales.
- **Mi familia** A mis abuelitos/as, tías/os, primos/as, y sobrinos/as. Con todo cariño y aprecio. Gracias por compartir conmigo momentos importantes en mi vida. Especialmente a mis tíos: Adelmo de Paz y Bani Oliveros, y mis primas, por abrirme las puertas de su hogar y su corazón durante mi estadía en el EPS.
- **Asesor** El Ing. Silvio Rodríguez, por brindarme sus conocimientos y apoyo incondicional.

# **ÍNDICE GENERAL**

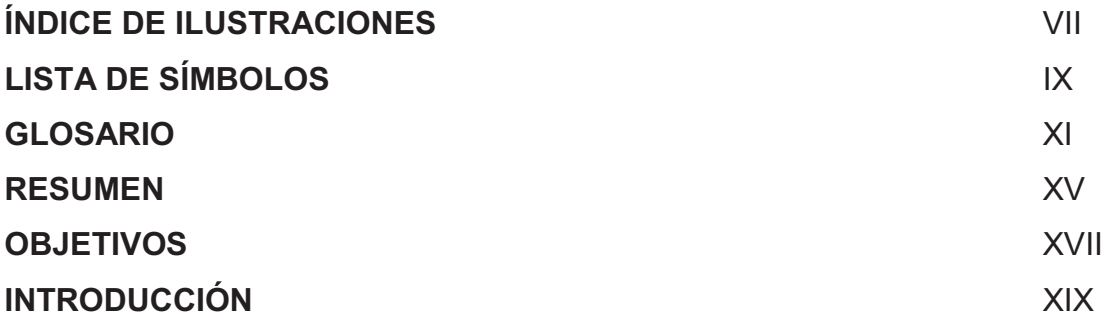

## **1. FASE DE INVESTIGACIÓN**

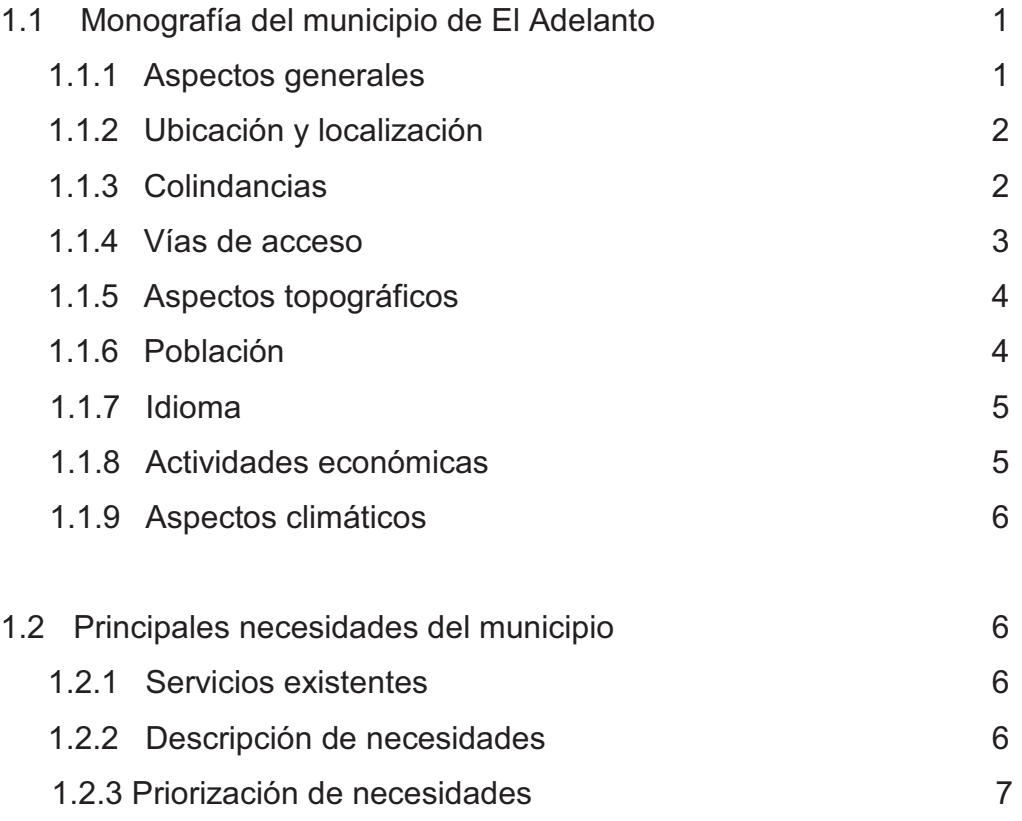

# **2. FASE DE SERVICIO TÉCNICO PROFESIONAL**

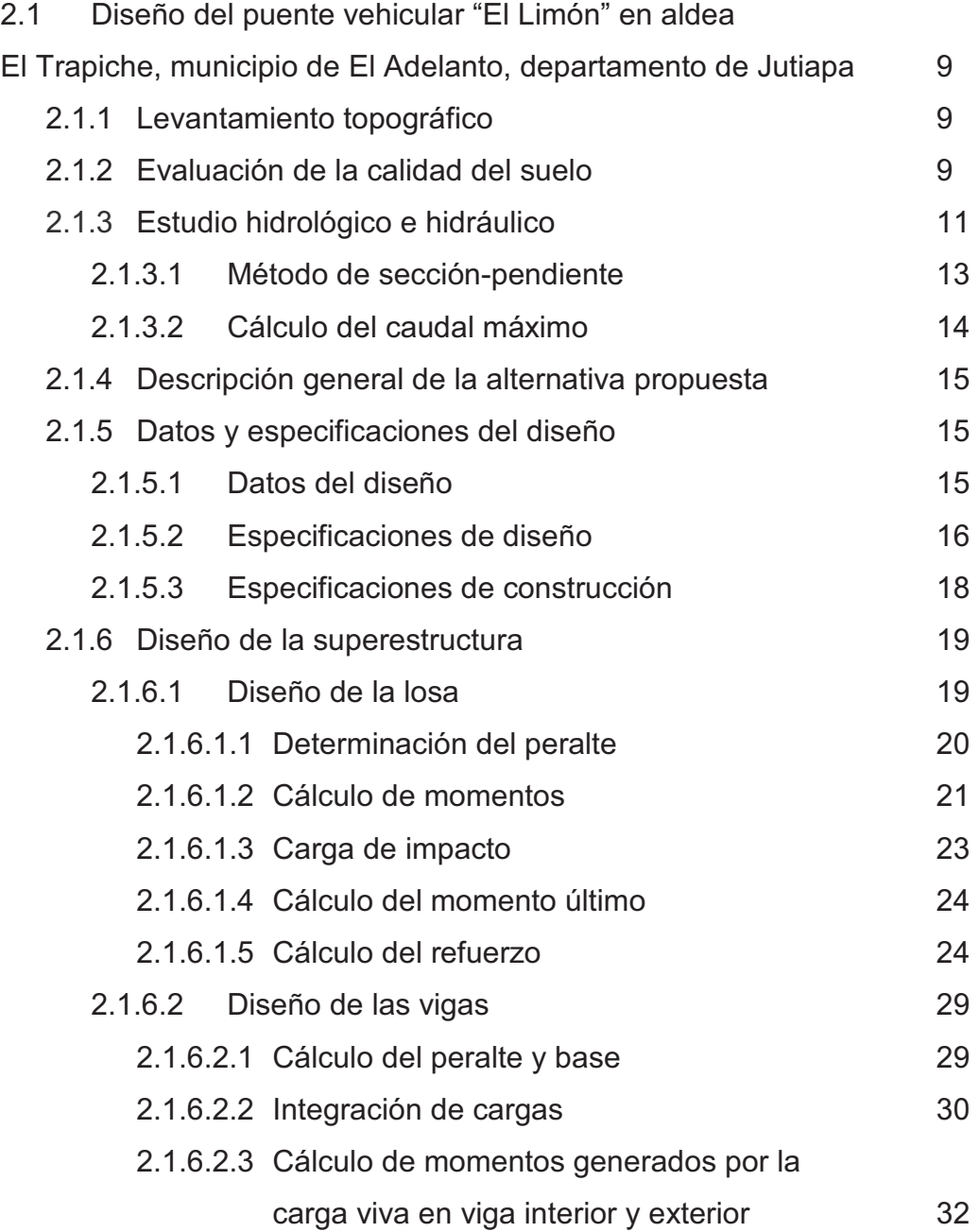

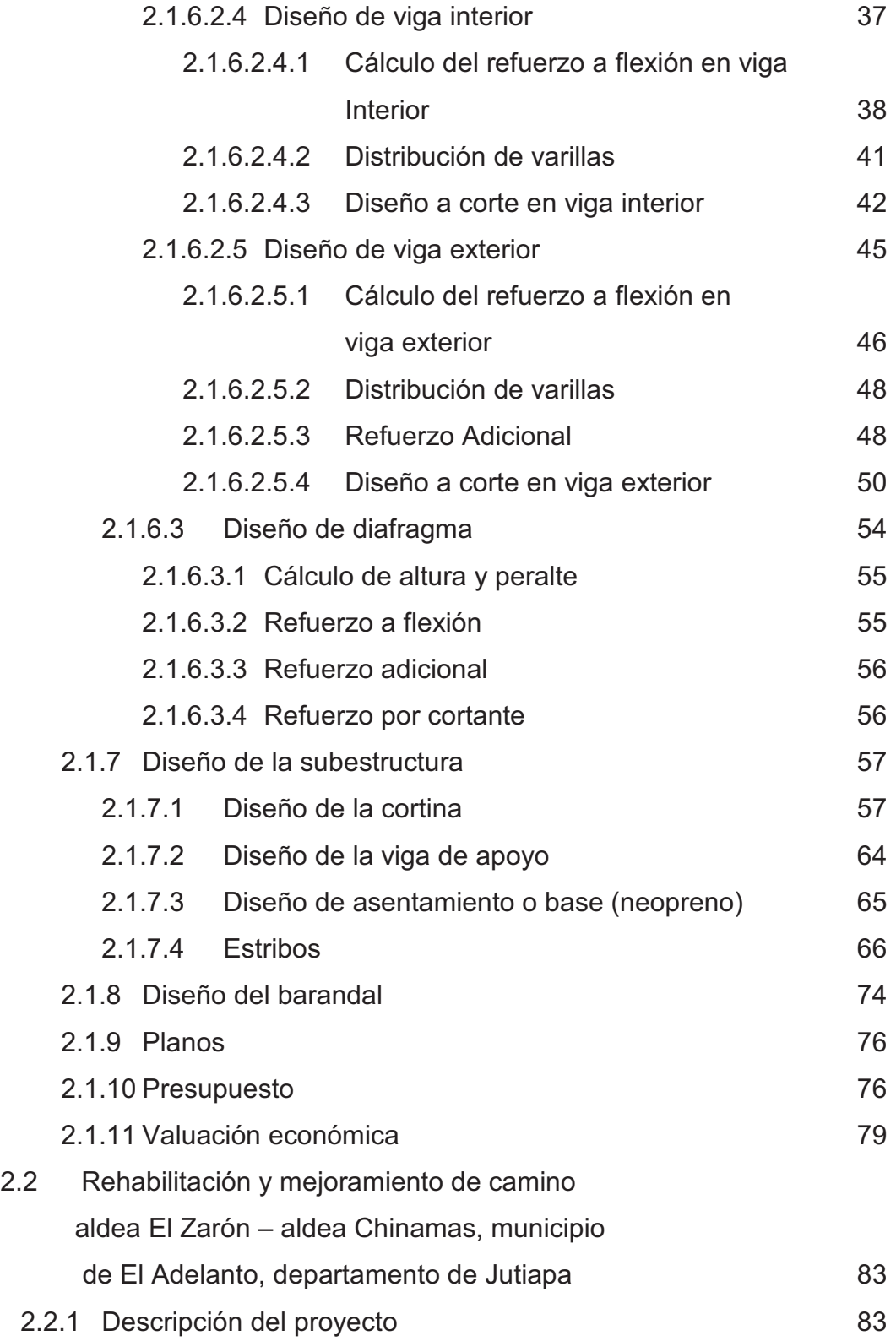

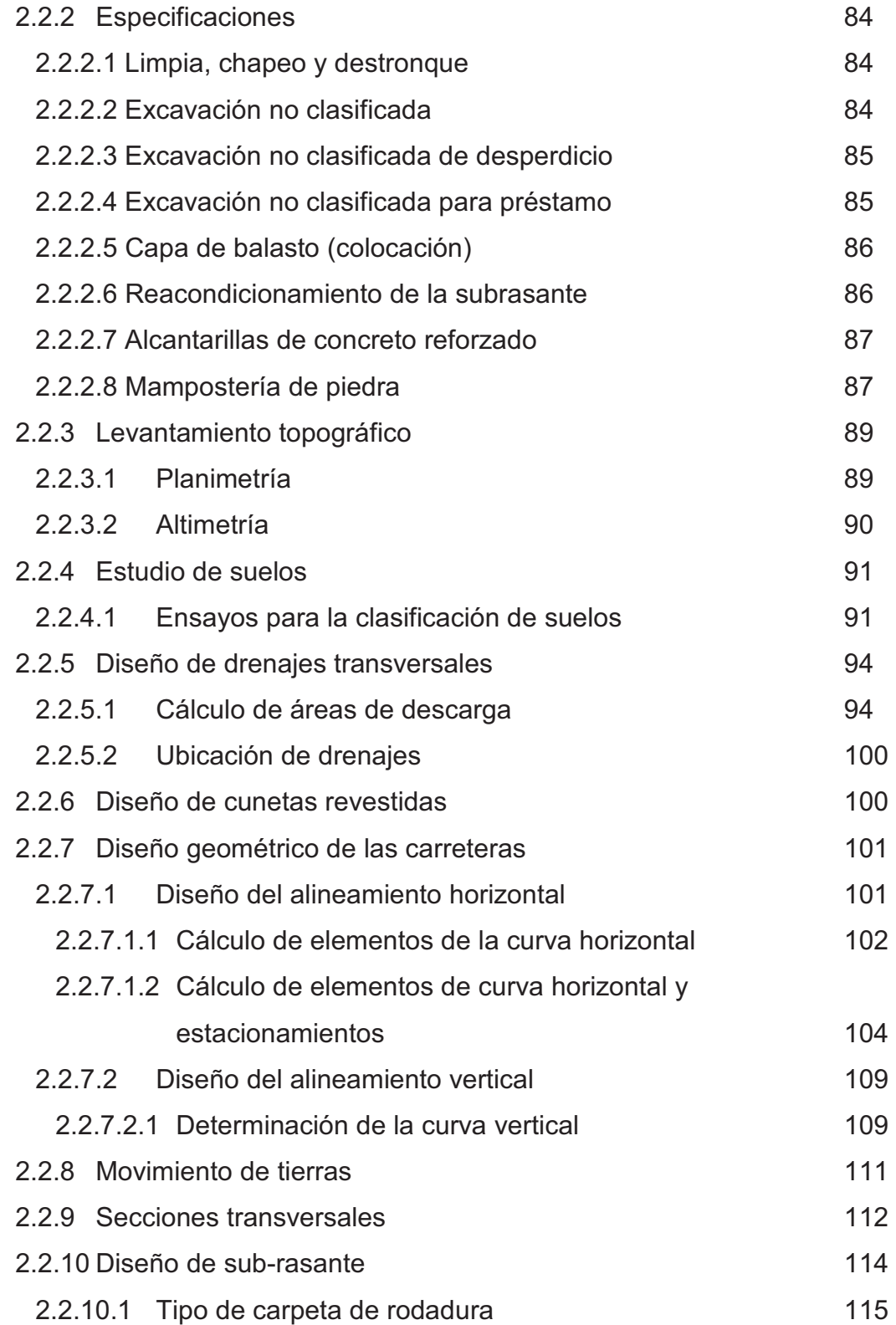

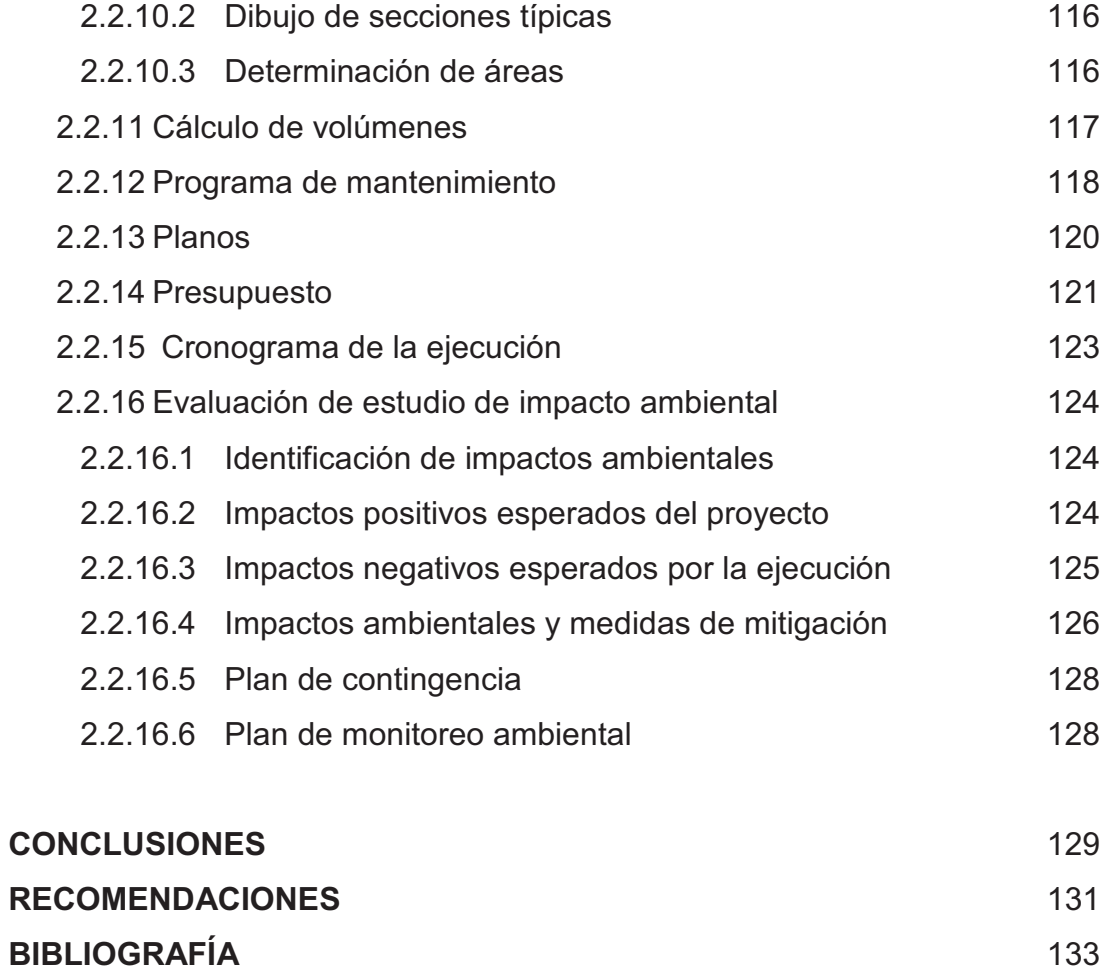

**APÉNDICES** 135

V

# **ÍNDICE DE ILUSTRACIONES**

### **FIGURAS**

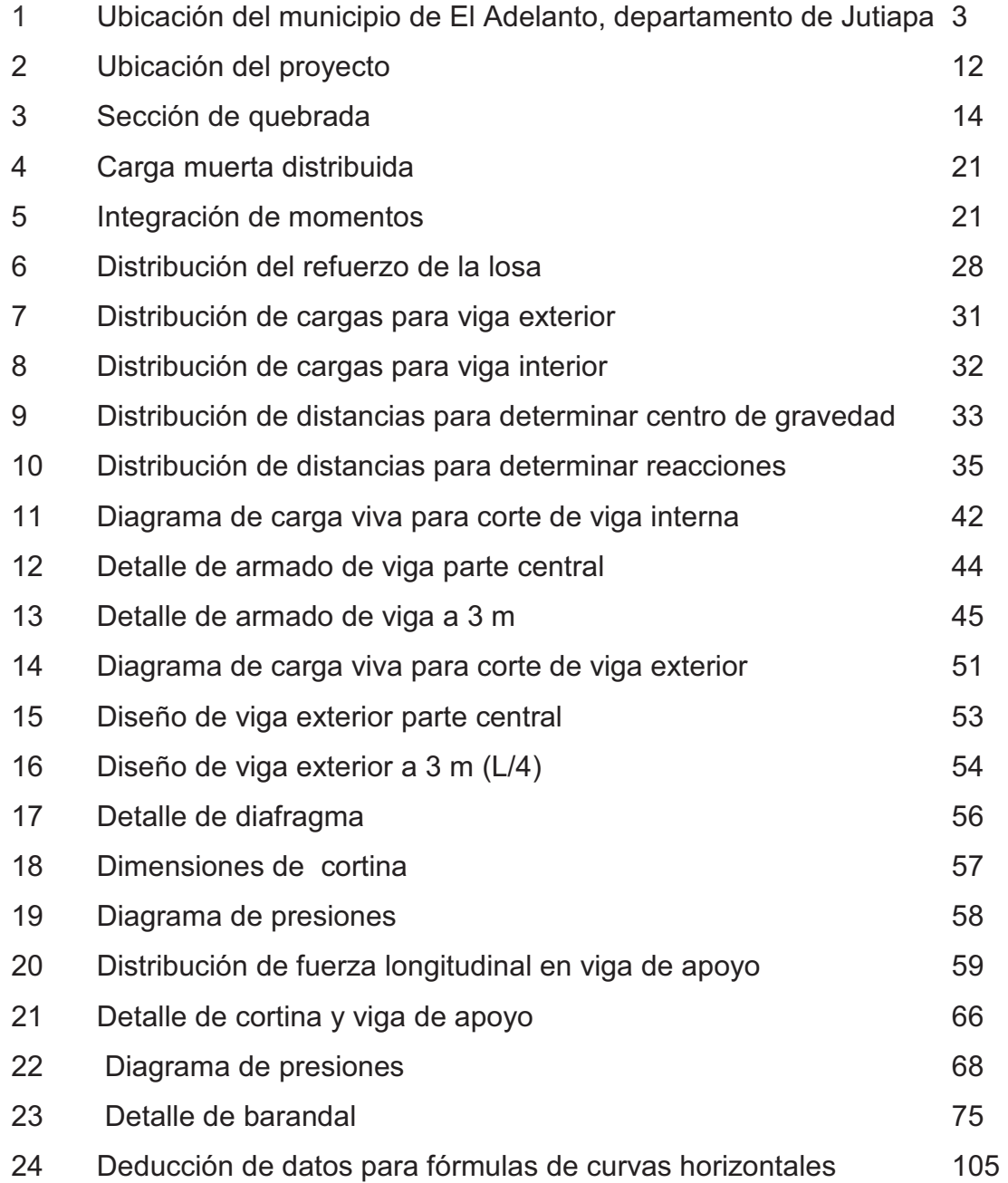

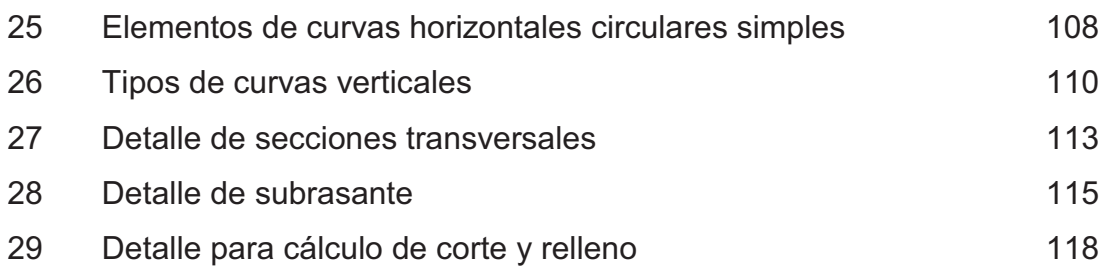

## **TABLAS**

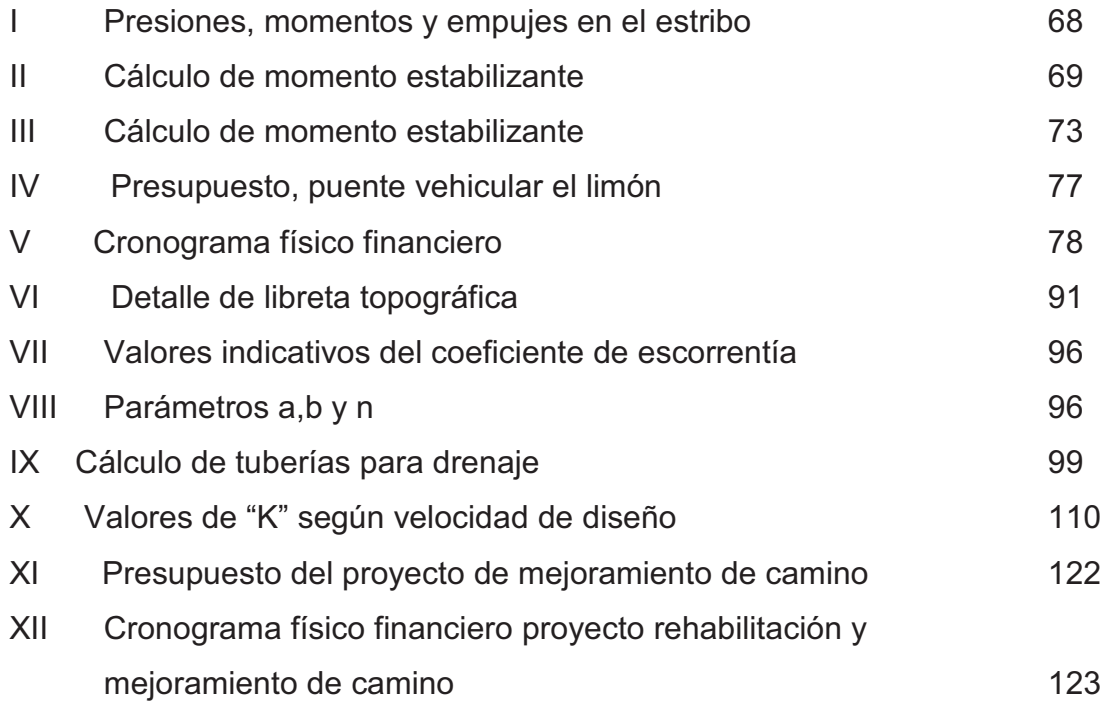

# **LISTA DE SÍMBOLOS**

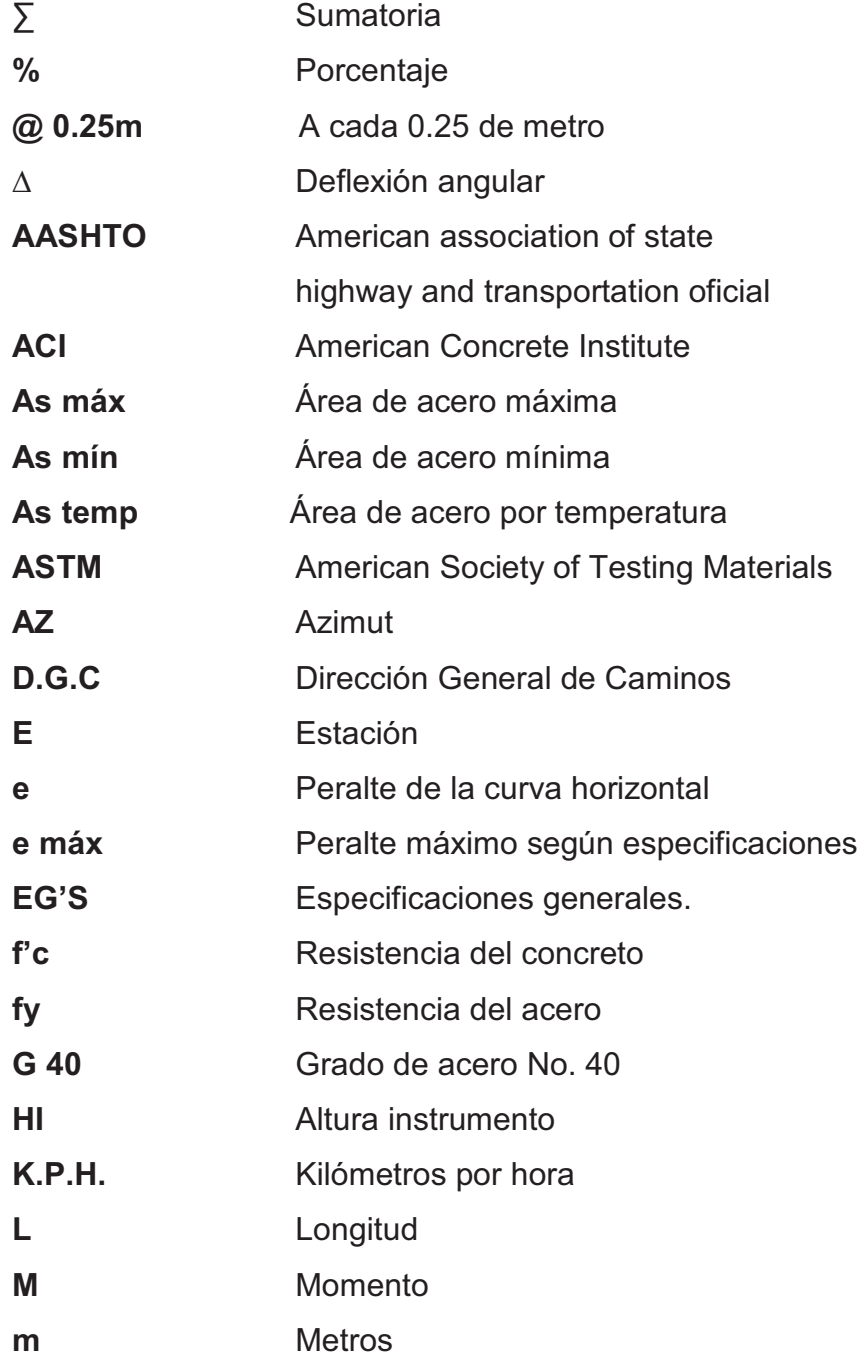

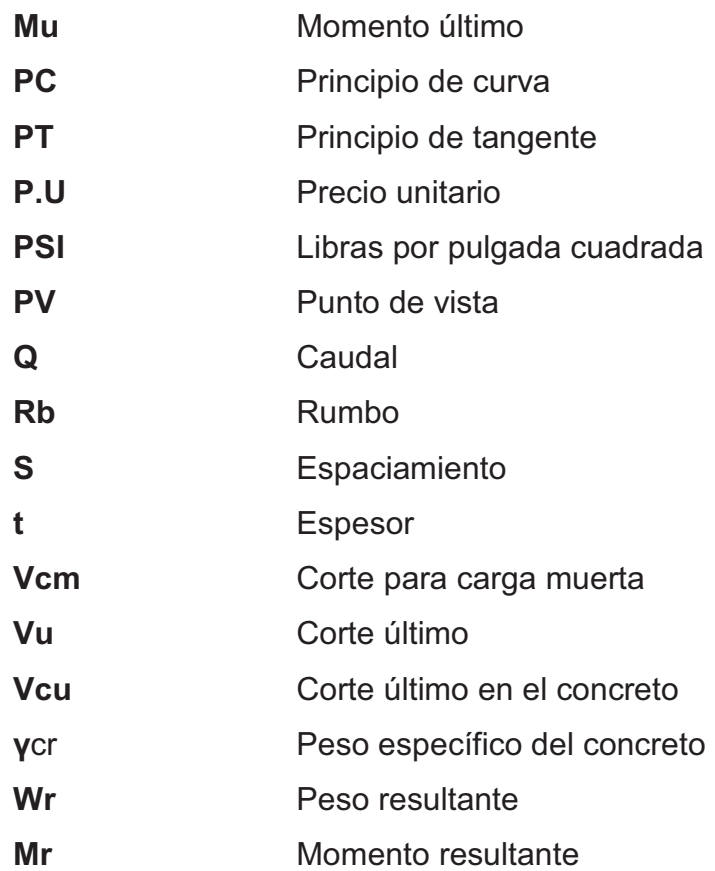

# **GLOSARIO**

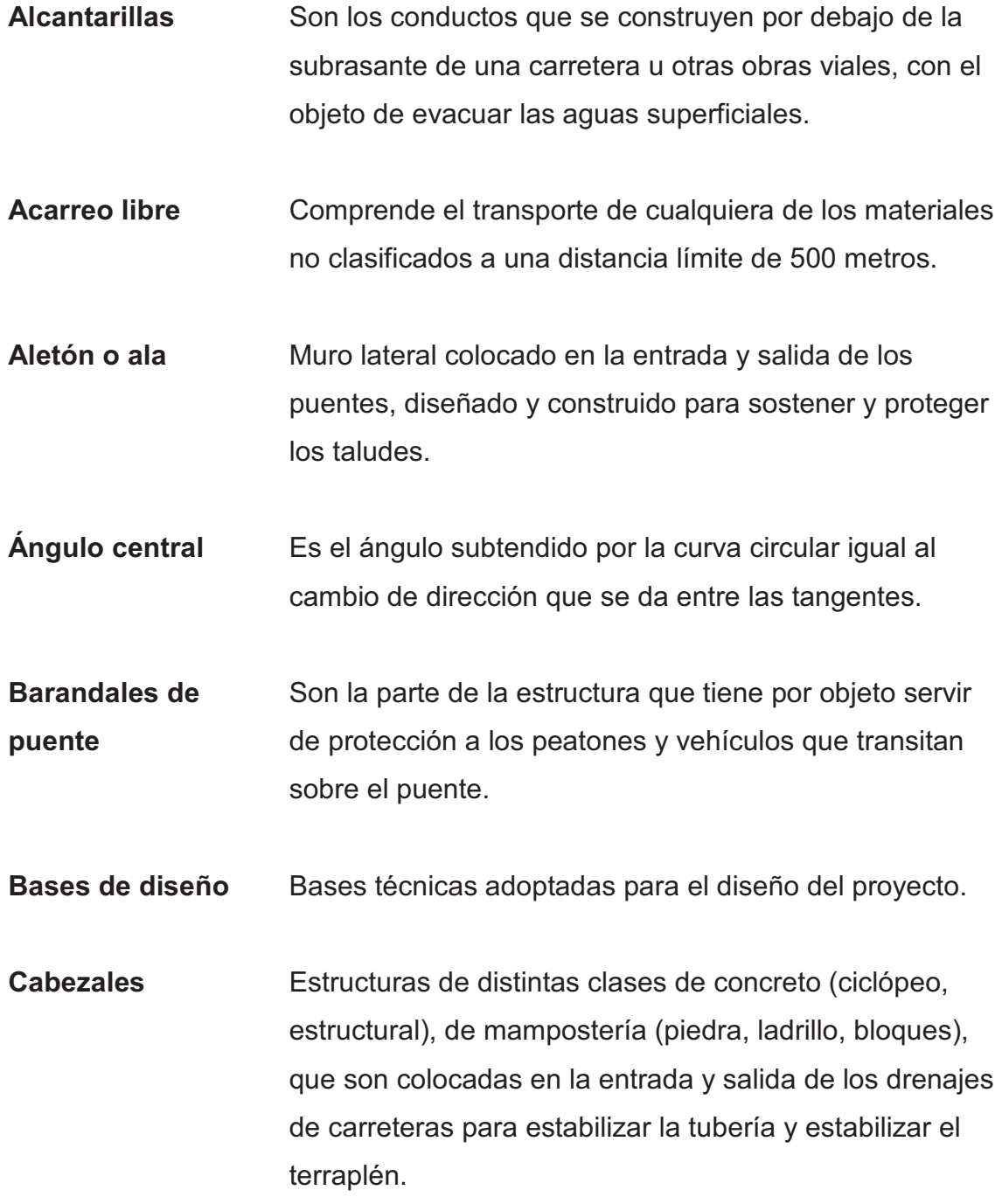

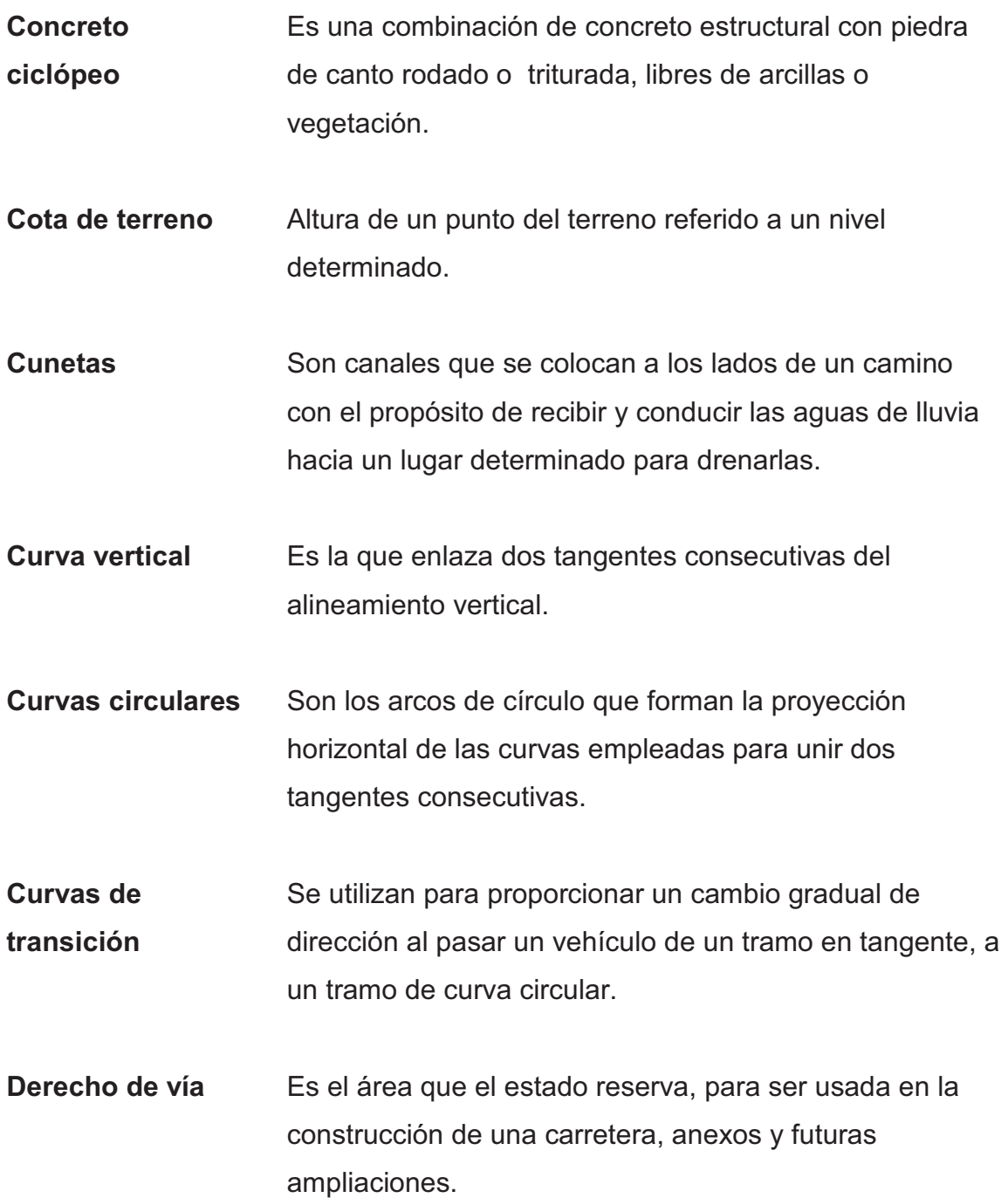

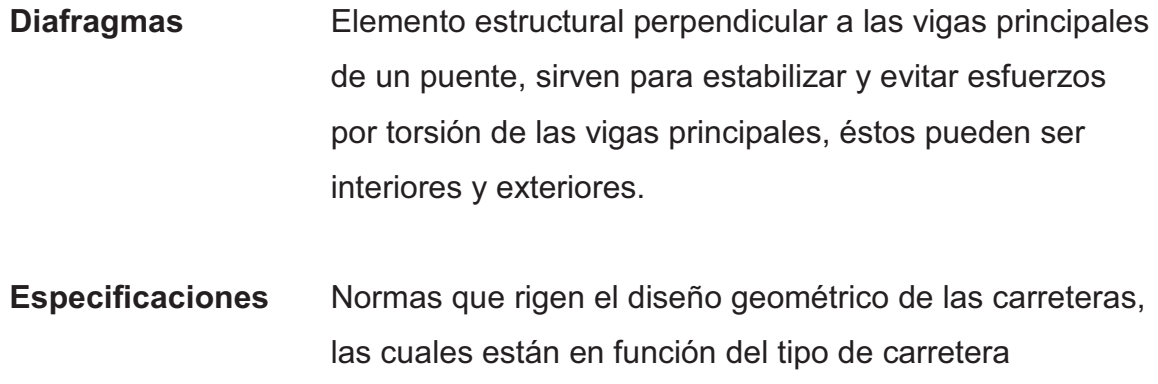

requerido para llenar la finalidad previamente establecida.

**Excavación en corte**  Consiste en la excavación ejecutada a cielo abierto en terreno natural, para preparar y formar la sección del camino.

**Grado máximo de curvatura**  De acuerdo con el tipo de carretera, se fija un grado máximo de curva a usar, el cual llene las condiciones de seguridad para el tránsito a la velocidad de diseño.

Línea central Es el punto de referencia de donde van a partir todos los anchos o componentes de la carretera.

**Mortero** Es la mezcla de aglomerantes, arena y agua, que sirven para unir las piedras ladrillos etc.

**Pendiente máxima**  Es la mayor pendiente que se puede utilizar en el diseño del proyecto y está determinada por el tránsito previsto y la configuración del terreno.

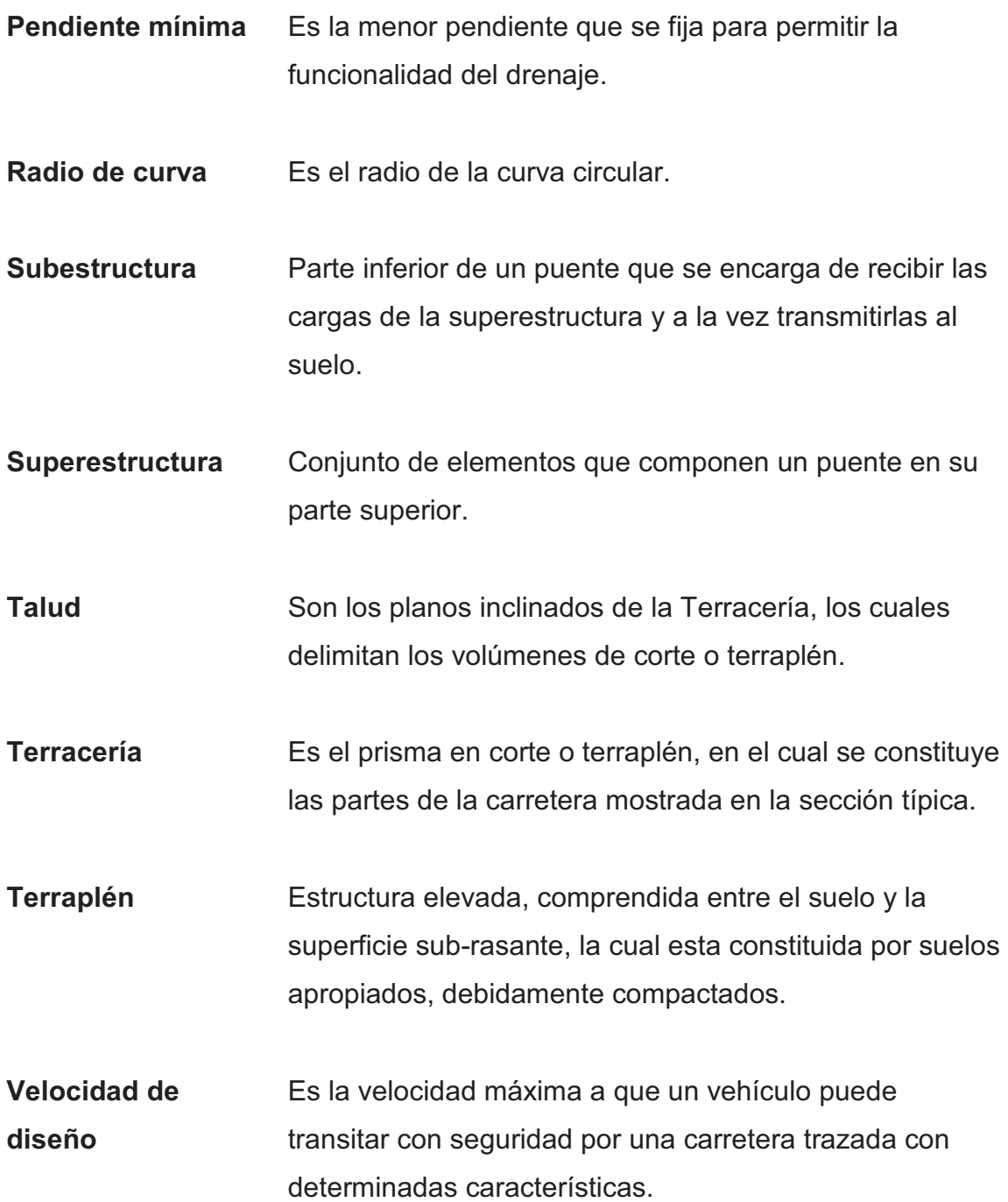

### **RESUMEN**

El presente trabajo de graduación contiene el desarrollo de dos proyectos que serán de gran beneficio a dos comunidades del municipio de El Adelanto, departamento de Jutiapa. El primero consiste en el diseño de un puente vehicular en la aldea El Trapiche, el segundo es el mejoramiento de un tramo de camino que se encuentra entre la aldea El Zarón y la aldea Chinamas.

Dentro del contenido inicial del documento se encuentra una breve monografía del municipio, resaltando elementos básicos que puedan dar una idea acerca de las condiciones actuales que presenta.

En la aldea El Trapiche se diseñó un puente vehicular, tomando en cuenta para el diseño las condiciones del lugar, así como el factor socioeconómico de la región, sin obviar los lineamientos básicos que se encuentran dentro de las normas.

Para el diseño del mejoramiento de camino se tomaron lineamientos básicos basados en las normas de la Dirección General de Caminos (D.G.C), pero sobre todo en la experiencia de ingenieros que trabajan en carreteras, ya que para la construcción de caminos rurales no existen aún normas que especifiquen detalladamente los lineamientos mínimos básicos, puesto que estas son diseñadas en base a factores socioeconómicos, y muchos de los perfiles topográficos requieren movimientos grandes de tierra.

Cada diseño contiene los planos y el presupuesto que le corresponde.

## **OBJETIVOS**

### **General:**

 Diseñar el puente vehicular "El Limón" en la aldea El Trapiche, y la rehabilitación y mejoramiento del camino entre aldea El Zarón – aldea Chinamas, en el municipio de El Adelanto, departamento de Jutiapa.

### **Específicos:**

- 1. Desarrollar un diagnostico y una investigación de tipo monográfica, sobre las necesidades prioritarias existentes en cuanto a servicios básicos e infraestructura en las aldeas El Trapiche, El Zarón y Chinamas departamento de Jutiapa.
- 2. Capacitar a los integrantes del COCODE del municipio de El Adelanto, sobre aspectos relacionados con la operación y mantenimiento del puente y el camino.

# **INTRODUCCIÓN**

El Ejercicio Profesional Supervisado tiene una gran importancia dentro de la formación de los futuros profesionales, ya que se aprende a convivir con las comunidades necesitadas además de hacer un significativo aporte por medio de la aplicación de los conocimientos adquiridos dentro de la Universidad.

El contenido de este informe presenta, el diseño de un puente vehicular corto, basándose en las normas AASHTO, incluyendo la respectiva memoria de cálculo y el detalle de los criterios que se utilizaron en ciertos casos; existen figuras que ilustran parte de los procedimientos para dar una idea, de la forma o el posicionamiento de los elementos.

También contiene el diseño del mejoramiento de un tramo carretero, el proyecto presenta características interesantes, ya que muchos elementos están fuera de los lineamientos establecidos por normas, pero se garantiza su funcionamiento, ya que se ha diseñado bajo las recomendaciones de ingenieros con experiencia en carreteras; la justificación para este tipo de proyectos es la inversión mínima que se debe de hacer para su construcción, pues comúnmente no suele ser rentable el gasto que se hace en la etapa de ejecución y en la de mantenimiento, por la cantidad de usuarios que se tiene previstos.

Es importante tener en cuenta, los costos para cada proyecto y el tiempo de ejecución que conlleva cada uno, para tener una idea previa de cómo se estarán repartiendo los pagos conforme vaya dándose la ejecución del

XIX

proyecto, y tener previsto si se cuenta con los fondos suficientes para llevar a cabo la obra.

### **1. FASE DE INVESTIGACIÓN**

#### **1.1 Monografía del municipio de El Adelanto**

#### **1.1.1 Aspectos generales**

El título de municipio se registró a favor de la municipalidad reconociéndose bajo el asiento número 80, folio 28, tomo segundo Diario del Sur, derecho número 2, dado en el departamento de Chiquimula el día 9 de mayo de 1,893, con su respectivo registro en la propiedad de inmueble, quedando dividido internamente en 4 aldeas.

La división del municipio quedó de la manera siguiente: una extensión de superficie de 2,628 hectáreas, 91 áreas y cinco centiáreas dentro los mojones el Incienso, El Nacimiento de San Uchua y El Trapiche, lindando con Yupiltepeque; de este último al mojón Animas, lindando con terreno El Espino propiedad del mismo pueblo de El Adelanto, de este último mojón, al encuentro del río Chiquito o de Ixtacapa con el río Paz lindando con terrenos del pueblo Zapotitlán, desde este último punto hasta el mojón El Gavilán, río Paz de por medio, lindando con terrero de la aldea Caparroza de El Gavilán al mojón Portezuelo y de aquí al del árbol de Tempisque siguiendo hasta el encuentro de la quebrada la Cidra con el río Ixtacapa, lindado con Potrero Grande propiedad de don Alonso Rosales y don Julio Chicas Carrillo; y desde este último punto del encuentro de la quebrada la Cidra con Pipiltepeque registrado a favor de la municipalidad de El Adelanto.

#### **1.1.2 Ubicación y localización**

El municipio de El Adelanto posee una extensión territorial aproximada de 31 kilómetros cuadrados. La cabecera municipal se ubica en la latitud norte 14°10'06" y longitud oeste de: 89°43'37" con una al tura de 1,025 m sobre el nivel del mar, ubicando esta marca en el parque municipal.

Se localiza a 150 kilómetros de la ciudad capital, y 32 de la cabecera departamental, 118 kilómetros pertenecen a la ruta centroamericana 1 (CA-1), hasta la cabecera departamental de Jutiapa, continuando 32 kilómetros que pertenecen a la ruta nacional No. 23, los cuales 26 están asfaltados hasta cierto tramo carretero de la aldea El Calvario del municipio de Yupiltepeque, y los 6 restantes que comunican a la cabecera municipal de El Adelanto, son de terracería.

### **1.1.3 Colindancias**

**Al Norte:** Con los municipios Jutiapa y Yupiltepeque. **Al Sur:** Con los municipios Comapa y Zapotitlán. **Al Este: Con** los municipios Yupiltepeque y Zapotitlán. **Al Oeste:** Con los municipios Comapa y Jutiapa.

## **Figura 1. Ubicación del municipio de El Adelanto, departamento de Jutiapa**

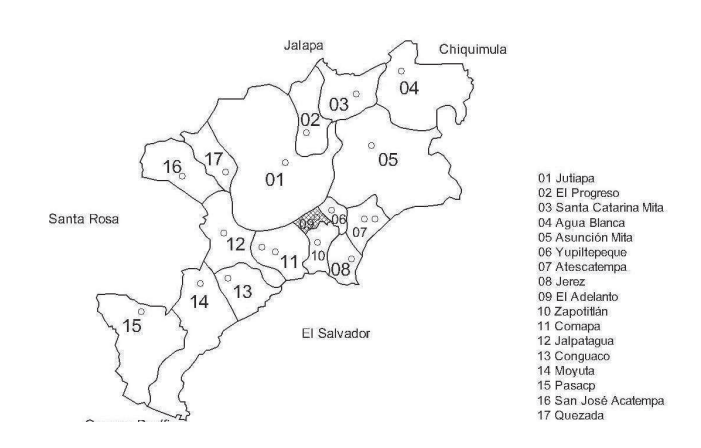

#### **1.1.4 Vías de acceso**

En la actualidad sólo cuenta con una vía principal de acceso, ésta pertenece a la ruta nacional 23, el asfalto se encuentra hasta la cabecera municipal de Yupiltepeque, luego 6 kilómetros en dirección sur son de terracería para comunicarse con la cabecera municipal de El Adelanto.

Existe una ruta alterna para llegar hacia la cabecera municipal, ésta comunica de la cabecera departamental Jutiapa, hacia la aldea Chinamas del municipio de El Adelanto, atravesando entre la aldea el Zarón para luego llegar a la cabecera municipal, es de terracería, pero actualmente se encuentra inhabilitada.

Las vías de acceso a las comunidades en su totalidad son de terracería con una extensión total de 41.0 kilómetros, de los cuales 25 son transitables por vehículo. El resto solamente son transitables a pie o con bestia de carga.

3

### **1.1.5 Aspectos topográficos**

Generalmente, el municipio, está conformado por quebrados, con pendientes que oscilan entre 10 y 30%. Solamente se indican suelos regularmente planos en aldea El Trapiche.

El suelo está distribuido de la siguiente manera: 1.29% para centros poblados; el 64.53% para agricultura; 0.32% para hortalizas; 4.58% para café; 0.32% para pastos cultivados; 7.1% pastos naturales; 11.8% está constituido en matorrales; y 6.45% bosque natural de latifoliadas y rocas expuestas 3.54%.

### **1.1.6 Población**

El municipio está organizado territorialmente en 12 centros poblados que incluye la cabecera municipal, cuatro aldeas, seis caseríos y una finca. Con un total de 1,600 familias. Los sitios con mayor concentración poblacional son, la cabecera municipal con el 36.0%, la aldea el Trapiche con el 25.0%, las Chinamas con 16.0% y Nueva Libertad con 15.0%.

#### **Actualmente se estima los siguientes datos para la población:**

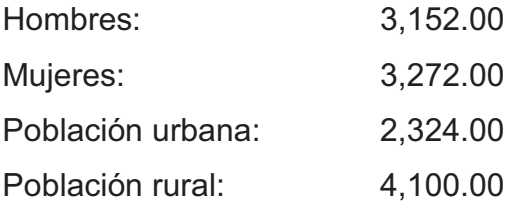

Con una tasa de crecimiento aproximada del 2.75%
#### **Distribución de la población por medio del sector económico**

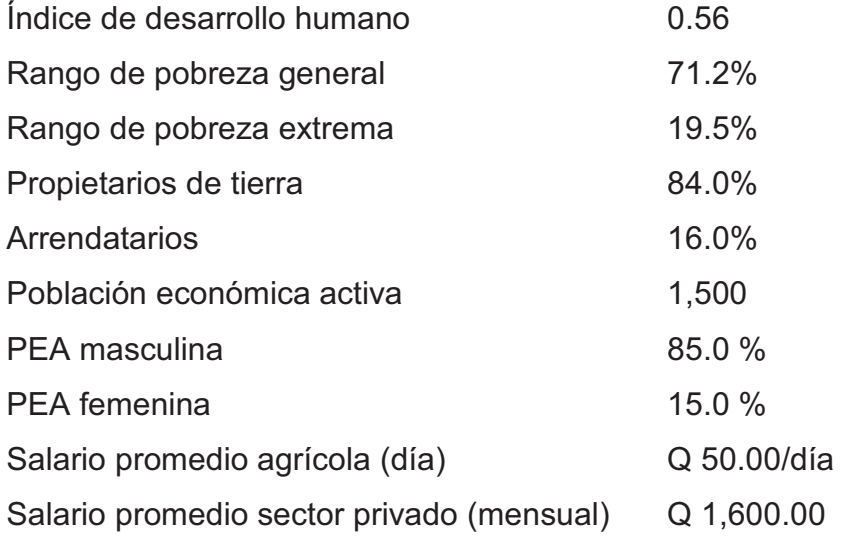

#### **1.1.7 Idioma**

El idioma que predomina en la región es el español.

#### **1.1.8 Actividades económicas**

Dentro del municipio de El Adelanto, las actividades que más sobresalen son la agricultura y la ganadería, claro está que no son a gran escala, dentro de los otros tipos de actividades tal como lo es la artesanía se ha encontrado el bordado a mano, pero es para uso doméstico.

En la agricultura los productos que más sobresalen son: el maíz, el fríjol, el maicillo, la caña de azúcar, los jocotes, debido a que existe mayor demanda de estos productos por compradores de la zona; entre los productos de menor producción esta la naranja, la papaya, el tomate y la yuca.

Entre las actividades pecuarias se menciona, la crianza de aves de corral, la crianza de ganado vacuno, equino y porcino; dentro de los productos que se obtienen están los productos cárnicos, otros tales como huevos, queso, requesón, suero.

#### **1.1.9 Aspectos climáticos**

El clima del municipio es templado con una temperatura media anual de 23º centígrados; algo muy característico de la región son los vientos fuertes que se dan en periodos variados, comúnmente entre los meses de noviembre y marzo. La temporada de precipitación tiene una duración de aproximadamente 4 meses, con una precipitación anual de 1,100 milímetros, dándose a mediados del mes de mayo y terminando a mediados del mes de octubre.

#### **1.2 Principales necesidades del municipio**

#### **1.2.1 Servicios existentes**

El municipio de El Adelanto, cuenta con servicio de energía eléctrica, letrinización, agua potable en la mayoría de aldeas, academias de computación y mecanografía, escuelas de pre-primaria, primaria, instituto, además existen en la localidad iglesias católicas y evangélicas.

#### **1.2.2 Descripción de necesidades**

El municipio de El Adelanto, requiere de varias necesidades básicas, que por razones socio-económicas no se han satisfecho en ciertas aldeas, y algunas otras que están en proyecto.

6

- os Infraestructura
- Mejoramiento de caminos.
- os Drenajes.
- Agua potable.
- Centros educativos.

#### **1.2.3 Priorización de necesidades**

La razón por la cual se priorizaron dichos proyectos, es la siguiente:

#### **Proyecto mejoramiento de camino:**

- Los habitantes que necesitan viajar desde la cabecera municipal a la aldea Chinamas o viceversa, utilizan una ruta alterna que presenta un recorrido bastante extenso.
- Existen muchos sectores agrícolas en la zona aledaña al camino de herradura existente, los cuales se ven afectados en el invierno, debido a que el camino se encuentra en malas condiciones.

#### **Proyecto diseño de puente vehicular:**

- Existe un camino que esta en proyecto de mejora, pero no se contempla el diseño de un puente que pueda comunicar a la aldea El Trapiche.
- Paralelamente al camino existen muchas zonas que se dedican a la producción agrícola, las cuales se ven afectadas ya que tienen que sacar sus productos en animales.

 En el invierno la quebrada en donde se llevará a cabo el proyecto, alcanza niveles de crecidas considerables.

# **2. SERVICIO TÉCNICO PROFESIONAL**

**2.1 Diseño del Puente Vehicular "El Limón" en aldea El Trapiche, Municipio de El Adelanto, Departamento de Jutiapa** 

#### **2.1.1 Levantamiento topográfico**

El conjunto de operaciones ejecutadas sobre el terreno, con los instrumentos adecuados, es de primordial importancia para ubicar de manera gráfica la obra, proporcionando además información sobre pendientes, áreas de descarga de la sección y objetos que se encuentren actualmente sobre el terreno.

El levantamiento para este proyecto fue de tipo planimétrico y altimétrico, haciendo las respectivas correcciones. Básicamente consistió en una malla de cuadrados interiores de 5 m en su mayoría, teniendo variaciones de estas medidas en punto que eran importantes para llevar a cabo el diseño.

#### **2.1.2 Evaluación de la calidad del suelo**

La zona de oriente de Guatemala se caracteriza por mostrar suelos rocosos en la mayoría de lugares.

Para determinar las características del suelo en la zona de la quebrada El Limón se trabajó un ensayo de COMPRESIÓN TRIAXIAL del tipo NO CONSOLIDADO Y NO DRENADO; dando la característica de una arena arcillosa, color café oscuro.

9

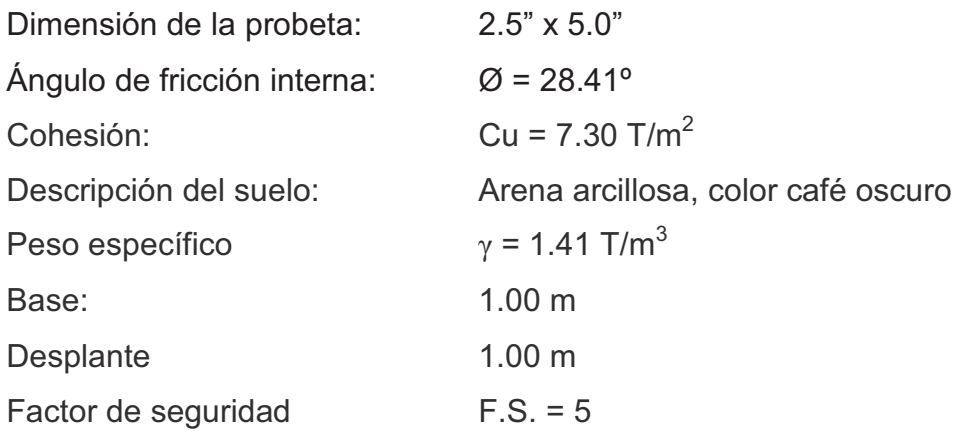

# **Cálculos**

$$
\theta \text{rad} = \frac{\theta * \pi}{180} = \frac{28.41^{\circ} * \pi}{180} = 0.4958
$$

**Factor de flujo de carga (Nq)** 

$$
Nq = \frac{e^{(\frac{3}{2}\pi - \theta rad) \tan \phi}}{2 \cos^2 \left(45 + \frac{\phi}{2}\right)} = \frac{e^{(\frac{3}{2}\pi - 0.4958) \tan 28.41^\circ}}{2 \cos^2 \left(45 + \frac{28.41^\circ}{2}\right)}
$$

 $Nq = 18.67$  T/m<sup>2</sup>

# **Factor de flujo de carga última (Nc)**

$$
Nc = \cot \phi * (Nq - 1) = \cot 28.41^{\circ} (18.67 - 1)
$$
  
NC = 32.67 T/m<sup>2</sup>

# **Factor de flujo**

$$
N\gamma = 2 * (Nq + 1) * \tan \phi
$$
  
 
$$
N\gamma = 2 * (10.62 + 1) * \tan 23.33^{\circ}
$$
  
 
$$
N\gamma = 12.57 \text{ T/m}^2
$$

#### **Capacidad portante última**

$$
q_o = 0.4(\gamma_s)(B)(N\gamma) + 1.3(Cu)(Nc) + \gamma_s(D)(Nq)
$$
  
\n
$$
q_o = (0.4*1.41*1.00*12.57*1.3*7.30*32.67*1.41*1.00*18.67) T/m2
$$
  
\n
$$
q_o = 343.45 T/m2
$$

#### **Capacidad portante neta última**

 $q_o = q_o - \gamma s^* D q$  $q_o = (343.45 - 1.41 \times 1.5)$ T/m<sup>2</sup>  $q_o$  = 341.34 T/m<sup>2</sup>

#### **Valor soporte**

$$
Vs = \frac{q_o}{F_S} = \frac{341.34}{5} = 68.26
$$
 T/m<sup>2</sup>  
Vs = 68.26 T/m<sup>2</sup>

Se tomará un valor soporte estándar que se encuentra en algunas tablas de libros de mecánica de suelos, para desarrollar los cálculos. Los valores que se indican para este tipo de suelo son de 30,000 Kg/m<sup>2</sup>.

#### **2.1.3 Estudio hidrológico e hidráulico**

En proyectos sobre puentes, el dato más útil e indispensable en el perfil transversal del cause, es el que corresponde al tirante normal, tirante de creciente máxima y tirante de creciente máxima extraordinaria; los cuales son necesarios para calcular la luz y altura del puente. El tirante normal de un río, es aquel que lleva cuando se realiza el levantamiento topográfico y que varía dentro de cierto rango durante la época de estiaje. La creciente máxima es aquella que se produce con mayor frecuencia en las épocas de lluvia y además

se determinan vestigios o señales que deja, o por la información de vecinos del lugar; este tipo de crecidas ocurre cada año.

La creciente máxima extraordinaria ocurre en épocas de tormentas y otros fenómenos naturales que se distancia en muchos años, las huellas que éstas dejaron desaparecen con el tiempo; por lo cual es necesario hacer estudios para determinar el nivel de este tipo de crecidas.

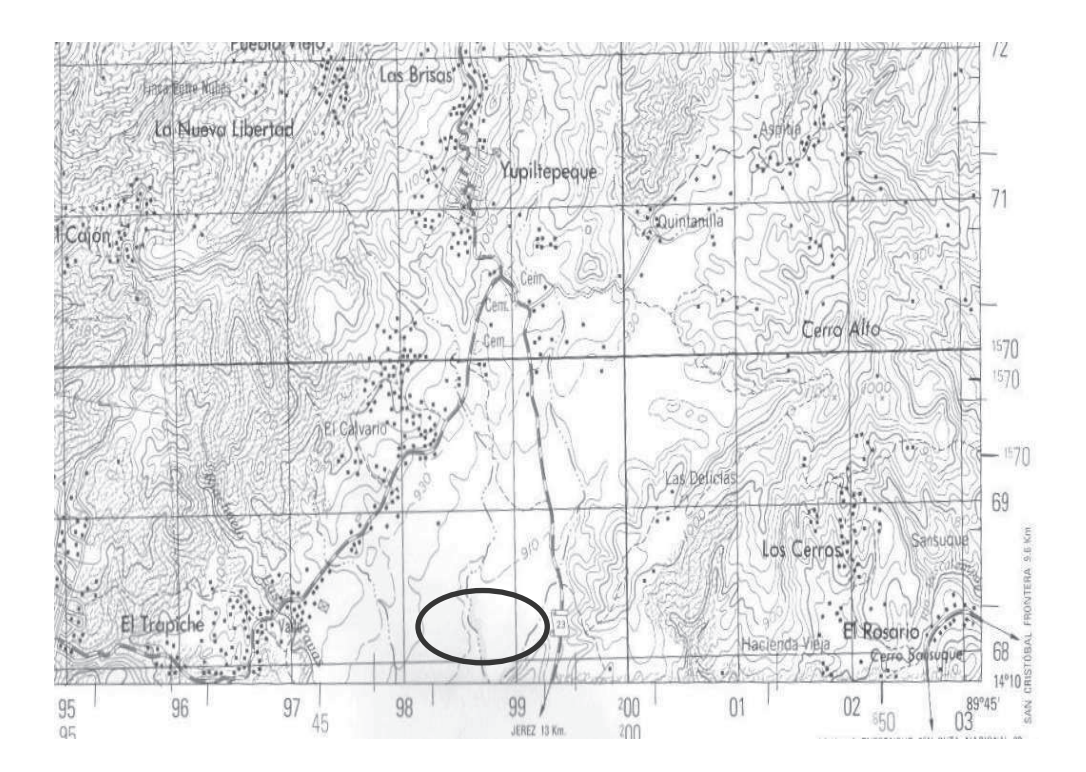

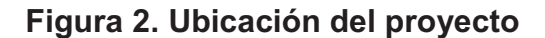

**Fuente: mapa 1:50,000 IGN** 

#### **2.1.3.1 Método de sección - pendiente**

Para la determinación de crecidas por este método, se necesita determinar la máxima altura de agua alcanzada por una corriente en el pasado, esto se logra por uno o varios de los siguientes procedimientos:

Buscar señales que han dejado grandes crecidas.

Preguntar a los habitantes del lugar.

Buscar en viejos archivos o en crónicas locales.

Una vez determinada la altura máxima, se obtiene el valor del área "A" de la sección de la corriente en la misma forma como se hace en aforos, para poder obtener el caudal máximo por medio de la fórmula Q = V x A. El valor de la velocidad "V" de la corriente, se obtiene por medio de la fórmula de Manning.

$$
V = \frac{1}{n} \left( R^{\frac{2}{3}} * S^{\frac{1}{2}} \right)
$$

Donde:

 $V =$  Velocidad en m / seg.

R = Radio hidráulico (A / PM) en m.

S = Pendiente en m/m.

n = Coeficiente de rugosidad.

A = Área de desalojo en m<sup>2</sup>.

PM = Perímetro mojado en m.

 $\mathcal{L}_{\mathcal{L}}$ 

# **Figura 3. Sección de quebrada**

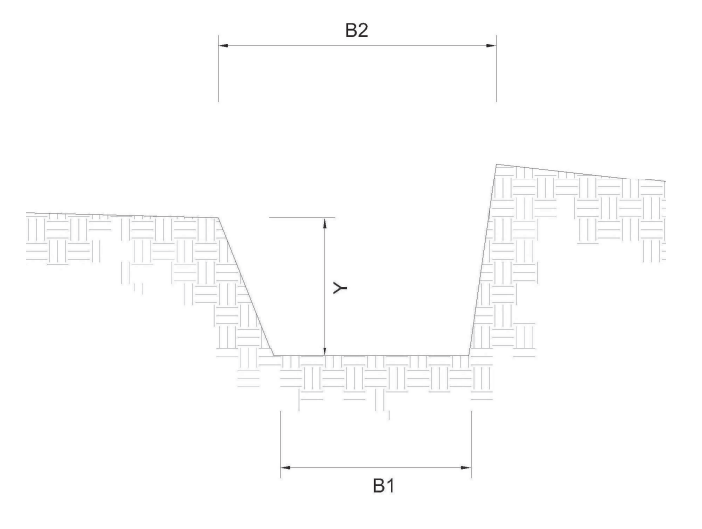

**2.1.3.2 Cálculo del caudal máximo** 

De los datos obtenidos en el campo se determinaron los siguientes resultados:

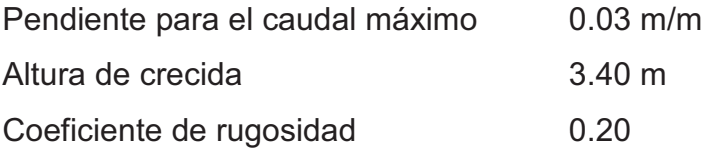

Se supone una sección transversal de tipo trapezoidal.

$$
A = \left(\frac{B_1 + B_2}{2}\right) * Y
$$

$$
A = \left(\frac{9.6 + 7}{2}\right) * 3.4
$$

 $A = 28.22$  m<sup>2</sup>

$$
RH = \frac{Y}{2} = \frac{3.4}{2} = 1.70 \text{ m}
$$

$$
V = \frac{1}{0.2} 1.70^{2/3} 0.03^{1/2} = 1.23 \text{ m/s}
$$

 $Q = V^*A$ 

 $Q = 1.23 \text{m/s}^2$  = 34.71 m<sup>3</sup>/s

#### **2.1.4 Descripción general de la alternativa propuesta**

El proyecto será desarrollado en la aldea El Trapiche del municipio de El Adelanto, departamento de Jutiapa y su función será salvar el paso sobre la quebrada El Limón, la luz entre apoyos tiene una distancia de 12.00 m, la plataforma se caracteriza por ser de una vía con un ancho de rodadura de 5.00 m y un ancho total de 5.40 m. Estará conformado por una superestructura de concreto armado, compuesta por una losa plana, tres vigas principales y dos diafragmas. La subestructura estará conformada por estribos de concreto ciclópeo y vigas de apoyo de concreto armado.

#### **2.1.5 Datos y especificaciones del diseño**

#### **2.1.5.1 Datos del diseño**

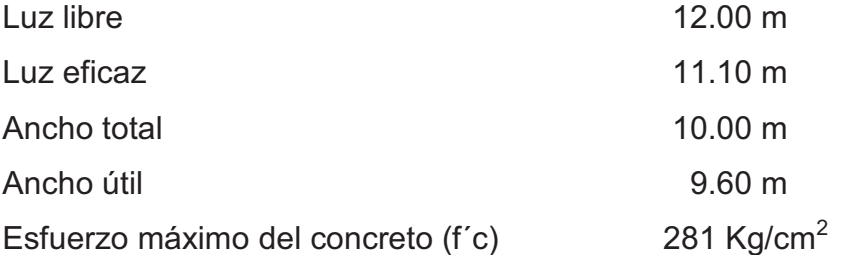

Esfuerzo máximo del acero (Fy)  $4,220.00 \text{ Kg/cm}^2$ Peso volumétrico del concreto ciclópeo (Wcc) 2,700.00 Kg/cm<sup>3</sup> Peso volumétrico del concreto armado (Wc)  $2,400.00$  Kg/cm<sup>3</sup> Capacidad soporte del suelo (Vs)  $30,000.00 \text{ Kg/cm}^2$ Profundidad de la cimentación (H) 6.25 m Sobrecarga HS25-44

#### **2.1.5.2 Especificaciones de diseño**

Se deben de tomar en cuenta algunos criterios antes de desarrollar el diseño de puentes, los cuales se definen a continuación:

**Concretos:** (sección 504 y 507 de las especificaciones de la D.C.G.) el concreto tendrá un esfuerzo de ruptura de 210 kg/cm<sup>2</sup> (clase 3,000) a los 28 días; esto será para los elementos que componen la superestructura.

Se determinará la consistencia del concreto fresco mediante ensayos de asentamiento por medio del cono de Abrams en los siguientes casos.

Cuando se inicie la fundición.

Cuando se tomen probetas para ensayos de resistencia.

El concreto vibrado deberá tener un asentamiento máximo de 10 cm (4").

Se ensayarán probetas de concreto de acuerdo a las normas ASTM, para determinar la resistencia del concreto.

**Aceros De Refuerzo:** (sección 509, esp. de la D.G.C.) se usará acero de refuerzo de grado 40 (2,810 kg/cm $^2$ ) en forma de barras corrugadas, de acuerdo con las últimas especificaciones de la AASHTO y ASTM.

**Recubrimientos:** (AASHTO 8.22) Medido del rostro de la barra a la superficie del concreto: 8 cm para cimientos y muros, 5 cm para losas arriba y 2.5 cm abajo, 5 cm para vigas, diafragmas y cortinas.

Todas las aristas expuestas deberán ser biseladas 2 cm, a menos que se indique otra cosa.

**Longitud de desarrollo:** (AASHTO 8.24.1.2) Se proporcionará a todas las barras la longitud necesaria a partir del punto donde se requieren por diseño, siendo ésta la mayor de la profundidad efectiva del elemento, 15 diámetros de la barra o la luz/20.

**Traslapes:** (AASHTO 8.25 / DGC 509.080) Se calculan con base a la longitud de desarrollo establecida en cada caso. Se recomienda el uso de uniones mecánicas para las barras No. 11, de tal modo que desarrollen un 125% del fy nominal de la barra, siguiendo la especificación AASHTO 8.33.2, evitando localizarlas en los puntos donde se producen esfuerzos de tensión críticos y nunca en una misma línea, deberán colocarse alternos a cada 60 cm.

Los traslapes serán de 24 diámetros, salvo que los planos y dispocisiones indiquen otra cosa.

**Ganchos:** (AASHTO 8.23.2.2.) Los dobleces deberán ser hechos en frío y con un equivalente a 6 diámetros en su lado libre cuando se trata de 180 grados, o 12 diámetros cuando se trata de 90 grados.

17

Se deben seguir las normas establecidas para manojos o grupos de barras respecto a la cantidad, longitud de desarrollo y recubrimientos, siguiendo los lineamientos del artículo 8.21.5 de AASHTO.

**Formaletas:** las formaletas se harán según la sección 505.04 de las especificaciones de la D.G.C.

**Acabados:** el acabado de concreto se hará según la sección 504.14 de las especificaciones de la D.G.C.

#### **2.1.5.3 Especificaciones de construcción**

#### **Para la superestructura**

El barandal se debe construir posteriormente a que las vigas se hayan deflectado libremente.

Todos los elementos de acero estructural del puente deberán cubrirse con dos capas de pintura anticorrosiva de diferente color, exceptuando los pernos que deberán dejarse correctamente engrasados.

#### **Para la subestructura**

Los estribos se diseñan para la capacidad soporte establecida en el estudio de suelos y a la profundidad definida por el ingeniero de suelos para cada caso.

Deberá evitarse la explotación de los bancos de materiales circundantes a las riberas del río, para evitar posibles socavaciones en el futuro.

18

No se debe permitir la destrucción de los bancos de materiales, de manera que las excavaciones sean del tamaño estrictamente necesario para acomodar los estribos.

Deberá proporcionarse adecuado drenaje a los estribos para evitar presiones nocivas a la estructura.

La proporción de este concreto es 33% de concreto de baja resistencia y 67% de piedra bola. El volumen total de piedra adicional no debe exceder de un tercio (1/3) del volumen total del concreto ciclópeo.

#### **2.1.6 Diseño de la superestructura**

#### **2.1.6.1 Diseño de la losa.**

Basándose en la tabla AASHTO 89.2

Para el diseño de losa es necesario saber como trabaja, en el caso de puentes la losa trabaja en un sólo sentido, por lo tanto el refuerzo principal es perpendicular al tránsito, la separación entre vigas es igual a la luz de losa, que para este caso es de 1.80 m.

$$
t = \frac{1.2(L + 3.05)}{30} \ge 0.15m
$$
 (6")

En donde:

t = espesor de losa.

 $L = Iuz$  libre entre vigas.

$$
t = \frac{1.2(2.00 + 3.05)}{30} \ge 0.15m \qquad \qquad t = 0.222 \text{ m}
$$

Por criterio la losa se toma de 0.25 metros

#### **2.1.6.1.1 Determinación del peralte**

Utilizando como referencia varilla No. 4 (1.27cm), grado 60 (60,000 psi), recubrimiento mínimo 2.50 cm.

 $d = t-R-\varnothing/2$ 

Donde:

- d = Peralte efectivo en metros.
- t = Espesor de la losa en metros.
- R = Recubrimiento mínimo en la parte inferior de la losa.
- $\varnothing$  = Diámetro de la varilla utilizada.

 $d = 0.25 - 0.025 - 0.0127/2 = 0.2187$ 

#### **2.1.6.1.2 Cálculo de momentos**

El análisis consiste en determinar los momentos producidos por carga muerta, sobrecarga e impacto, con la suma de estos momentos se obtiene el momento total, el cual es el que se utiliza para determinar el cálculo del refuerzo.

#### **Momento debido a peso muerto**

$$
W_{\text{losa}} = W_c^*t^*b = 2,400 \text{ Kg/m}^{3*}0.25 \text{ m}^*1m = 600 \text{ Kg/m}
$$
  
Wbanqueta = $W_c^*t^*b = 2,400 \text{ Kg/m}^{3*}0.10 \text{ m}^*1m = 240 \text{ Kg/m}$   
Wposte =  $Wc^*Area_{\text{poste}} = 2,400 \text{ Kg/m}^{3*}0.15 \text{ m}^*0.15 \text{ m} = 54 \text{ Kg/m}$   
Wtope=Wtope\*h\*b = 2,400 \text{ Kg/m}^{3\*}0.25 \text{ m}^\*0.25 \text{ m} = 96 \text{ Kg/m}  
Wbaranda = 10 \text{ Kg/m}  
Wasfalto = 0.05m\*1m\*2100 \text{ kg/m}^3 = 105 \text{ Kg/m}

Wtotal = (600+240+54+96+10+105) Kg/m = 1,105 Kg/m

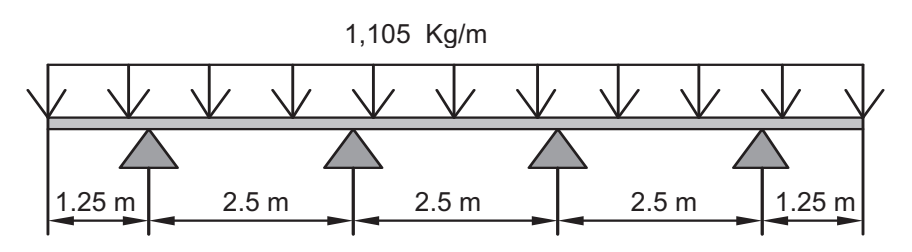

**Figura 4. Carga muerta distribuida** 

Se toma el peso para 1 m lineal W total = 1,105 Kg/m

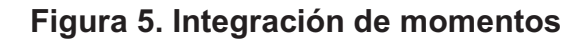

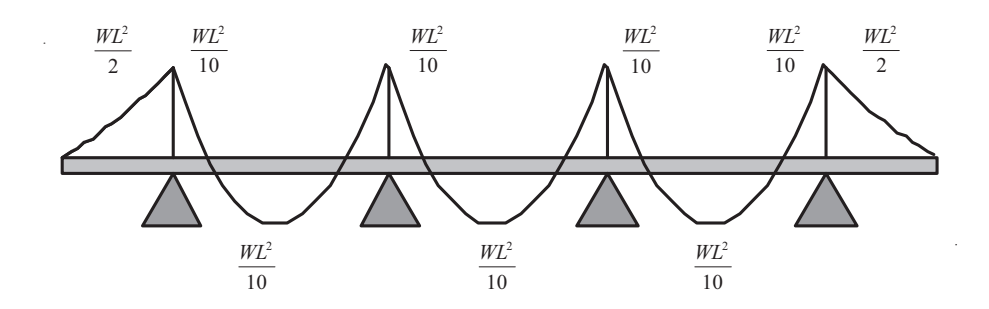

#### **Integración de momentos**

$$
\text{Lossa central } M_{cm} = \frac{WS^2}{10}, \text{ Voladic } M_{cm} = \frac{WS^2}{2}
$$

 $M_{cm}$  = Momento carga muerta (Kg-m). W = Carga distribuida (Kg / m). S= Luz de losa entre vigas a ejes (m).  $L = Luz$  de voladizo (m).

$$
M_{cm} = \frac{WS^2}{10} = \frac{(1,105Kg/m)(2.5m)^2}{10} = 690.63 \text{ Kg-m}
$$

$$
M_{cm} = \frac{WS^2}{2} = \frac{(1,105Kg/m)(1.25m)^2}{2} = 863.28 \text{ Kg-m}
$$

Para el análisis se toma en cuenta la carga que ejerce el momento crítico, o el momento mayor, en este caso el valor es de 863.28 Kg-m.

#### **Momento por carga viva**

Se tienen 2 casos, AASHTO 3.24.3.1: caso A, con refuerzo principal perpendicular al tráfico, caso B con refuerzo principal paralelo al tráfico.

$$
Mcv = 0.8 \frac{(S + 2.00)}{32} * p
$$

Donde:

Mcv = Momento de carga viva en lb-pie.

S = Espaciamiento entre vigas en pies: 2.5 m = 8.20 pies.

P= Carga de camión (peso por llanta): H25-44 = 20,000 lb.

Cálculo:

$$
Mcv = 0.8 \frac{(8.20 + 2.00)}{32} * 20,000 = 5,100 \text{ lb-pie} = 705.10 \text{ kg-m}
$$

#### **2.1.6.1.3 Carga de impacto**

Según las normas AASHTO 3.8.2.1, considera que el momento producido por la carga viva debe ser incrementado no mayor del 30%, por efecto producido por el impacto, el cual se calcula con la siguiente fórmula:

$$
I = \frac{15.24}{L + 38}
$$
 Sistema métrico (L en metros).  

$$
I = \frac{50}{L + 125}
$$
 Sistema ingles (L en pies).

Donde:

 $I =$  impacto  $(\%)$ .

L = separación entre vigas (metros, pies).

$$
I = \frac{15.24}{2.5 + 38} = 0.38
$$

 $I = 38.0 \% > 30 \%$ 

 El valor máximo permisible es 30% según las normas AASHTO, entonces será tomado este valor para el cálculo del momento de impacto ya que el valor que se obtuvo en la fórmula es mayor, además entre más grande es el claro, menor es el impacto.

El valor del momento de impacto que se produce por la carga viva es el siguiente:

 $MI = M_{cv}^{\star}I$ MI = 705.10 kg-m\*0.30 = 211.53 Kg-m

#### **2.1.6.1.4 Cálculo del momento último**

La integración de los momentos que afecta a la estructura, queda simplificado en la siguiente ecuación según las normas AASHTO:

$$
M_U = 1.30[M_{cm} + 5/3(M_{cv} + I)]
$$

 $M_U = 1.30[863.28 + 5/3(705.10 + 211.53)](Kg - m) = 3,108.30$  Kg-m

#### **2.1.6.1.5 Cálculo del refuerzo**

#### **Refuerzo Transversal principal (Cama inferior)**

Estas losas se toman como vigas rectangulares para simplificar el análisis, calculando para una tira de 1.00 m de ancho y de canto igual al espesor de la losa, cortada perpendicularmente a las vigas de apoyo. Se incluye la acera y el mordiente porque tienen el mismo espesor. El valor del refuerzo transversal lo obtendremos con la siguiente fórmula:

As = 0.85 \* 
$$
\frac{f'c * b * d}{fy}
$$
  $\sqrt{\frac{(0.85 * f'c * b * d)^2 - \frac{1.7}{0.9}f'c * M_u}{fy^2}}$ 

As  $=$  Área de acero en cm<sup>2</sup>.

f'c = Módulo de fluencia del concreto en Kg/cm<sup>2</sup>.

fy = Módulo de fluencia del acero en Kg/cm<sup>2</sup>.

Mu = Momento último en Kg-cm.

- $b =$ Base de 100 cm.
- d = Peralte efectivo en cm.

Datos:

f'c = 281 Kg/cm<sup>2</sup> . fy = 4,220 Kg/cm<sup>2</sup> . Mu = 310,830.00 Kg-cm. b = 100 cm. d = 21.87 m. 7.1 ( ) ( ) 281\*310,830 00. 2 85.0 \* 281\*100\* 21 87. − 281\*100\* 21 87. 9.0 *As* = 85.0 \* ( )<sup>2</sup> ,4 220 ,4 220 

As = 
$$
3.80 \, \text{cm}^2
$$

# **Área de acero mínima**

$$
A \sinh = \frac{14.1}{fy} * b * d
$$
  
Asmin =  $\frac{14.1}{4,220} * 100 * 16.90$  As min = 7.31 cm<sup>2</sup>

# **Área de acero máxima**

$$
\rho bal = \phi * \beta_1 * Es \frac{0.003 * f'c}{f y(0.003 * Es + fy)}
$$

Donde:

 $\beta$ 1= 0.85 (f'c ≤ 210 kg/cm<sup>2</sup>)  $Es = 2.03 \times 10^6 \text{ kg/cm}^2$  $\varnothing$  = 0.90 (factor para flexión)

$$
\rho bal = 0.90 * 0.85 * (2.03 * 10^6) \frac{0.003 * 210}{2,810[0.003 * (2.03 * 10^6) + 2810]}
$$
  
 
$$
\rho bal = 0.0391
$$

 $\rho_{\text{max}}$  = 0.50  $\rho_{\text{bal}}$  (para zona sísmica)  $As_{max} = 0.5^{\ast} \rho_{max}$  bd  $As_{max} = 0.5* 0.0391*100*16.87 = 42.78$  cm<sup>2</sup>

$$
As_{\text{mi n}} \leq As \leq As_{\text{max}}
$$

El área de acero tiene que ser mayor al acero mínimo y menor que el máximo, debido a que el valor calculado no cumple se utilizará el área de acero mínimo.

Asmin =  $7.31$  cm<sup>2</sup>

#### **Distribución de las varillas**

Espaciamiento máximo: 2t = 2\*0.25 = 0.50 m

La separación entre varillas no debe ser mayor que el espaciamiento máximo.

#### **Distribución de refuerzo transversal en cama inferior**

Utilizando varilla No.4 grado 60, la distribución queda de la siguiente forma:

7.30 cm<sup>2</sup>   
1.27 cm<sup>2</sup>   
 
$$
X = 18
$$
 cm.

El espaciamiento queda de la siguiente forma: Varilla No.4, grado 60 @ 0.18 m.

#### **Refuerzo transversal principal (Cama superior)**

 $\overline{a}$ 

Astemp  $= 0.002$ bt Astemp =  $0.002(100)(25) = 5$  cm<sup>2</sup> Se utilizará Asmin =  $8.48 \text{ cm}^2$ 

8.48 cm<sup>2</sup>   
1.27 cm<sup>2</sup>   
 
$$
x
$$
  $x$   $x$   $x$   $x$   $x$   $x$   $x$ 

El espaciamiento queda de la siguiente forma: Varilla No.4, grado 60 @ 0.18 m.

#### **Refuerzo longitudinal para cama superior y cama inferior**

La AASHTO 3.24.10.2, recomienda la siguiente ecuación:

$$
\textit{FL}=\frac{2.20}{\sqrt{S}}
$$

Donde:

S = Espaciamiento de vigas en pies.

 $FL = Factor$  longitudinal ( $FL \leq 0.67$ ).

$$
FL = \frac{2.20}{\sqrt{2.5m * \frac{1\pi}{0.3048m}}} = \frac{2.20}{\sqrt{8.20\pi}} = 0.77 > 0.67
$$

As =  $0.67*8.48$ cm<sup>2</sup> = 5.68 cm<sup>2</sup>.

 Utilizando varilla No.4 grado 60, la distribución queda de la siguiente manera:

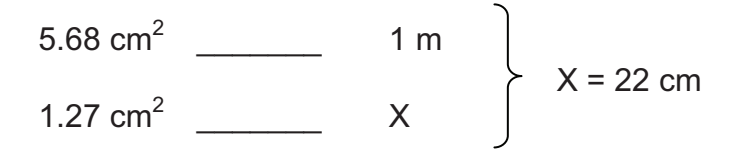

El espaciamiento queda de la siguiente forma: Varilla No.4, grado 60 @ 0.22 m.

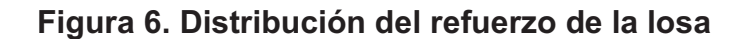

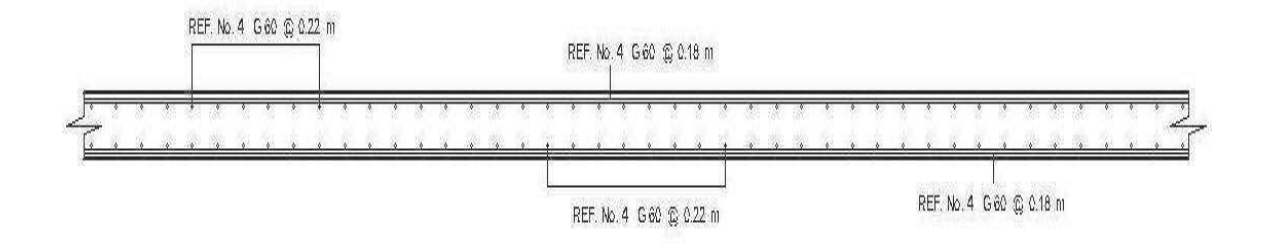

#### **2.1.6.2 Diseño de las vigas**

La superestructura cuenta con cuatro vigas, dos interiores y dos exteriores, se integran las cargas que corresponden a cada viga y éstas son diseñadas basándose en especificaciones.

#### **2.1.6.2.1 Cálculo del peralte y base**

 En el ACI se encuentra una ecuación para el peralte la cual es tomar un dieciseisava parte de la longitud del puente (L/16) para no chequear deflexiones, y para la base ½ d.

Luz de puente  $L = 12.00$  metros.

#### **Peralte de viga**

 $d = 12m/16 = 0.75$  metros

El peralte se incrementa a 1.50 m debido a que en cálculos anteriores el área de acero quedo superior a la máxima permitida.

#### **Base**

 $b = 0.5^{\ast}d = 0.5^{\ast}1.50 = 0.75$  b = 0.75 m

#### **2.1.6.2.2 Integración de cargas**

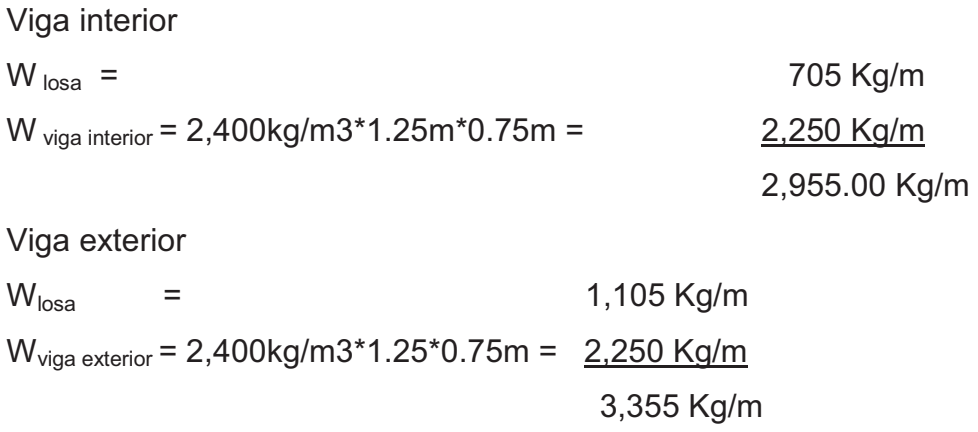

#### **Predimensionamiento de diafragma**

Diafragma interior =  $\frac{3}{4}$  H viga = 0.75 \* 1.50 = 1.12 ≈ 1.10

 $H = 1.10 m$  $B = 0.60$  m

 $W_{\text{diafragma}} = 0.85 \text{m}^* \text{0.60m}^* \text{2,400 kg/m}^3 = 1,224 \text{ kg/m}^3$ 

Se utiliza 0.85 m debido a que se descuenta el espesor de losa.

#### **Factor de distribución**

El factor de distribución FD (AASHTO Tabla 4.6.2.2.2b-1), se interpreta de la siguiente manera: Es la proporción de la carga viva que absorbe cada viga.

Para vigas internas:

Puente 1 via = 
$$
0.06 + \left(\frac{S}{4300}\right)^{0.4} \left(\frac{S}{L}\right)^{0.3} \left(\frac{Kg}{Lt_s^3}\right)^{0.1}
$$

\nPuente 2 vías =  $0.075 + \left(\frac{S}{2900}\right)^{0.6} \left(\frac{S}{L}\right)^{0.2} \left(\frac{Kg}{Lt_s^3}\right)^{0.1}$ 

Donde:

S = espaciamiento entre vigas a ejes en milímetros. L = longitud de viga 6,000≤L≤.73,000 ts = espesor de losa 6,000≤L≤.73,000  $(Kg/Lt_s^3)^{0.1} = 1$ 

Para vigas exteriores basta con determinar la reacción en función de P.

Para vigas interiores se hace lo mismo para uno de los carriles, luego se multiplica por 2.

#### **Viga exterior**

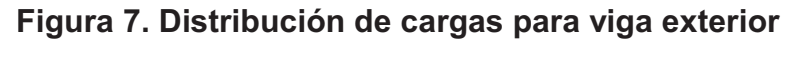

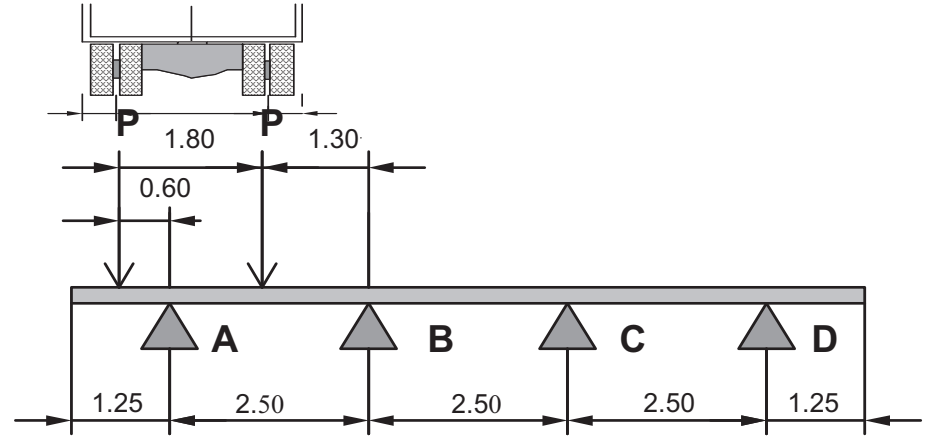

$$
\Sigma MB = 2.50RA - 3.10P - 1.30 P = 0
$$
  
2.50RA = 4.4 P  
RA = 1.76 P

#### **Viga interior**

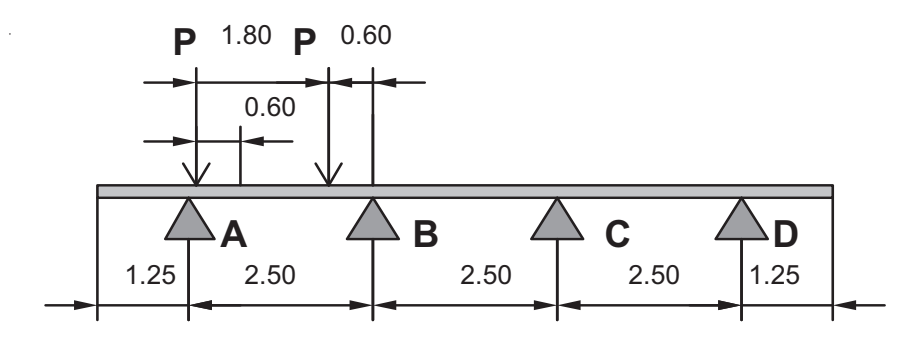

#### **Figura 8. Distribución de cargas para viga interior**

Como S = 2.5 m = 8.20 ' < 10', se utiliza el factor de distribución indicado anteriormente.

$$
FD = 0.075 + \left(\frac{2,500}{2900}\right)^{0.6} \left(\frac{2,500}{12,000}\right)^{0.2} (1)^{0.1} = 0.74
$$

 $FD = 0.74*2 = 1.48$ 

# **2.1.6.2.3 Cálculo de momentos generados por la carga viva en viga interior y exterior**

El análisis considera 2 tipos de cargas.

 La carga de pista cs La carga de camión

**Momento de carga viva (sobrecarga):** De acuerdo a la AASHTO, para propósitos de este proyecto se utilizó un camión H25-44 para el cálculo del momento de la carga viva. Esta situación se da cuando el camión se encuentra en el lugar crítico, que provoca el máximo momento en las vigas. Este lugar crítico ocurre cuando la mayor carga del camión se encuentra a la misma distancia de un apoyo, como el centro de gravedad del otro apoyo.

Para superestructuras simplemente apoyadas de luces iguales o menores de 25 m la carga que produce mayores efectos es la carga de camión y no la carga de pista, por lo que para este estudio no fue tomada en cuenta. Como el camión puede ocupar cualquier posición dentro de la superestructura, se recomienda que se analice el caso para calcular el efecto que las ruedas del camión producen en las vigas.

**Figura 9. Distribución de distancias para determinar centro de gravedad**

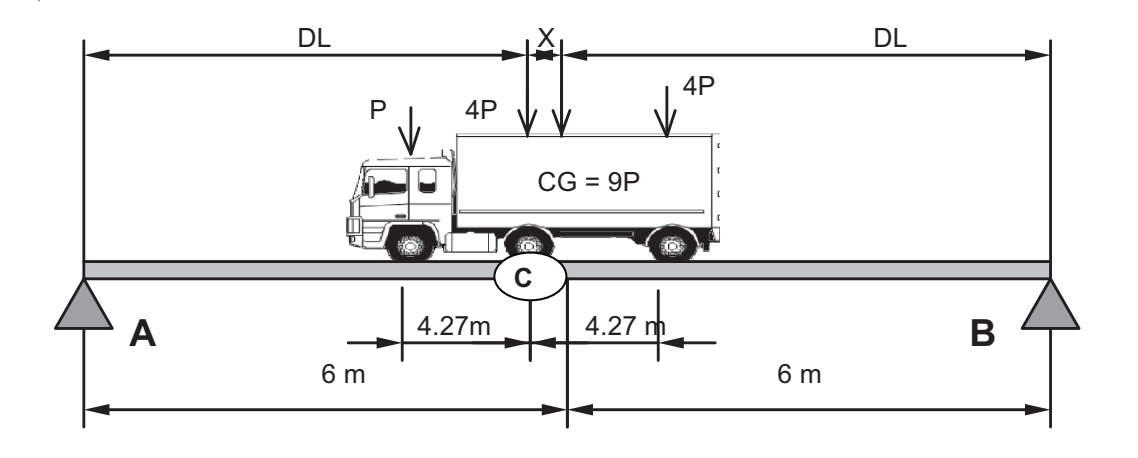

Para determinar la posición del centro de gravedad del camión, se hace sumatoria de momentos en C.

20,000 lb = 9,071.85 Kg 5,000 lb = 2,267.96 Kg

 $EMC = 0$ 

9,071.85 (0)- 20,411.64(X)- 9,071.85 (4.27)+ 2,267.96 (4.27) = 0

 $9,071.85*(0)$ -20,411.64\*(4.27-X)-  $9,071.85*(4.27)+2,267.96(4.27)=0$ 

 $X = 1.42$  m.

Encontrando el valor de DL:

 $2DL+X = 12.00$  m.  $DL = 5.29$  m.

Cálculo de las reacciones RA y RB.

 $P = 2,267.96$  Kg 4P = 9,071.85 Kg

 $EMRB = (12)(RA) - 5.29(9,071.85*2+2,267.96) = 0$ 

RA = 8,998 Kg

 $\Sigma Fy = 0$   $\uparrow +$ 

 $\Sigma$ Fy = RA+RB-WCg = 0  $\Sigma$ Fy = RA+8,998-20,411.64 = 0 RB = 11,413.50 Kg.

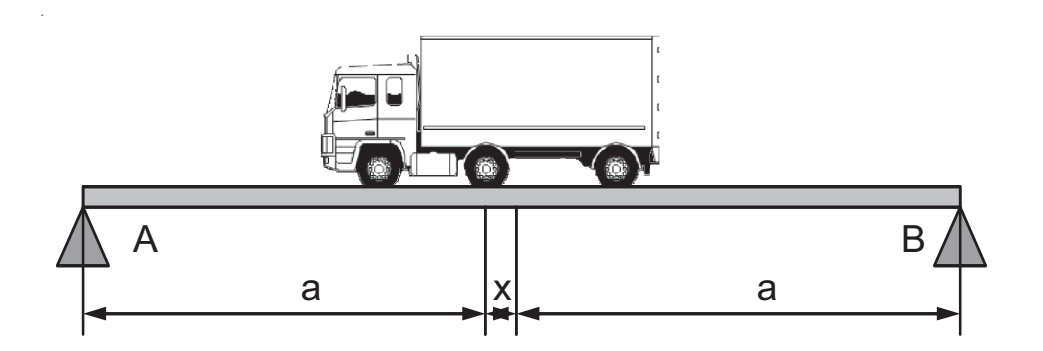

**Figura 10. Distribución de distancias para determinar reacciones** 

# **Cálculo de momento máximo generado**

Mviva = RB (5.29+1.42)-P(4.27)

Mviva = (11,413.50)(6.71) – (2,267.96) (4.27)

Mviva = 66,900.40 Kg-m

### **Momento a L/4**

M 3 metros = 32,970.44 Kg-m

**Impacto:** 

$$
l = \frac{15.24}{L + 38} < 0.30
$$

Donde:

L = Luz de viga en metros

I = Carga de impacto

$$
I = \frac{15.24}{12 + 38} = 0.3048 = 0.30
$$

Mviga =Mcv\*I\*FD

Donde:

Mcv = Momento generado por carga viva.

 $I = Factor$  de impacto.

FD = Factor de distribución.

Cálculo de momento por carga viva generado en viga exterior:

Mimpacto (max) = 66,900.40 Kg-m\*1.30\*1.76 = 153,068.12 Kg-m

Mimpacto (3m) = 32,970.44 Kg-m\*1.30\*176 = 75,436.37 Kg-m

Cálculo de momento por carga viva generado en viga interior:

Mimpacto (max) = 66,900.40 Kg-m\*1.30\*1.48 = 128,716.37 Kg-m

Mimpacto (3m) = 32,970.44 Kg-m\*1.30\*1.48 = 63,435.13 Kg-m

## **2.1.6.2.4 Diseño de viga interior**

Cálculo de momento generado por carga muerta en viga interior, acá se considera el peso propio de la viga y el peso que se genera por el diafragma.

$$
M=\frac{WL^2}{8}+Pa
$$

Donde:

W = Carga muerta.

- $L =$  Longitud total del puente.
- P = Carga transmitida por los diafragmas.
- a = Distancia del diafragma al apoyo.

$$
Mm_{\text{max}} = \frac{(2,955.00)(12)^2}{8} + 1,224\left(2*\frac{12}{3}\right) = 62,982.00 \text{ Kg-m}
$$

$$
Mm_{3m} = \frac{(2,955.00)(9)^2}{8} + 1,224\left(2*\frac{12}{3}\right) = 39,711.38 \text{ Kg-m}
$$

Momento total actuante

$$
Mu = 1.3 \left[ Mcm + \frac{5}{3} (Mcv * I * FD) \right]
$$

$$
Mu = 1.3 \bigg[ 62,985.00 + \frac{5}{3} (128,716.38) \bigg] = 360,766.00 \text{ Kg-m}
$$

$$
M u_{3m} = 1.3 \left[ 39,711.38 + \frac{5}{3} (63,435.13) \right] = 189,067.58 \text{ kg-m}
$$

# **2.1.6.2.4.1 Cálculo del refuerzo a flexión en viga interior**

La dimensiones de la viga son  $b = 0.75$  m,  $d = 1.5$  m

Datos:

 $\text{f}'\text{c} = 281 \text{ Kg/cm}^2$ . fy = 4,220 Kg/cm<sup>2</sup>. Mu = 36,076,600.00 Kg-cm.  $b = 75$  cm.  $d = 150$  cm.

As = 0.85 \* 
$$
\frac{f'c * b * d}{fy}
$$

$$
\sqrt{\frac{(0.85 * f'c * b * d)^2 - \frac{1.7}{0.9}f'c * M_u}{fy^2}}
$$
  
As = 66.83 cm<sup>2</sup>

## **Área de acero mínima**

$$
A\sinh = \frac{14.1}{fy} * b * d
$$

As min =  $37.59 \text{ cm}^2$ 

# **Área de acero máxima**

$$
\rho bal = \phi * \beta_1 * Es \frac{0.003 * f'c}{f y (0.003 * Es + fy)}
$$
 As<sub>max</sub> = 0.5 \*  $\rho_{max}$  bd

As max =  $220.05$  cm<sup>2</sup>

Asmin  $\leq$  As  $\leq$  Asmax

21.33 cm<sup>2</sup> ≤ 65.14 cm<sup>2</sup> ≤83.14 cm<sup>2</sup>

Se utilizará el área de acero calculada ya que se encuentra dentro del rango.

### **Distribución de varillas**

#### **Cama inferior**

Se utilizarán varillas No. 8 grado 60

var var  $\textit{Cant var} = \frac{\textit{Astotal}}{\textit{As var}} = \frac{66.84 \textit{cm}^2}{5.07 \textit{cm}^2}$ 5.07 66.84 *cm*  $\frac{cm^2}{r^2}$  = 13 varillas

#### **Cama superior**

33% As = 0.33  $*$  65.14 cm<sup>2</sup> = 22.06 cm<sup>2</sup>

Se utilizarán varillas No. 8 grado 60

var var  $\textit{Cant var} = \frac{\textit{Astotal}}{\textit{As var}} = \frac{21.50 \textit{cm}^2}{5.07 \textit{cm}^2}$ 5.07 21.50 *cm*  $\frac{cm^2}{r^2}$  = 4.35 var = 5 varillas

#### **Refuerzo adicional**

Por recomendaciones de AASHTO, no se deben dejar espacios mayores a 40 centímetros entre las varillas de acero por lo que debe agregarse un refuerzo adicional en la zona intermedia de la viga y se calcula de la siguiente manera: As adicional = 5.29\* h, donde 5.29 es un factor de seguridad y h es la altura de la viga.

De lo anterior se tiene que:

As adicional 5.29 x 1.5 = 7.94  $\text{cm}^2$ 

Utilizando varillas No.5 grado 60

var var  $\frac{L}{\text{Cant}} \text{var} = \frac{A \text{stotal}}{A \text{ s var}} = \frac{7.94 \text{cm}^2}{1.98 \text{cm}^2}$ 1.98 7.94 *cm*  $\frac{cm^2}{r^2}$  = 4.01 = 4 varillas

#### **Cálculo del refuerzo a 3 metros (L/4)**

Database:

\n
$$
f' = 281 \, \text{Kg/cm}^2
$$

\n $f' = 4,220 \, \text{Kg/cm}^2$ 

\n $Mu = 6,343,513.00 \, \text{Kg-m}$ 

\n $b = 75 \, \text{cm}$ 

\n $d = 150 \, \text{cm}$ 

As = 11.24 cm<sup>2</sup> As min = 37.59 cm<sup>2</sup> As max = 220.05 cm<sup>2</sup>
Se utilizará el área de acero mínima.

### **2.1.6.2.4.2 Distribución de varillas**

#### **Cama inferior**

Se utilizarán varillas No. 8 grado 60

var var  $\textit{Cant var} = \frac{\textit{Astotal}}{\textit{As var}} = \frac{37.59 \textit{cm}^2}{5.07 \textit{cm}^2}$ 5.07 37 59. *cm*  $\frac{cm^2}{r^2}$  = 8.0 varillas

# **Cama superior**

33% As =  $0.33 * 37.59$  cm<sup>2</sup> = 12.41cm<sup>2</sup>

Se utilizarán varillas No. 8 grado 60

var var  $\textit{Cant var} = \frac{\textit{Astotal}}{\textit{As var}} = \frac{12.41 \textit{cm}^2}{5.07 \textit{cm}^2}$ 5.07 12 41. *cm*  $\frac{cm^2}{r^2}$  = 3 varillas

### **Refuerzo Adicional**

As adicional 5.29 x 1.50 = 7.94  $\text{cm}^2$ 

Utilizando varillas No.5 grado 60

var var  $\textit{Cant var} = \frac{\textit{Astotal}}{\textit{A} \textit{s var}} = \frac{7.94 \textit{cm}^2}{1.98 \textit{cm}^2}$ 1.98 7.94 *cm*  $\frac{cm^2}{r^2}$  = 4 varillas

#### **2.1.6.2.4.3 Diseño a corte en viga interior**

$$
Vcm = \frac{WL}{2} + \frac{\sum P}{2}
$$

$$
Vcm = \frac{2,955*12}{2} + \frac{1,224*2}{2} = 18,954 \text{ Kg}
$$

Vcm 3m =  $18,954 - (2,955*3+1,224) = 8,865$  Kg

# **Corte debido a carga viva**

Afectado por el factor de distribución para viga interior

El corte máximo se da cuando la carga mayor o eje trasero de la carrocería del camión está ejerciendo fuerza sobre el apoyo afectado.

**Figura 11. Diagrama de carga viva para corte de viga interna.** 

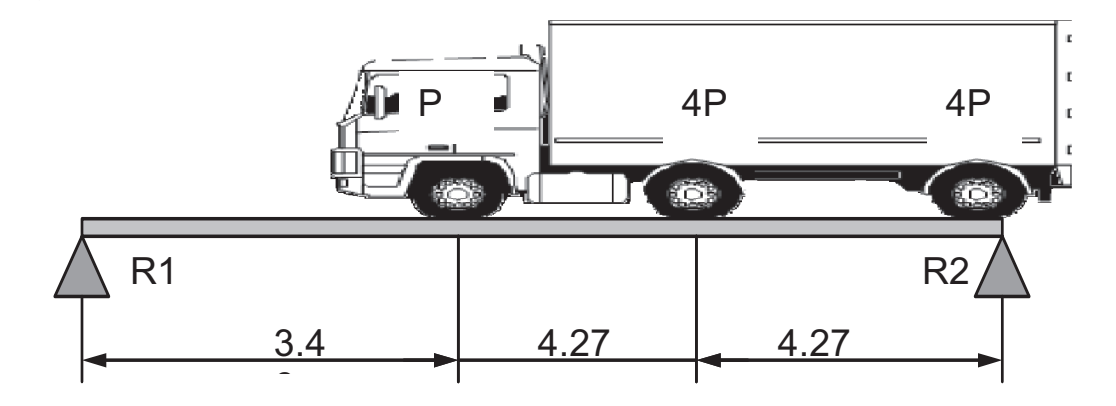

Cargas incrementadas por factor de distribución:

9,071.85 Kg\*1.37 = 12,428.44 Kg 2,267.96 Kg\*1.37 = 3,107.11 Kg

 $\Sigma M_{R1} = 0$ 

 $\Sigma M_{R1}$  = R2(12.00)- 12,428.44 (12)- 12,428.44 (12-4.27)- 3,107.11(12-4.27) = 0

R1 = 21,330.31 Kg

 $\Sigma$ Fy = 21,330.31–12,428.44\*2–3,107.11+R2 = 0

R2 = 6,633.68 Kg

# **Por impacto**

VI = Cv\*I = 21,330.31\*1.30 = 27,729.40 Kg

### **Cortante último**

$$
Vu = 1.3 \left[ Vcm + \frac{5}{3} (Vcv * I) \right]
$$

$$
Vu = 1.3 \left[ 18,954.0 + \frac{5}{3} (27,729.40) \right] = 84,720.57 \text{ Kg}
$$

Cortante que resiste el concreto

$$
V_{cu} = 0.53\sqrt{f'c} * bd
$$
  

$$
V_{cu} = 0.53\sqrt{281} * 75 * 145 = 96,618.06 \text{ Kg}
$$

Nota: se utilizó 145 cm, ya que se descuentan 5 cm del recubrimiento.

Diferencia de cortante

 $Vs = Vu-Vcu$ 

 $Vs = 84,720.57 - 96,618.06 = -11,987.50$  Kg

### **Cálculo de espaciamiento.**

Se utilizará espaciamiento máximo, ya que la resistencia del concreto es superior a la del cortante.

 $Smax = d/2$  $Smax = 1.50/2 = 0.75$  m

Se colocarán varillas No.4 grado 40 @ 75 cm.

A 3 metros (L/4) se colocarán varillas No.4 a S/2.

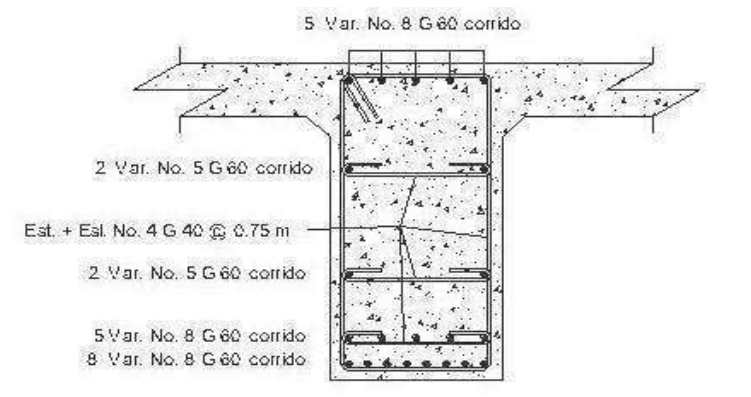

### **Figura 12. Detalle de armado de viga parte central**

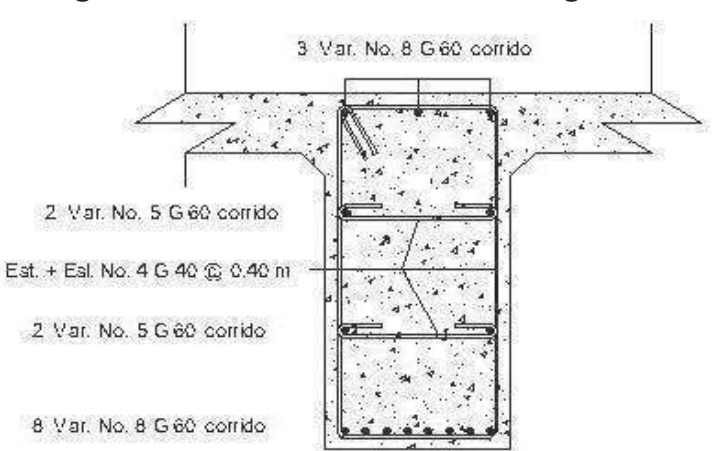

**Figura 13. Detalle de armado de viga a 3m** 

### **2.1.6.2.5 Diseño de viga exterior**

Mimpacto (max) = 66,900.40 Kg-m\*1.30\*1.76 = 153,068.12 Kg-m

Mimpacto (3m) = 32,970.44 Kg-m\*1.30\*176 = 75,436.37 Kg-m

Cálculo de momento generado por carga muerta en viga interior, acá se considera el peso propio de la viga y el peso que se genera por el diafragma.

 $Diafragma = 1,224$  Kg

 $W<sub>losa</sub>$  = 1,105 Kg/m  $W_{viaa\ exterior} = 2,400kg/m3*1.25*0.75m = 2,250 Kg/m$ 3,355 Kg/m

$$
M=\frac{WL^2}{8}+Pa
$$

Donde:

W = Carga muerta.

- $L =$  Longitud total del puente.
- P = Carga transmitida por los diafragmas.
- a = Distancia del diafragma al apoyo.

$$
Mm_{\text{max}} = \frac{(3,355.00)(12)^2}{8} + 1,224\left(2*\frac{12}{3}\right) = 70,182.00 \text{ Kg-m}
$$

$$
Mm_{\text{3m}} = \frac{(3,355.00)(9)^2}{8} + 1,224\left(2*\frac{12}{3}\right) = 43,761.38 \text{ Kg-m}
$$

### **Momento total actuante**

$$
Mu = 1.3 \left[ Mcm + \frac{5}{3} (Mcv^*1^*FD) \right]
$$
  
\n
$$
Mu = 1.3 \left[ 70,182.00 + \frac{5}{3} (153,068.12) \right] = 422,884.19 \text{ Kg-m}
$$
  
\n
$$
Mu_{3m} = 1.3 \left[ 43,761.38 + \frac{5}{3} (75,436.37) \right] = 220,335.26 \text{ Kg-m}
$$

# **2.1.6.2.5.1 Cálculo del refuerzo a flexión en viga exterior**

Las dimensiones de la viga son  $b = 0.75$  m  $d = 1.50$  m

Datos:  $\text{f}'\text{c} = 281 \text{ Kg/cm}^2$ . fy = 4,220 Kg/cm<sup>2</sup>. Mu = 42,288,419.00Kg-cm.  $b = 75$  cm.

d = 150 cm.  
\n
$$
As = 0.85 * \frac{f'c * b * d}{fy} \sqrt{\frac{(0.85 * f'c * b * d)^{2} - \frac{1.7}{0.9}f'c * M_u}{fy^{2}}}
$$
\n
$$
As = 79.15 cm^{2}
$$

# **Área de acero mínima**

$$
A \sinh = \frac{14.1}{fy} * b * d
$$
  
As min = 37.59 cm<sup>2</sup>

# **Área de acero máxima**

 $f(y(0.003 * Es + fy))$ *bal* =  $\phi^*$   $\beta_1^*$   $\overline{E}$ s  $\frac{0.003 * f'c}{(0.0005 - f)}$ + =  $0.003*$  $\rho$ bal =  $\phi * \beta_1 * E$ s  $\frac{0.003 * f'}{f_1 f_2 (0.003 * f)}$ 

$$
As_{\text{max}} = 0.5^{\star} \rho_{\text{max}} \text{ bd}
$$

As max = 
$$
220.05
$$
 cm<sup>2</sup>

Asmin ≤ As ≤ Asmax

 $37.59 \text{ cm}^2 \le 79.16 \text{ cm}^2 \le 220.05 \text{ cm}^2$ 

Se utilizará el área de acero calculada ya que se encuentra dentro del rango.

#### **2.1.6.2.5.2 Distribución de varillas**

### **Cama inferior**

SE utilizarán varillas No. 8 grado 60

var var  $\textit{Cant var} = \frac{\textit{Astotal}}{\textit{As var}} = \frac{79.16 \textit{cm}^2}{5.07 \textit{cm}^2}$ 5.07 79 16. *cm*  $\frac{cm^2}{r^2}$  = 12.50 var = 16 varillas

#### **Cama superior**

33% As =  $0.33 * 63.40$  cm<sup>2</sup> = 26.12 cm<sup>2</sup>

SE utilizarán varillas No. 8 grado 60

var var  $\textit{Cant var} = \frac{\textit{Astotal}}{\textit{As var}} = \frac{20.92 \textit{cm}^2}{5.07 \textit{cm}^2}$ 5.07 20.92 *cm*  $\frac{cm^2}{r^2}$  = 5.15 var = 5 varillas

### **2.1.6.2.5.3 Refuerzo Adicional**

Por recomendaciones de AASHTO, no se deben dejar espacios mayores a 40 centímetros entre las varillas de acero por lo que debe agregarse un refuerzo adicional en la zona intermedia de la viga y se calcula de la siguiente manera: As adicional = 5.29 x h, donde 5.29 es un factor de seguridad y h es la altura de la viga.

De lo anterior se tiene que:

As adicional 5.29 x 1.50 = 7.94  $\text{cm}^2$ 

Utilizando varillas No.5 grado 60

var var  $\textit{Cant var} = \frac{\textit{Astotal}}{\textit{A} \textit{s var}} = \frac{7.94 \textit{cm}^2}{1.98 \textit{cm}^2}$ 1.98 7.94 *cm*  $\frac{cm^2}{r^2}$  = 4 varillas

# **Cálculo del refuerzo a 3 metros (L/4)**

Datos:

f'c =  $210$  Kg/cm<sup>2</sup> fy =  $2,810$  Kg/cm<sup>2</sup> Mu = 4,376,138.00 Kg-m  $b = 75$  cm  $d = 150$  cm

As = 7.73 cm<sup>2</sup> As min = 37.59 cm<sup>2</sup> As max = 220.05 cm<sup>2</sup>

Se utilizará el área de acero mínima.

### **Distribución de varillas**

### **Cama inferior**

SE utilizarán varillas No. 8 grado 60

$$
Cant \text{ var} = \frac{Astotal}{As \text{ var}} = \frac{37.59 \text{ cm}^2}{5.07 \text{ cm}^2} = 8 \text{ variables}
$$

#### **Cama superior**

33% As =  $0.33 * 30.30$  cm<sup>2</sup> = 12.40 cm<sup>2</sup>

SE utilizarán varillas No. 8 grado 60

var var  $\textit{Cant var} = \frac{\textit{Astotal}}{\textit{As var}} = \frac{12.40 \textit{cm}^2}{5.07 \textit{cm}^2}$ 5.07 12 40. *cm*  $\frac{cm^2}{r^2}$  = 3 varillas

### **Refuerzo Adicional**

As adicional 5.29 x 1.50 = 7.94  $\text{cm}^2$ 

Utilizando varillas No.6 grado 60

var var  $\textit{Cant var} = \frac{\textit{Astotal}}{\textit{Asvar}} = \frac{7.94 \textit{cm}^2}{1.98 \textit{cm}^2}$ 1.98 7.94 *cm*  $\frac{cm^2}{r^2}$  = 4 varillas

### **2.1.6.2.5.4 Diseño a corte en viga exterior**

$$
Vcm = \frac{WL}{2} + \frac{\sum P}{2}
$$
  

$$
Vcm = \frac{3,355*12}{2} + \frac{1,224*2}{2} = 21,354.00 \text{ Kg}
$$

Vcm 3m =  $21,354.00 - (3,355.00*3+1,224) = 10,065.00$  Kg

Corte debido a carga viva afectado por el factor de distribución para viga exterior.

El corte máximo se da cuando la carga mayor o eje trasero de la carrocería del camión esta ejerciendo fuerza sobre el apoyo afectado.

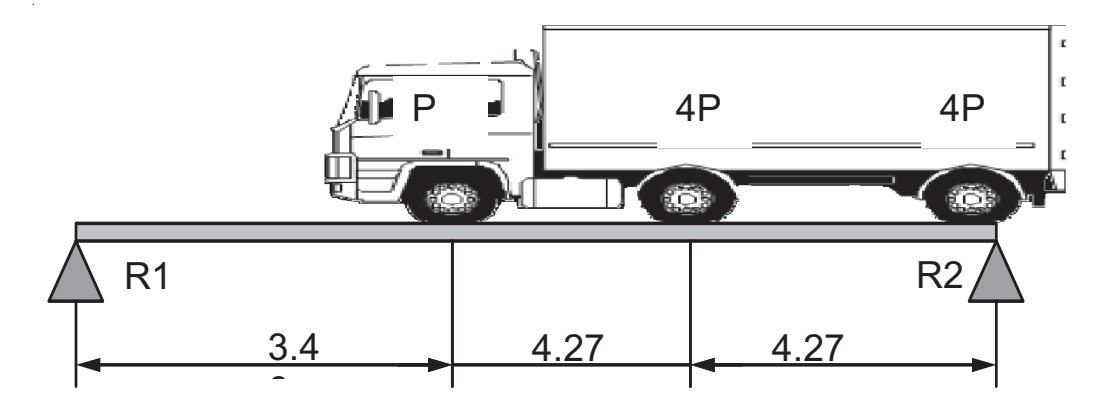

**Figura 14. Diagrama de carga viva para corte de viga exterior** 

Cargas incrementadas por factor de distribución:

9,071.85 Kg\*1.76 = 15,966.46 Kg 2,267.96 Kg\*1.76 = 3,991.61 Kg  $\Sigma M_{R1} = 0$ 

 $\sum M_{R1}$  = -15,966.46(12.00)-15,966.46(12.00-4.27)-2,095.60(12-8.54)+R1(12) = 0

 $R1 = 26,855.75$  Kg

 $\Sigma$ Fy = 26,855.75 –35,924.53 + R2 = 0

R2 = 9,068.78 Kg

# **Por impacto**

 $VI = CV^{\ast}I = 26,855.75 \cdot 1.30 = 34,912.48$  Kg

### **Cortante último**

$$
Vu = 1.3 \left[ Vcm + \frac{5}{3} (Vcv * I) \right]
$$

$$
Vu = 1.3 \left[ 21,354.00 + \frac{5}{3} (34,912.48) \right] = 103,403.91 \text{ Kg}
$$

# **Cortante que resiste el concreto**

$$
V_{cu} = 0.53\sqrt{f'c} * bd
$$
  

$$
V_{cu} = 0.53\sqrt{281} * 75 * 145 = 96,618.06 \text{ Kg}
$$

Nota: se utilizó 145 cm, ya que se descuentan 5 cm del recubrimiento.

Diferencia de cortante

$$
Vs = Vu-Vcu
$$

 $Vs = 103,403.91 - 96,618.06 = 6,785.85$  Kg

# **Cálculo de espaciamiento**

Se utilizarán varillas No. 4 grado 40

$$
S=\frac{2* \theta * F y * d}{Vs}
$$

$$
S = \frac{2 * 1.27 \, \text{cm} * 2.810 \, \text{Kg} / \text{cm}^2 * 145 \, \text{cm}}{6.785.85 \, \text{Kg}} = 152.51 \, \text{cm}
$$

 $Smax = d/2$  $Smax = 1.50/2 = 0.75$  m

Se colocarán varillas No.4 @ 75 cm

A 3 metros (L/4) se colocarán varillas No.4 a S/2.

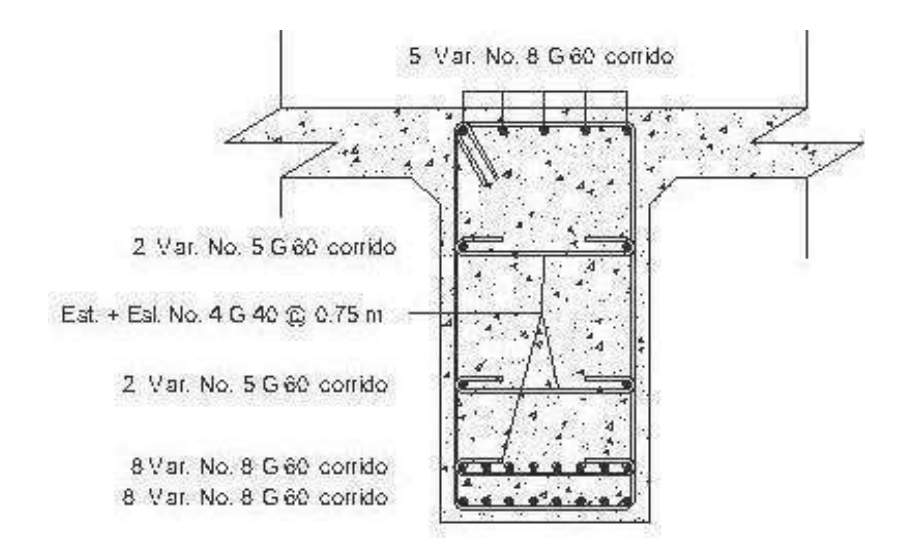

**Figura 15. Diseño de viga exterior parte central** 

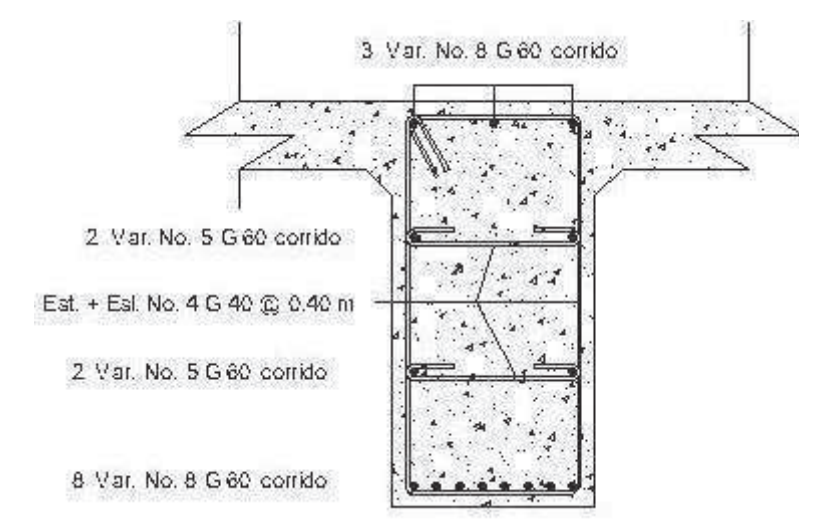

**Figura 16. Diseño de viga exterior a 3 m (L/4)** 

#### **2.1.6.3 Diseño de diafragma**

Los diafragmas son elementos estructurales (vigas) que se colocan en sentido perpendicular al tránsito. Diseñados para soportar deformaciones laterales y transversales de las vigas de un puente. Entre los tipos de deformaciones que muestran las vigas están: el pandeo lateral y el alabeo.

Además se debe considerar que se colocan en los tercios de luz diafragmas externos, y al centro diafragmas internos cuando la luz de la superestructura es mayor a 40 pies según la AASHTO.

Dependiendo de su ubicación así será la carga que transmitan, ya que los diafragmas externos transmiten las cargas a los apoyos, y los diafragmas internos las transmiten a las vigas pero de forma puntual ya que están colocados perpendicularmente a éstas.

Cuando la luz de la estructura no excede los 25 metros, tienen un ancho de 30 cm (12") con recubrimiento de 5 cm (2"). El alto de los diafragmas interiores es de ¾ de la altura de las vigas principales, y no menor que 50 cm. Si se colocan diafragmas en los extremos, éstos serán de ½ de la altura de las vigas.

Para el diseño de la estructura se utilizarán 2 diafragmas colocados a una distancia de 4 metros (L/3) de separación del apoyo.

### **2.1.6.3.1 Cálculo de altura y peralte**

H viga = 1.50 m

Diafragma =  $\frac{3}{4}$  H viga = 0.75\*1.5 = 1.12 ≈ 1.10 m

 $B = 0.60$  m

#### **2.1.6.3.2 Refuerzo a flexión**

Para el diseño de la cama superior y la inferior se utilizará el área de acero mínima y también el refuerzo adicional que se coloca a las estructuras que tiene espacios mayores a 40 cm.

Asmin =  $\rho^* b^* d = \frac{14.1}{4,220 K g/cm^2}$ 14.1 *Kg cm*  $*105$ cm $*60$ cm = 21.04 cm<sup>2</sup>

Se utilizarán 5 varillas # 7 en cada cama (superior e inferior).

### **2.1.6.3.3 Refuerzo adicional**

As adicional =  $5.29*H$ As adicional =  $5.29*1.10 = 5.82$  cm<sup>2</sup> Se utilizarán 4 varillas No. 5 (7.92 cm<sup>2</sup>)

# **2.1.6.3.4 Refuerzo por cortante**

Se utilizará el espaciamiento máximo

Smax =  $\frac{1}{2}$  d = 0.5\*1.10 m = 0.55 m  $\approx$  0.50 m

De refuerzo se utilizarán estribos y eslabones No.4 @ 0.50 m

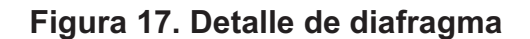

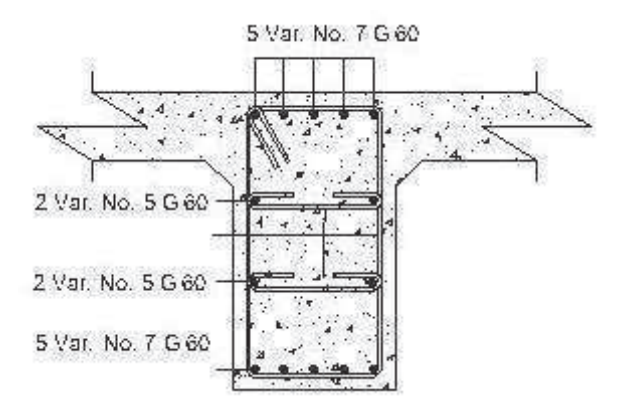

### **2.1.7 Diseño de la subestructura**

### **2.1.7.1 Diseño de la cortina**

La función de este elemento es detener el relleno en sentido longitudinal, se considera empotrada a la viga de apoyo y su altura depende de la viga principal del puente.

SE utilizarán los grupos de cargas cargas I,III,VII, según AASHTO 1.2.22

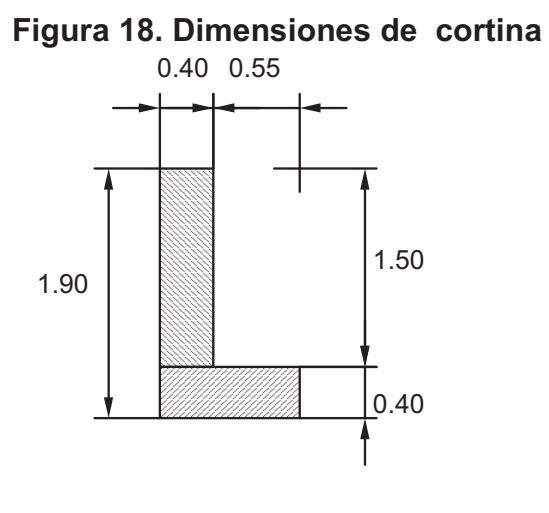

La estructura no debe diseñarse para menor de un equivalente líquido igual a 480.00 Kg/m<sup>3</sup>.

**Figura 19. Diagrama de presiones** 

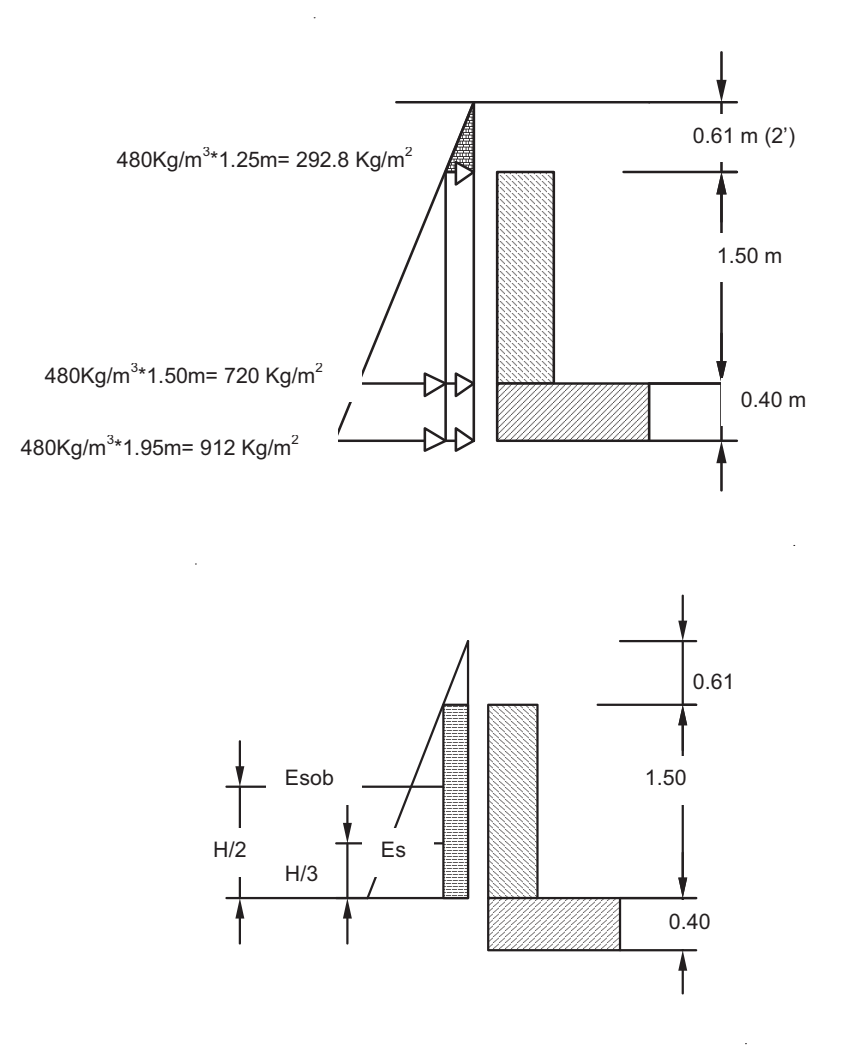

Empuje = Esb + Es = (292.80\*1.50) + (720 \*1.5\*.5Kg/m) = 979.20 kg/m

# **Fuerza longitudinal (FL)**

Según la AASHTO 1.2.13, la fuerza longitudinal será el 5% de la carga viva y su centro de gravedad se encuentra a 1.80 m (6 pies) sobre la superficie de rodadura.

$$
FL = \frac{0.05 \cdot P}{2H}
$$

**Figura 20. Distribución de fuerza longitudinal en viga de apoyo** 

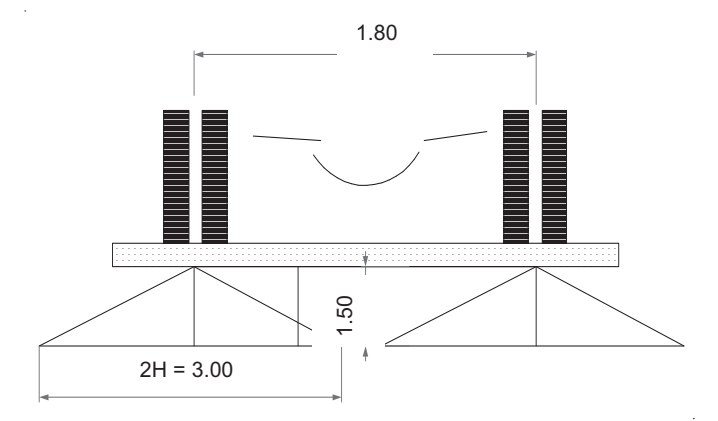

$$
FL = \frac{0.05 * 9.071.85}{2 * 1.50} = 226.00 \text{ Kg/m}
$$

La carga actuante está aplicada a 1.83 m (6 pies) sobre la superficie de la losa.

Brazo de la carga = 1.80 + 1.5 = 3.30 metros.

# **Cálculo por sismo**

Según especificaciones AASHTO, se utilizará un coeficiente sísmico del 12%, este valor será multiplicado por el peso de la cortina para determinar la fuerza, el centro de aplicación se localizará en el centro y actuará de forma horizontal.

Peso de la cortina = 
$$
2400^*
$$
 1\*0.30\*1.50 = 1,080 kg

Coeficiente sísmico = 0.12

Fuerza sísmica=Fsis = 1,080 \*0.12 = 129.50 kg. Brazo a centro de gravedad de cortina = 1.50/ 2 = 0.75 m

### **Combinación de cargas para momento 3.22.1**

#### **Para momentos:**

Grupo III: 1.3 (Esb+Es1+FL1) Grupo III: 1.3 (Esb+Es1+S)

### **Para corte:**

Grupo III: 1.3 (E+ FL1)

Grupo III: 1.3 (E+Fsis)

- Grupo III: 1.3 (E + FL)
- Es = Carga del suelo aplicada Es1 = Carga del suelo aplicada (Es), aplicada a 1/3 de H. Esb = Carga equivalente del rectángulo. Esb1= Carga equivalente del rectángulo (Esb), aplicada a ½ de H. FL1 = Momento de fuerza longitudinal. Msis = Momento de fuerza de sismo.

### **Cálculo para momentos**

 $E$ sb1 = 292.80\*1.50\*1.50/2 = 329.40 Kg-m Es1 =  $(0.5*720*1.50)*1.50/3 = 270$  Kg-m

FL1=  $(3.30*226) = 745.8$  Kg-m Msis = 172.8 \*0.75 = 129.6 Kg-m

Grupo III: 1.3\*(Esb1+Es1+FL1) Grupo III: 1.3\*(329.40+270+745.8) = 1,345.2 Kg-m

Grupo IV: 1.3\*(Esb1+Es1+Msis) Grupo IV: 1.3\*(329.40 +270+129.6) = 947.70 Kg-m

#### **Cálculo para corte:**

Grupo III: 1.3\*(E+FL) Grupo III: 1.3\*(979.20+226) = 1,205.20 Kg-m

Grupo IV: 1.3\*(E+Fsis) Grupo IV: 1.3\*(979.20+172.8) = 1,152.00 Kg-m

Los valores máximos de corte y momento determinados en los cálculos anteriores, serán utilizados para determinar el refuerzo de acero necesario. Por lo que se puede observar los mayores pertenecen al grupo III.

El refuerzo transversal se obtiene por medio de la siguiente ecuación

As = 0.85 \* 
$$
\frac{f'c * b * d}{fy}
$$
  $\sqrt{\frac{(0.85 * f'c * b * d)^2 - \frac{1.7}{0.9}f'c * M_u}{fy^2}}$ 

Donde:

As = Área de acero en  $cm<sup>2</sup>$ 

 $\text{f}'\text{c}$  = Módulo de fluencia del concreto en Kg/cm<sup>2</sup>

fy = Módulo de fluencia del acero en  $Kg/cm^2$ 

Mu = Momento último en Kg-cm

 $b =$ Base de 100 cm

d = Peralte efectivo en cm

Datos f'c =  $281$  Kg/cm<sup>2</sup> fy = 4,220 Kg/cm<sup>2</sup> Mu = 134,520.00Kg-cm  $b = 35$  cm  $d = 150$  cm

 $As = 0.24$  cm<sup>2</sup>

# **Área de acero mínima**

$$
A \sinh = \frac{14.1}{fy} * b * d
$$
  
Asmin =  $\frac{14.1}{4,220} * 35 * 150.00$  As min = 17.54 cm<sup>2</sup>

# **Área de acero máxima**

 $As_{max} = 0.5^{\ast} \rho_{max}$  bd  $As_{max} = 0.5* 0.0391*35.00*150.00 = 102.70$  cm<sup>2</sup>

As<sub>mi n</sub>≤ As ≤ As<sub>max</sub>

El área de acero tiene que ser mayor al acero mínimo y menor que el máximo, debido a que el valor calculado no cumple se utilizará el área de acero mínimo.

Asmin =  $17.54$  cm<sup>2</sup>

### **Distribución de las varillas**

Utilizando varilla No. 4 (1.27 cm<sup>2</sup>), se distribuye de la manera siguiente: forma:

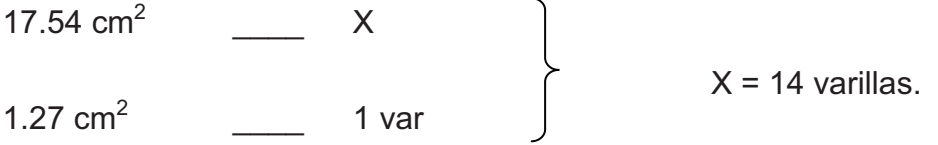

Se distribuirán 14 varillas No.4, grado 60.

### **Cortante que resiste el concreto**

$$
V_{cu} = 0.53\sqrt{f'c} * bd
$$
  

$$
V_{cu} = 0.53\sqrt{281} * 35 * 145 = 45,088.43 \text{ Kg}
$$

# **Diferencia de cortante**

 $Vs = Vu-Vcu$ Vs =  $1,205.20 - 45,088.43 = 4,882.93$  Kg

Como el cortante del concreto (Vcu) es mayor que el cortante que llega a la cortina V, se utiliza el espaciamiento máximo (Smax).

 $Smax = d/2 = 40/2 = 20$  cm.

Se colocarán varillas No.3 @ 20 cm grado 40.

### **2.1.7.2 Diseño de la viga de apoyo**

Es la viga en la que se apoyan las vigas longitudinales, ésta se diseñara por aplastamiento, ya que no resiste la flexión. Entre las condicionantes se tiene que no podrá tener una base menor de 0.40 metros, y será diseñada con refuerzo mínimo.

$$
A \sinh = \frac{14.1}{4,220} * 95.00 * 40.00
$$
 As min = 12.70 cm<sup>2</sup>

Utilizando varilla No. 5 (2.00 cm<sup>2</sup>), se distribuye de la manera siguiente: forma:

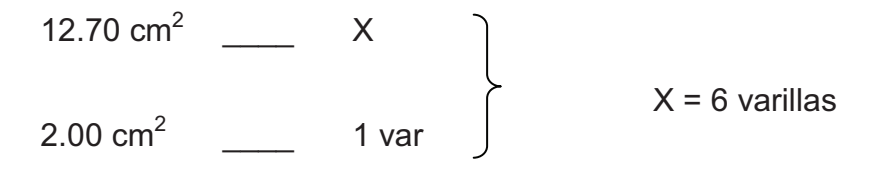

Por criterio se utilizarán 8 varillas

El refuerzo por corte estará a d/2 = 37.5/2 = 18.75 cm

Se utilizará estribo No.3 @ 0.15 m.

### **2.1.7.3 Diseño de asentamiento o base (neopreno)**

El neopreno es un químico artificial que se utiliza como sucedáneo del caucho. Su fórmula química es C4H5CL y posee características tan similares a las del caucho natural, que puede incluso cumplir las mismas funciones. Además de comportarse como tal, el neopreno es aun más resistente a la luz del sol, a los aceites y a las grasas que el mismo caucho. El neopreno es obtenido del cloro butadieno, elemento que se origina a partir de otro elemento denominado acetileno.

Una de las funciones de la plancha de neopreno es amortiguar el efecto de las cargas de impacto, así como la de darle la suficiente libertad de movimiento a las vigas originadas por la vibración de los vehículos.

Se calcula de la siguiente forma:

$$
Ap = \frac{2P}{\phi * f'c}
$$

P = corte último de diseño

Ap = área de aplastamiento en  $cm<sup>2</sup>$ 

 $\varnothing$  = factor utilizado para la compresión oscila entre 0.70 y 0.75

$$
Ap = \frac{2*96,618.06}{0.70*281} = 982.39
$$
 cm<sup>2</sup>

*bneop* = 
$$
\sqrt{982.39}
$$
 = 31.35 = 30.00 cm

Se diseñará una base de neopreno de 30\*30 cm con un espesor de ¾ " (1.91 cm).

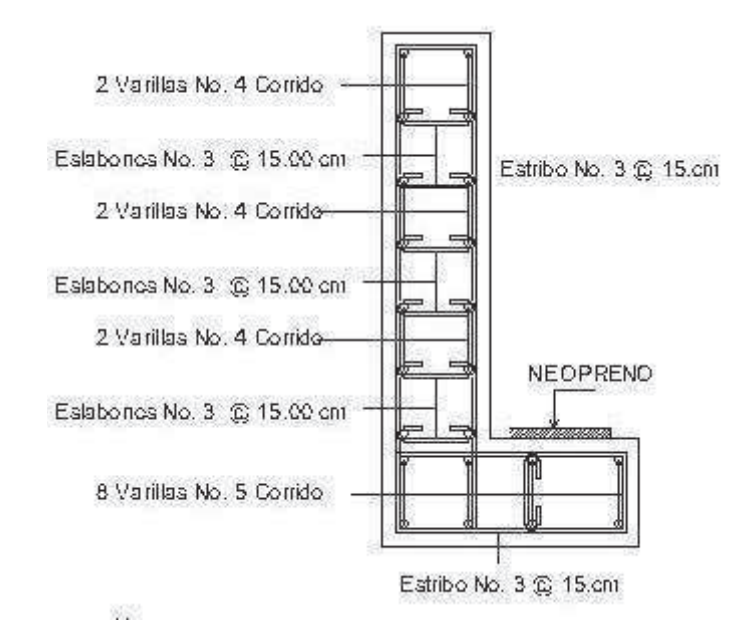

**Figura 21. Detalle de cortina y viga de apoyo** 

**2.1.7.4 Estribos** 

Son subestructuras diseñadas por gravedad, el fin es transmitir las cargas distribuidas hacia el suelo.

El análisis consistirá en calcular el momento de volteo que produce el empuje de tierra sobre el estribo y el momento estabilizante que produce el peso de la estructura sobre el suelo. Calculados los momentos se procederá a efectuar la comprobación correspondiente.

Volteo  $=\frac{W}{1.11} > 1.50$ *MV ME*

Deslizamiento =  $0.50^*$   $\frac{1}{5}$  > 1.50 *E W*

Presiones =

$$
= \frac{W}{A} \left[ 1 \pm \left( 6 * \frac{e}{b} \right) \right] < 30,000 \text{ kg}
$$

Donde:

ME = Momento estabilizante.

MV = Momento de volteo.

W = Fuerza resistente.

E = Fuerzas horizontales.

$$
E = b/2 - a = excentricidad siendo a = \frac{(ME - MV)}{W}
$$

Datos

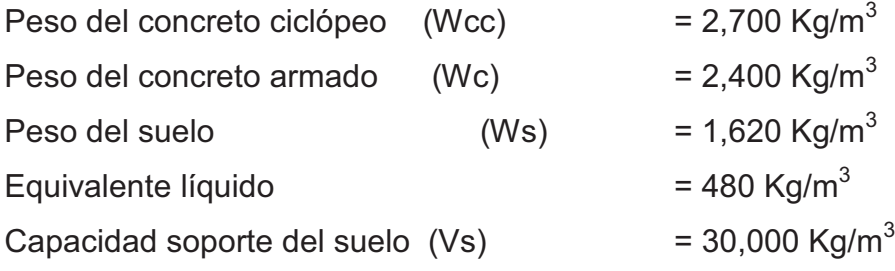

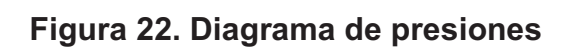

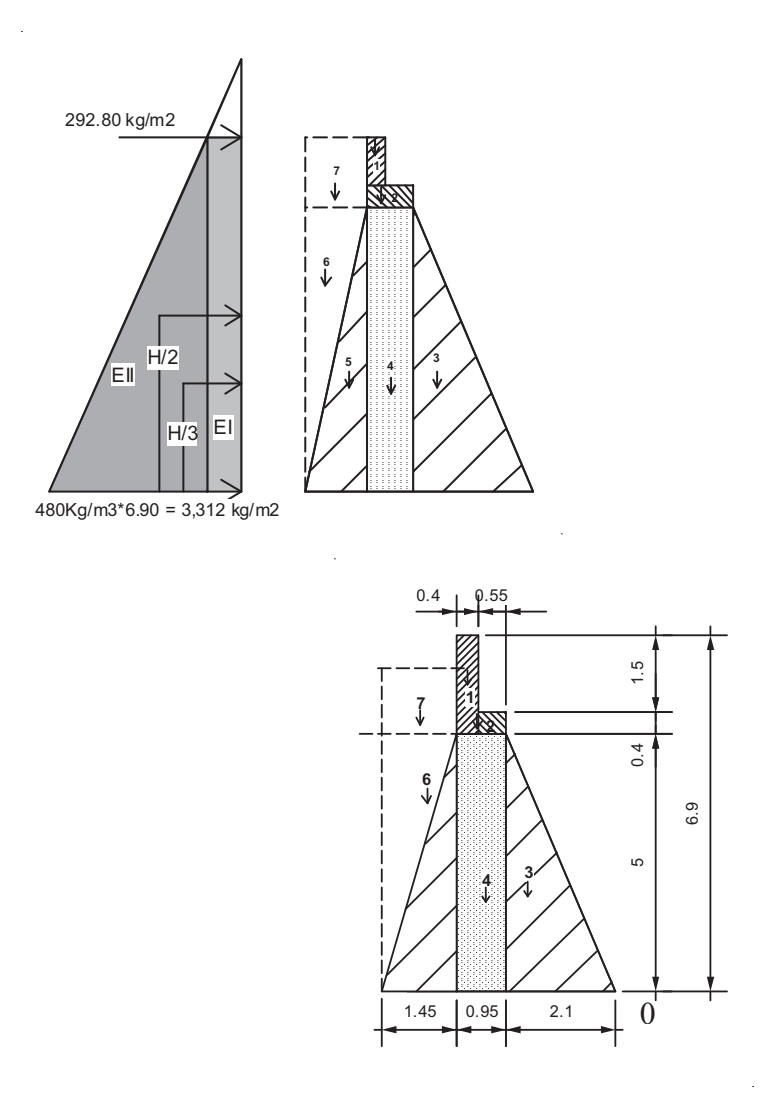

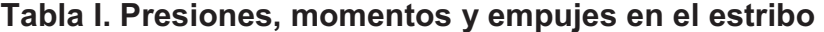

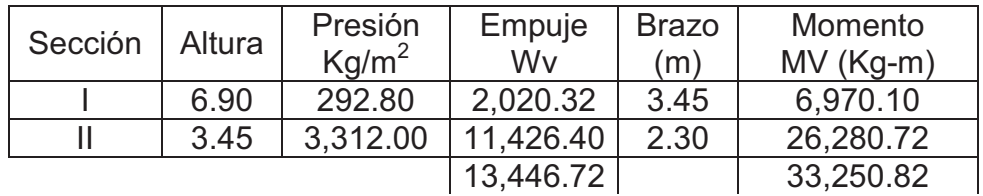

### **Momento estabilizante (ME)**

#### **Tabla II. Cálculo de momento estabilizante**

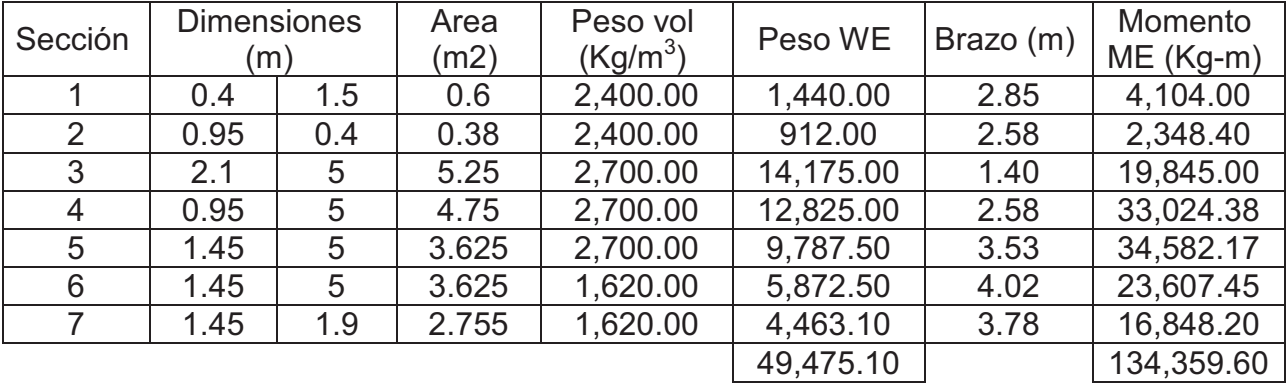

**Revisión del estribo** 

.

### **Sin considerar la sobrecarga (sin superestructura)**

Volteo = 33,250.82  $=\frac{134,359.60}{32,358.88}$ *MV*  $\frac{ME}{1000} = \frac{134,359.60}{2000000} = 4.04 > 1.50 \implies$  Resiste el volteo

Deslizamiento = 13,446.72  $0.5 * \frac{WE}{W} = 0.5 * \frac{49,475.10}{10,116.72}$ *WV*  $\frac{WE}{Z} = 0.5 * \frac{49,475.10}{400} = 1.84 > 1.50 \implies$  Resiste el

deslizamiento

#### **Presiones**

$$
a = \frac{ME - MV}{WE} = \frac{134,359.60 - 33,250.82}{49,475.10} = 2.04
$$
  

$$
\frac{b}{3} = \frac{4.5}{3} = 1.5 < 1.81
$$

$$
e = \frac{b}{2} - a = \frac{4.5}{2} - 2.04 = 0.21
$$

 $3a = 3*2.04 = 6.12 \text{ m} > L \rightarrow \text{No existence}$  presiones negativas

$$
P = \frac{W}{A} * \left[1 \pm \left(\frac{6e}{b}\right)\right]
$$

$$
P = \frac{49,475.10}{4.5 \times 1} * \left[ 1 \pm \left( \frac{6 * 0.21}{4.5} \right) \right]
$$

Pmax =14,019.71 Kg/m<sup>3</sup> < 30,000 Kg/m<sup>3</sup> Pmin = 7,969.22 Kg/m<sup>3</sup> > 0 Kg/m<sup>3</sup>

La presión máxima es menor que la capacidad soporte del suelo y la presión mínima es mayor que cero.

El suelo resiste el peso del estribo de concreto sin sufrir asentamientos, concluyendo que el muro tiene las dimensiones adecuadas.

### **Comprobación del muro con superestructura y carga viva**

Para la siguiente comprobación se sumará el propio peso, el peso de la superestructura y la carga viva.

La carga viva es la reacción que resulta cuando el eje trasero de la sobrecarga está en el apoyo R<sub>1</sub> = 96,618.00 Kg, y su punto de aplicación (brazo) será el punto medio de la base del estribo (4.00 m).

Carga muerta:

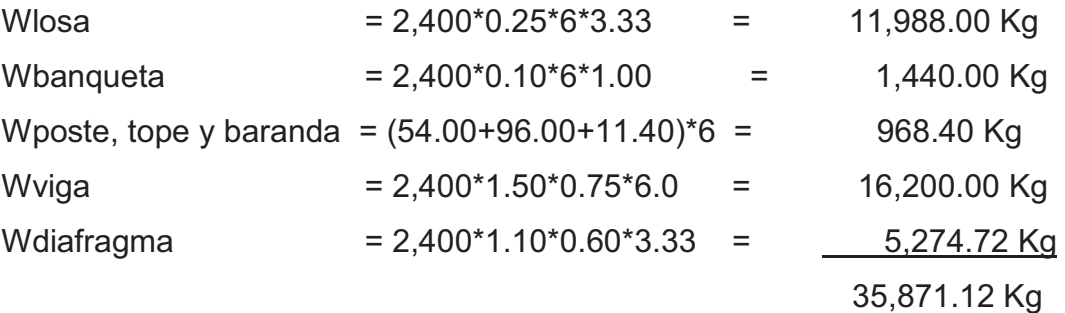

Después de integrar las cargas, se obtiene un momento estabilizante (ME2), que es el que produce la aplicación de la carga viva y la carga muerta.

La suma de ME<sub>2</sub> y ME (peso propio del estribo), dará como resultado el momento estabilizante total.

 $CVu =$ *ancho util P* . = 8  $\frac{96,618.00}{2}$ \*1.7 = 20,531.33

 $ME<sub>2</sub> = (CV + CM)*$ brazo

 $ME_2 = (20,531.33+35,871.12)^*$ 2.25 m = 126,905.51 Kg-m

 $MET = ME<sub>2</sub> + ME = 126,905.51+134,359.60 = 261,265.11 Kg-m$ 

 $WE_2 = (W + CV + CM)$  $WE_2 = (49, 475.10 + 20, 531.33 + 35, 871.12) = 105, 877.55$  kg

#### **Chequeos**

Volteo = 33,250.82  $\frac{2}{5} = \frac{126,905.51}{22,0000}$ *MV*  $\frac{ME_2}{1.50} = \frac{126,905.51}{1.50} = 3.82 > 1.50$   $\rightarrow$  Resiste el volteo Deslizamiento = 13,446.72  $0.5 * \frac{WE_2}{W} = 0.5 * \frac{105,877.55}{12.11572}$ *WV WE* 3.94 > 1.50- Resiste deslizamiento

**Presiones** 

$$
a = \frac{MET - MV}{WE_2} = \frac{261,265.11 - 33,250.82}{105,877.55} = 2.15
$$

$$
e = \frac{b}{2} - a = \frac{4.25}{2} - 2.15 = 0.10
$$

 $3a = 3*2.15 = 6.45 \text{ m} > 4.5 \text{ m} \rightarrow \text{No existence}$  presiones negativas

$$
P = \frac{WE_2}{A} * \left[ 1 \pm \left( \frac{6e}{b} \right) \right]
$$
  
P =  $\frac{105,877.55}{4.5 * 1} * \left[ 1 \pm \left( \frac{6 * 0.10}{4.5} \right) \right]$ 

Pmax =26,553.59 Kg/m<sup>3</sup> < 30,000 Kg/m<sup>3</sup> Pmin = 20,503.10 Kg/m<sup>3</sup> > 0 Kg/m<sup>3</sup>

La tercera y última verificación se hará por sismo; para esta prueba no se considerará la carga viva, se sumará el peso del muro (W) y la carga muerta (CM), para obtener una carga total  $(W_3)$ . Así mismo, se sumará el momento estabilizante (ME) y el generado por la carga muerta (CM x brazo), para obtener el momento estabilizante ( $ME<sub>3</sub>$ ) también se calcula la fuerza horizontal (FH) que se produce, aplicándose el factor por sismo del 8%.

| Sección        | <b>Dimensiones</b><br>m) |     | Area<br>(m2) | Peso vol<br>(Kg/m <sup>3</sup> ) | Peso WE   | Brazo (m) | Momento<br>$ME(Kg-m)$ |
|----------------|--------------------------|-----|--------------|----------------------------------|-----------|-----------|-----------------------|
|                | 0.4                      | 1.5 | 0.6          | 2,400.00                         | 1,440.00  | 6.15      | 8,856.00              |
| 2              | 0.95                     | 0.4 | 0.38         | 2,400.00                         | 912.00    | 5.20      | 4,742.40              |
| 3              | 2.1                      | 5   | 5.25         | 2,700.00                         | 14,175.00 | 1.67      | 23,672.25             |
| $\overline{4}$ | 0.95                     | 5   | 4.75         | 2,700.00                         | 12,825.00 | 2.50      | 32,062.50             |
| 5              | 1.45                     | 5   | 3.625        | 2,700.00                         | 9,787.50  | 1.67      | 16,345.13             |
| 6              | 1.45                     | 5   | 3.625        | 1,620.00                         | 5,872.50  | 3.33      | 19,555.43             |
|                | 1.45                     | 1.9 | 2.755        | 1,620.00                         | 4,463.10  | 5.95      | 26,555.45             |
|                |                          |     |              |                                  | 49,475.10 |           | 131,789.15            |

**Tabla III. Cálculo de momento estabilizante** 

 $W_3$  = WE + CM

 $W_3$  = 49,475.10 + 35,871.12 = 85,346.22 Kg

 $ME<sub>3</sub> = ME + (CM*brazo)$ 

 $ME_3$  = 131,789.15 + (35,871.12 \*2.25) = 212,499.17 Kg-m

 $FH = 1.08*Wv + 0.08W_3$ 

FH = (1.08\*13,446.72)+0.08\*85,346.22 = 21,350.16 Kg

MEQ = 0.08\*ME

MEQ = 0.08\*131,789.15 = 10,543.13 Kg-m

 $MV_3 = (1.08*MV) + (CM*0.08*h') + MEQ$  $MV_3 = (1.08*33,250.82) + (35,871.12*0.08*3.45) + 10,543.13$  $MV_3 = 56,354.45$  Kg-m

#### **Chequeos**

Volteo = 33,250.82  $\frac{3}{5} = \frac{212,499.17}{32,258.82}$ *MV*  $\frac{ME_3}{1.50} = \frac{212,499.17}{21.50} = 2.57 > 1.50 \implies$  Resiste el volteo Deslizamiento = 21,350 16.  $0.5 * \frac{W_3}{W_3} = \frac{85,346.22}{31,358.16}$ *FH*  $\frac{W_3}{W_3} = \frac{85,346.22}{248.258 \times 10^{-2}}$  2.00 > 1.5  $\rightarrow$  Resiste deslizamiento

### **Presiones**

$$
a = \frac{ME_3 - MV_3}{W_3} = \frac{212,499.17 - 56,354.45}{85,346.22} = 1.83
$$

$$
e = \frac{b}{2} - a = \frac{4.25}{2} - 1.83 = 0.42
$$

$$
P = \frac{WE_3}{A} * \left[1 \pm \left(\frac{6e}{b}\right)\right]
$$

$$
P = \frac{85,346.22}{4.5 \times 1} \times \left[1 \pm \left(\frac{6 \times 0.42}{4.5}\right)\right]
$$

Pmax = 29,598.21 Kg/m<sup>3</sup> < 30,000 Kg/m<sup>3</sup>

Pmin = 8,333.45 Kg/m<sup>3</sup> > 0 Kg/m<sup>3</sup>

#### **2.1.8 Diseño del barandal**

La distancia entre postes de centro a centro es variable. Con el objeto de ajustar la separación de los mismos a la longitud de la superestructura. Para el proyecto se utilizó una distancia promedio de 2.0 m. La AASHTO recomienda para el diseño de postes una carga vertical de 100 lb/pie = 148.80 Kg/m y una carga horizontal de 300 lb/pie = 446.39 kg/m.

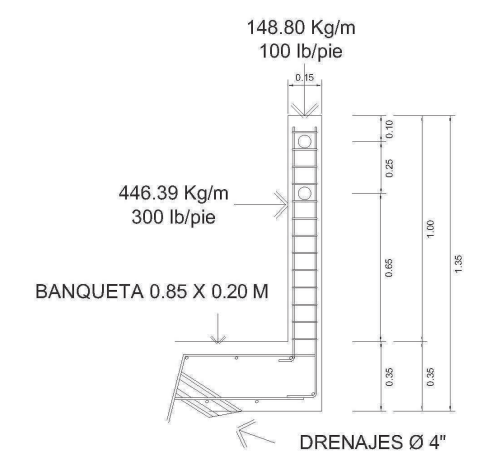

### **Figura 23. Detalle de barandal**

#### **Cálculos**

2 *WS*<sup>2</sup>  $M_{cm} = \frac{100}{2} = \frac{110.39}{2}$  $446.39 * 0.85^2$ = 161.26 Kg-m  $As = 0.43$  cm<sup>2</sup> As min =  $1.13$  cm<sup>2</sup> As max =  $4.40$  cm<sup>2</sup>

Pcolumna =  $\varnothing$ \*f'c\*b = 0.75\*210 Kg/cm<sup>2</sup> \*15cm = 2,362.5 Kg/cm = 236,500 kg/m 236,500 kg/m > 148.80kg/m

Debido a que los valores que influyen sobre cada elemento son bastante inferiores, se utilizará los valores mínimos permitidos por las normas para elementos estructurales.

Se colocarán 4 varillas No. 3 con estribos No. 2 colocados a cada 15 cm.

### **2.1.9 Planos:**

Los planos del puente que se elaboraron son los siguientes:

- Planta de conjunto, en donde se encuentra la planta general del terreno, y el puente sobre el perfil.
- Detalles de estribo y perfiles de puente.
- Detalle de losa y ubicación de vigas y barandal.
- Detalles, en éste plano se encuentran los cortes transversales y longitudinales de las vigas interna y externa, diafragma, cortina y viga de apoyo.

### **2.1.10 Presupuesto:**

En la integración del presupuesto del puente vehicular de la aldea El Limón se consideraron los siguientes aspectos:

- Materiales: este renglón se guío con los precios que se manejan en la región.
- Mano de obra: acá se consideró la mano de obra calificada y no calificada, aplicando un promedio de los salarios que se pagan en la zona.
- Costo indirecto: Es la suma de todos los gastos técnico-administrativos necesarios, para la correcta realización de cualquier proceso constructivo.
- Imprevistos: Este renglón es tomado en cuenta para las posibles variaciones de precios en los materiales o si en dado caso, surge algún inconveniente al momento de ejecutar la obra.

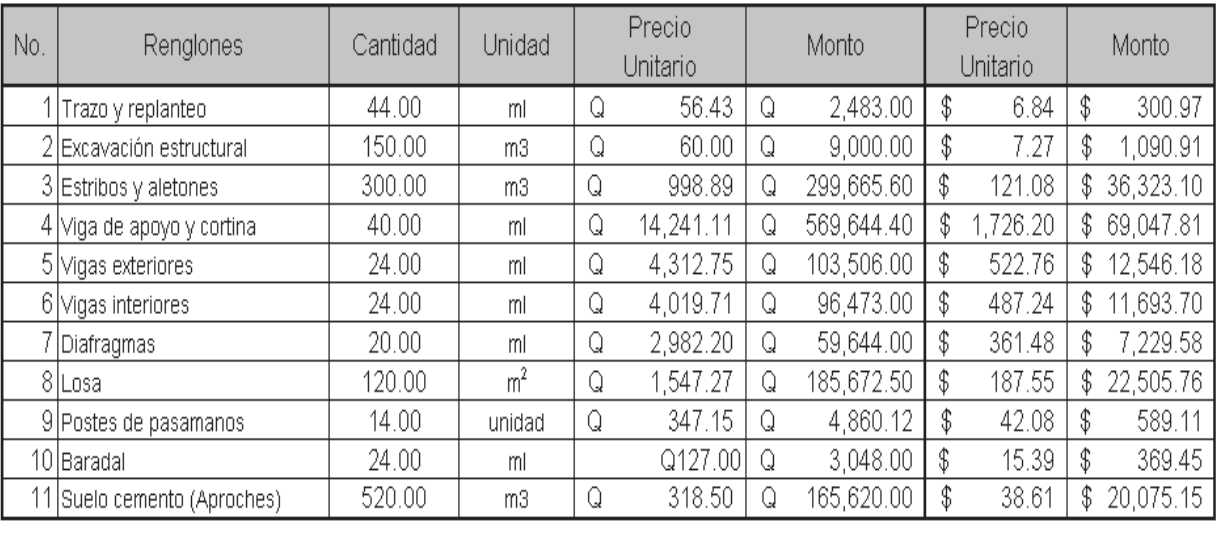

# **Tabla IV. Presupuesto de puente vehicular el limón**

**TOTALES** 

Q 1,499,616.62 \$

181,771.71

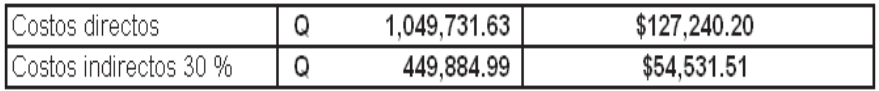

Tipo de cambio Q 8.25 = \$ 1.00

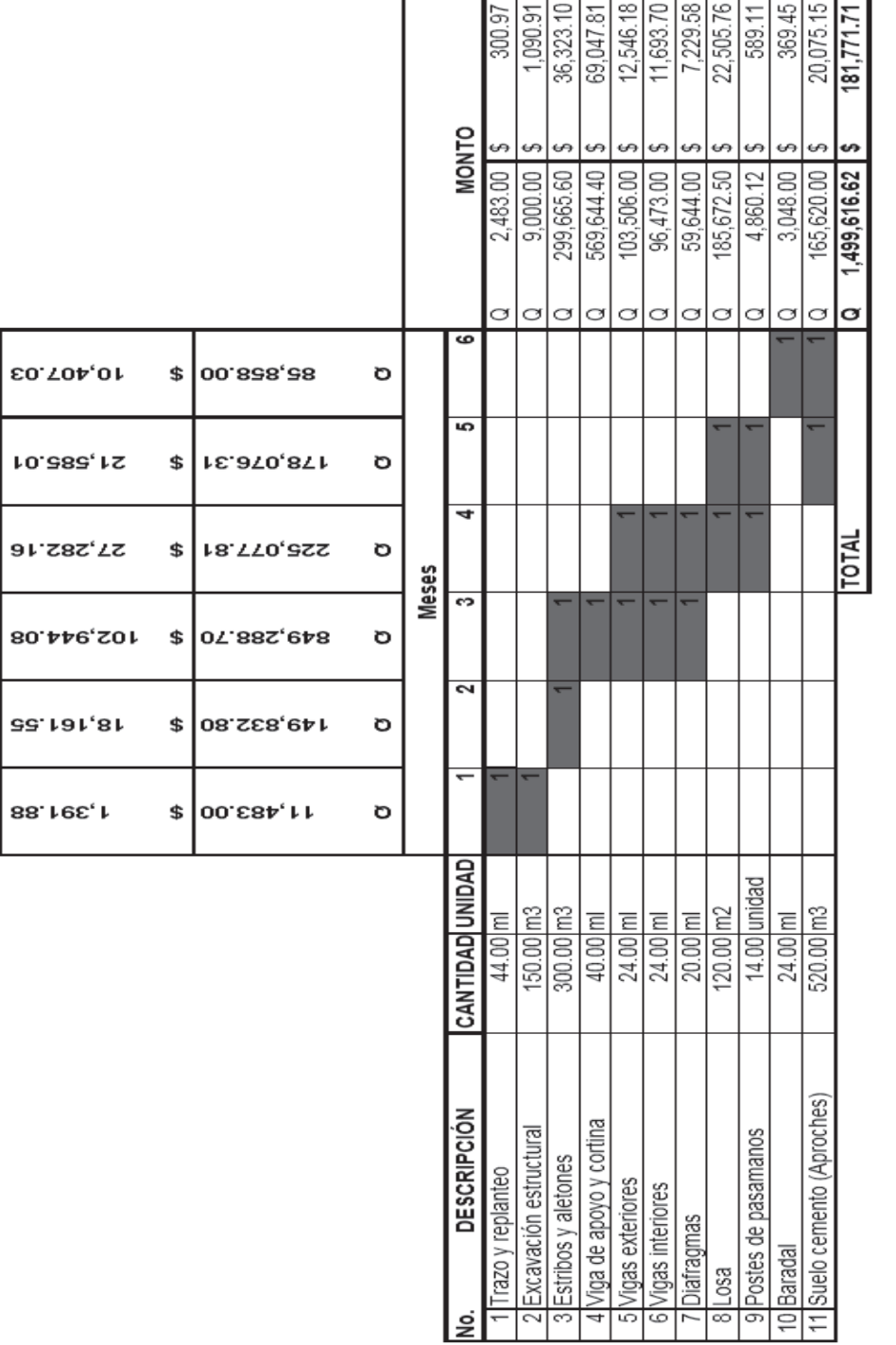

**MONTO DE RUBRO POR MES** 

Tipo de cambio \$ 1.00 = Q 8.25

TIEMPO ESTIMADO DE TERMINACIÓN 6 MESES

# **Tabla V. Cronograma físico financiero**

78

## **2.1.11 Valuación Económica**

El Valor Presente Neto (VPN) es el método más conocido a la hora de evaluar proyectos de inversión a largo plazo. El Valor Presente Neto permite determinar si una inversión cumple con el objetivo básico financiero: maximizar la inversión. El Valor Presente Neto permite determinar si dicha inversión puede incrementar o reducir el valor del beneficio que provean los proyectos. Ese cambio en el valor estimado puede ser positivo, negativo o continuar igual. Si es positivo significará que el valor del proyecto tendrá un incremento equivalente al monto del Valor Presente Neto. Si es negativo quiere decir que el proyecto reducirá su riqueza en el valor que arroje el VPN. Si el resultado del VPN es cero, el proyecto no modificará el monto de su valor.

$$
VPN < 0
$$
;  $VPN = 0$ ;  $VPN > 0$ 

Las fórmulas del VPN son:

$$
P = F\left[\frac{1}{(1+i)^n - 1}\right]
$$

$$
P = A \left[ \frac{(1+i)^n - 1}{i(1+i)^n} \right]
$$

P = Valor de pago único en el valor inicial a la operación, o valor presente.

F = Valor de pago único al final del período de la operación, o valor de pago futuro.

A = Valor de pago uniforme en un período determinado o valor de pago constante o renta, de ingreso o egreso.

i = Tasa de interés de cobro por la operación, o tasa de utilidad por la inversión a una solución.

n = Período de tiempo que pretende la duración de la operación.

El costo de construcción del puente vehicular el limón es Q 649,019.71

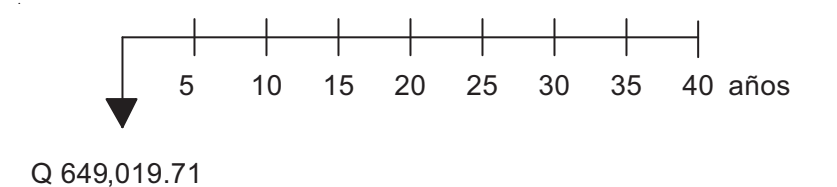

El valor presente neto muestra un valor negativo, indicando que el proyecto no es rentable, ya que no se ven ingresos directos para el ente ejecutor. Pero eso se verá reflejado en los ingresos indirectos que se reciban por medio de los beneficios que traiga a las comunidades que utilizarán esta obra.

Los costos provenientes del sistema de transporte por carretera se comparan con los beneficios que un buen nivel de servicio pueda dar la inversión que se estimará. Tales beneficios pueden considerarse los siguientes:

- Mejor distribución de ingresos.
- Prestigio del país.

 Facilitar la obtención de servicios básicos; como salud, educación, mejor calidad de vida.

80

- Desarrollar el comercio en la zona.
- Mejorar el uso de la tierra.
- Facilitar la llegada de insumos agrícolas.
- Disminuir los costos de operación vehicular.
- Estimular el desarrollo económico.
- Ahorro en el tiempo de viaje de pasajeros y carga.
- Mejor comodidad y conveniencia.
- cs Integración Nacional más efectiva.

# **2.2 Rehabilitación y Mejoramiento de Camino aldea El Zarón – aldea Chinamas, Municipio de El Adelanto, Departamento de Jutiapa**

# **2.2.1 Descripción del proyecto**

El proyecto consiste en la rehabilitación del camino de herradura existente, por medio del mejoramiento de su superficie, haciendo modificaciones al alineamiento central, las cuales consisten en mejora de línea central, curvas y pendientes, para que su diseño se encuentre dentro de los parámetros mínimos de las normas, también el diseño de cunetas, y obras de arte, para dar una mejor comodidad a los usuarios, además de ser una vía alterna para el uso de las comunidades aledañas.

# **Características del camino:**

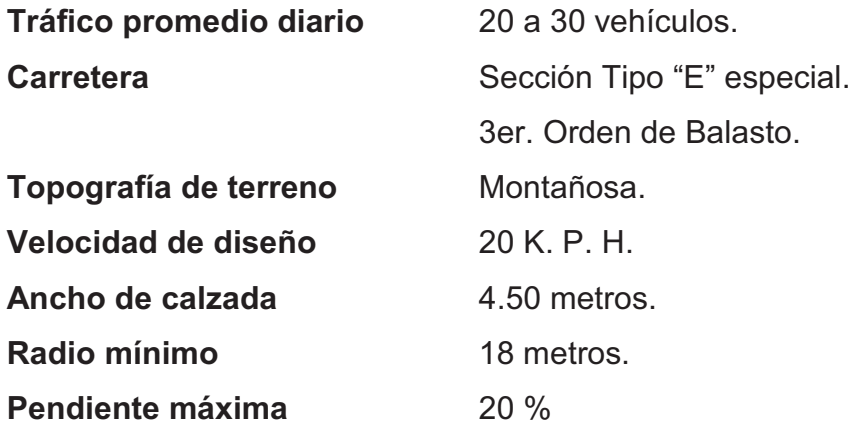

#### **2.2.2 Especificaciones**

Corresponden a cada uno de los renglones o actividades que se ejecutarán en las diferentes fases del proyecto, se identifican con código y nombre del renglón con base a las Especificaciones Generales para Construcción de Carreteras y Puentes (Libro Azul) versión septiembre 2,001 de la Dirección General de Caminos.

# **2.2.2.1 Limpia, chapeo y destronque en ampliación (202.03)**

Es el suelo vegetal obtenido de la excavación de la capa superior de la zona de ampliación se deberá depositar en las áreas destinadas para ello. Servirá posteriormente para ser colocado en la orilla de los terraplenes para ser reforestados o protegidos con vegetación local, con el fin de evitar su deslizamiento y/o erosión. Los demás procedimientos y formas de medición y pago se harán conforme la sección 202 de las Especificaciones Generales.

# **2.2.2.2 Excavación no clasificada (ENC) (203.03(b))**

Comprende el corte o sea la operación de excavar material dentro de los límites de construcción para utilizarlo en la construcción de terraplenes dentro de dichos límites u otras partes de la obra; incluyendo cunetas y prolongación de las mismas para el drenaje adecuado de la carretera; y todo el demás trabajo especificado en esta sección, que no esté comprendido en los renglones descritos en (b) y (c) siguientes. Medida y Pago: Será conforme las secciones 203.14 y 203.15 de las EG´s.

#### **2.2.2.3 Excavación no clasificada de desperdicio (ENCD) (203.03(c))**

Comprende el material proveniente del corte, que de acuerdo con los planos constituye sobrante o que sea inapropiado para la construcción de la obra, el de la capa vegetal, vaciados debidos a material inapropiado y el de remoción de derrumbes. Debe depositarse en tal forma que no sea erosionable y obstruya los canales de entrada y salida de tuberías, ni que cause daños a los cauces de quebradas o ríos o que al ser arrastrado por las lluvias produzca daños aguas abajo.

Deberá ser colocado y esparcido en capas para ser compactado posteriormente dentro de las áreas de los posibles bancos de material (a excepción de los ríos) o depósitos específicos para ello.

No se requerirá una compactación controlada por laboratorio, pero el ejecutor y el supervisor deben velar porque el material colocado, no producirá deslizamientos, erosión, obstrucción a los sistemas hídricos, ni daños posteriores a la carretera o a los servicios públicos y privados.

El material que contenga humus o provenga de la capa vegetal del talud o del terreno natural, deberá acumularse en las zonas de depósito, para posteriormente utilizarse en la protección de taludes de terraplén definido en las Especificaciones Técnicas Especiales Ambientales. Medida y Pago: Será conforme las secciones 203.14 y 203.15 de las EG´s.

# **2.2.2.4 Excavación no clasificada para préstamo (ENCP) (203.03(d))**

Comprende el material que se excave en bancos de préstamo para utilizarlo en la construcción de terraplenes, dentro de los límites de construcción

85

u otras partes de la obra. Medida y Pago: Será conforme las secciones 203.11 y 203.12 de las EG's.

## **2.2.2.5 209.04 Capa de balasto (colocación) (209.04)**

Debe ser de calidad uniforme y estar exento de residuos de madera, raíces o cualquier material perjudicial o extraño. Debe tener un peso unitario suelto, no menor de 80 libras/pie cúbico (1,282 kg/m<sup>3</sup>) determinado por el método AASHTO T19. El tamaño máximo de agregado grueso del balasto, no debe exceder de 2/3 del espesor de la capa, y en ningún caso debe ser mayor de 10 centímetros; el que sea mayor, debe ser separado ya sea por el tamizado en el banco o según lo autorice el delegado residente.

La porción del balasto retenida en el tamiz No. 4 (4.75 mm.), debe estar comprendida entre el 70 y 30% en peso, y debe tener un porcentaje de abrasión no mayor de 60, determinado por el método AASHTO T96; la porción que pase el tamiz No. 40 (0.425 mm.), debe tener un límite líquido no mayor de 35, determinado por el AASHTO T89, y un índice de plasticidad entre 5 y 11, determinado por AASHTO T90; y la que pase el tamiz No. 200 (0.075 mm.), no debe exceder de 25% en peso, determinado por AASHTO T11. Medida y Pago: Será conforme las secciones 209.07 y 209.08 de EG´s.

# **2.2.2.6 Reacondicionamiento de la subrasante (301.03)**

En las secciones de corte y a lo largo de la subrasante, se deberán realizar trabajos de conformación de la misma. Consistirá en escarificar, homogeneizar, humedecer, uniformizar, conformar y compactar la superficie del terreno (subrasante) a todo lo ancho de la calzada. Será a una profundidad no menor de 26 centímetros. La compactación no será menor al 95% de acuerdo con el ensayo AASHTO T-180. El trabajo de reacondicionamiento de la subrasante debe hacerse de conformidad con la Sección 301 de las EG´s. Para efectos de medición y pago será en kilómetros y conforme lo indique la sección 301 de las EG´s.

#### **Drenaje menor**

# **2.2.2.7 Alcantarillas de concreto reforzado (601.07)**

Los tubos deben ser colocados conforme se indica en los planos, estas Especificaciones Generales y las Disposiciones Especiales.

La tubería de concreto reforzado debe cumplir con las especificaciones de la sección 601 de las EG´s. En el caso de líneas de tubería nueva, el ejecutor deberá sacar la tubería y los cabezales existentes, para construir la nueva tubería. El pago de la excavación requerida para las nuevas líneas de tubería está dentro del renglón de excavación estructural para alcantarillas. Se requerirá la excavación de canales para entrada y salida de alcantarillas y la construcción de derramaderos. Medida y Pago: Se procederá conforme las secciones 601.09 y 601.08 de las EG´s.

# **Renglones varios**

### **2.2.2.8 Mampostería de piedra (607.05)**

Las cajas y cabezales deberán estar a una profundidad de cimentación, como se indica en los planos. El levantado de la mampostería o colocación de las piedras y el mortero se debe hacer de acuerdo con lo indicado en la sección 512 de las EG´s. Medida y Pago: Será conforme las secciones 606.09 y 606.10 de las EG´s.

### **Especificaciones técnicas especiales**

#### **Conformación de terraplenes**

Los procesos de excavación y relleno se realizarán conforme a los planos y según las condiciones de la sección 203 de las especificaciones, respetando las siguientes observaciones:

### **Preparación de la Superficie**

- **a)** Previo a iniciar cualquier terraplén, se deberá realizar una limpieza de la superficie para el desalojo de material residual, orgánico, vegetación y raíces, hasta una profundidad donde se encuentre suelo limpio, pero no menor de 20 cm. Se deberán remover los árboles (con sus raíces) que se encuentren en el área, hasta una distancia de 3 metros de los hombros y del terraplén.
- **b)** Se verificará que no exista material orgánico o que el suelo posea un contenido de humedad superior a su límite plástico. Si así se encontrare, se excavará la parte afectada extendiéndola hasta encontrar suelo con humedad menor y que pueda compactarse de acuerdo a lo establecido en las "Especificaciones". La profundidad no excederá los 40 cm. Si de todos modos persistiese el suelo plástico, se colocará una capa de por lo menos 20 cm. De espesor de material grueso (fragmentos de roca y grava) con un tamaño máximo nominal de agregado de 15 cm., la cual se

compactará sobre la capa de superficie existente hasta obtener el nivel de suelo de base de asiento deseado.

Sobre esta subrasante se procederá a colocar las capas del relleno.

**c)** En caso de encontrarse depósitos de material orgánico, éste se removerá en su totalidad y se procederá como lo indica la Especificación 203.04.

### **2.2.3 Levantamiento topográfico**

El levantamiento fue de tipo taquimétrico, realizado en el lugar denominado la Terminal, ubicado en la aldea El Zarón. Localizando la estación 0+000 en las coordenadas 14°10'34.68"N lat itud, 89°52'11.25"O longitud y finalizando en la aldea Chinamas, en la estación 5+835.76 que es la actual, ubicándose en las coordenadas 14°10'1 8.44"N latitud, 89°53'17.10"O longitud.

# **2.2.3.1 Planimetría**

 Es la representación de los elementos sobre un plano horizontal basándose en los azimuts, las distancias, los ángulos de inclinación y las observaciones que se den en la libreta de campo.

El alineamiento central presenta puntos a distancias menores a los 20 metros encontrando los siguientes casos:

- Se trazó la forma actual de las curvas; se da cuando los puntos de intersección (P.I.) se encuentran retirados y en lugares a los que no se puede acceder.
- Ubicando puntos de intersección (P.I.); cuando los arcos son pequeños y los puntos de intersección se encuentran muy cercanos al camino actual.
- Cuando se presentan casos de puntos obligados en tangente (POT); se detallan cuando se encuentran detalles importantes sobre una tangente continua, por ejemplo cuando se indica el paso de una quebrada, un cambio en la pendiente, o algún detalle relevante que sea de vital importancia para el diseño.

La longitud de las secciones transversales fue dada por la accesibilidad que se tenia a los lugares aledaños al camino existente; se tienen anchos variables, encontrando como mínimo algunos de 15 metros. Los anchos están fraccionados, ya que presentan detalles importantes, como lo son cercos, cabezales, cunetas, zanjones, casas, entre otros.

Las correcciones para las distancias están dadas por las siguientes ecuaciones:

Distancia horizontal =  $D.\mathsf{I}^*$ seno<sup>2</sup> $\emptyset$ 

Donde:

 $\varnothing$  = Ángulo vertical.

D.I = Distancia inclinada.

### **2.2.3.2 Altimetría**

Es la parte de la topografía que estudia el conjunto de métodos y procedimientos para determinar y representar la altura. Como el levantamiento fue de tipo taquimétrico, los valores de cada punto se obtienen de los datos que se utilizaron para obtener la planimetría.

Las correcciones para las alturas están dadas por las siguientes ecuaciones:

Altura corregida = Dh<sup>\*</sup>coseno
$$
\varnothing
$$

Donde:

 $\varnothing$  = Ángulo vertical.

Dh = Distancia horizontal

| Eo l | Ef | Azimut                        | Hilo<br>sup. | Hilo<br>med. | Hilo<br>inf. | Dist.<br>inclinada | Angulo<br>vertical       | Dist hor.<br>corregida | Altura<br>corregida |
|------|----|-------------------------------|--------------|--------------|--------------|--------------------|--------------------------|------------------------|---------------------|
| 2    | っ  | 10"<br>$357^\circ$<br>04'     | 1.499        | 1.4          | 1.301        | 19.8               | $92^\circ$<br>20"<br>31' | 19.76                  | $-0.87$             |
| 3    | 4  | -50"  <br>21'<br>$07^{\circ}$ | 1.485        | 1.4          | 1.315        | 17                 | 93°<br>40"<br>03'        | 16.95                  | $-0.91$             |

**Tabla VI. Detalle de libreta topográfica** 

## **2.2.4 Estudio de suelos**

# **2.2.4.1 Ensayos para la clasificación de suelos**

El estudio de suelos es de vital importancia para determinar la calidad de material que se utilizará para la construcción de la carretera, ya que a partir de eso se puede hacer los ajustes que necesita para que cumpla con las condiciones que indican las normas para su buen funcionamiento.

Las pruebas de laboratorio son las siguientes:

### **a) Granulometría**

El conocimiento de la composición granulométrica de un suelo grueso sirve para discernir sobre la influencia que puede tener la densidad del material compactado. El análisis granulométrico se refiere a la determinación de la cantidad en porcentaje de los diversos tamaños de las partículas que constituyen los suelos. Para el conocimiento de la composición granulométrica de un determinado suelo existen diferentes procedimientos. Para clasificar por tamaños las partículas gruesas, el procedimiento más expedito es el tamizado. Al aumentar la finura de los granos, el tamizado se hace cada vez más difícil, teniendo entonces que recurrir a procesos por sedimentación. Conocida la composición granulométrica del material, se le representa gráficamente para formar la llamada curva granulométrica del mismo. Como tamaño de la partícula puede considerarse el diámetro de ellas, cuando es indivisible bajo la acción de una fuerza moderada, como la producida por un mazo de madera golpeando ligeramente.

### **b) Límites de Atterberg**

La plasticidad es la propiedad que presentan los suelos para poder deformarse, hasta cierto límite, sin romperse. Por medio de ella se mide el su comportamiento en todas las épocas. Las arcillas presentan esta propiedad en grado variable. Para conocer la plasticidad de un suelo se hace uso de los límites de Atterberg, quien por medio de ellos separó los cuatro estados de consistencia de los suelos coherentes; los mencionados límites son:

## **b.1) Límite líquido**

El límite líquido se define como el contenido de humedad expresado en porcentaje con respecto al peso de la muestra, con el cual el suelo cambia de estado líquido al plástico. De acuerdo con esta definición, los suelos plásticos tienen en el límite líquido una resistencia muy pequeña al esfuerzo de corte, pero definida y según Atterberg es de 25g/cm<sup>2</sup>. La cohesión de un suelo en el límite líquido es prácticamente nula.

# **b.2) Límite plástico (LP)**

Es el contenido de agua que tiene el límite inferior de su estado líquido, el límite plástico de un suelo se acepta como el contenido de humedad que permite cilindrarlo haciendo bastoncitos de 3 mm. de diámetro, sin que se rompan.

#### **c) Proctor**

.

Es necesario mencionar que la prueba de Proctor se creó para determinar la relación entre la humedad óptima con que un suelo puede alcanzar su máxima densidad posible, es decir, su máxima compactación, ya que la escasez de agua en un suelo y la abundancia de la misma, ocasiona que el suelo no pueda ser compactado al máximo. Un suelo debe compactarse para mejorar su capacidad de carga, disminuir la absorción de agua y reducir la sedimentación. Es necesario encontrar una relación entre el contenido de agua a usar en un volumen determinado de suelo y la máxima densidad que el suelo compactado puede alcanzar, todo esto se hace en laboratorio antes de iniciar el trabajo de campo.

#### **2.2.5 Diseño de drenajes transversales**

Los drenajes son obras de vital importancia para la duración y buen funcionamiento de una carretera, ya que éstos son los encargados de conducir las aguas perpendicularmente a la línea central del camino y así evitar que estas lo erosionen.

Las aguas que llegan en exceso a la carretera tiene 2 orígenes: pluvial o de corrientes superficiales (ríos, quebradas).

 El agua pluvial se encauza hacia las orillas de la carretera con una pendiente adecuada en sentido transversal, a ésta se le llama "bombeo normal" y generalmente corresponde al 3% y la pendiente longitudinal mínima para la sub-rasante que es de 0.5%.

 Las aguas superficiales comúnmente van en dirección perpendicular al camino, dependiendo del caudal que presenten así será el tipo de drenaje que se construya.

# **2.2.5.1 Cálculo de áreas de descarga**

El método racional es utilizado para determinar el caudal de escorrentía máxima superficial que puede presentarse en una zona, consiste en considerar el caudal que se espera de un área cuya escorrentía converge en un punto determinado, en un momento de máxima precipitación.

Para el cálculo de la intensidad en este caso se utilizará la ecuación de las curvas duración-intensidad-frecuencia (DIF).

94

Se describe a continuación el procedimiento para determinar el caudal.

El caudal se determina por la siguiente ecuación:

$$
Q = \frac{CIA}{360}
$$

Donde:

 $Q =$  Caudal de diseño, en metros cúbicos por segundo (m<sup>3</sup>/s).

A = Área drenada de la cuenca, en hectáreas.

 $I = Intensidad de lluvia (mm/h).$ 

C = Coeficiente de escorrentía.

La intensidad de lluvia está dada por la siguiente formula:

$$
I=\frac{a}{(t_c+b)^n}
$$

Donde:

I = Intensidad de lluvia (mm/h).

a, b y n = constantes de ajuste que varían por región, dadas por el INSIVUMEH.

t = tiempo de concentración, en minutos.

$$
t_c = \frac{3 * L^{1.15}}{154 * H^{0.38}}
$$

Donde:

 $t_c$  = Tiempo de concentración (minutos).

 $L =$  Longitud del cauce principal (m).

H = Diferencia de elevaciones entre los puntos extremos del cauce principal (m).

| Uso del Suelo  | Pendiente<br>del terreno | Capacidad de    | Infiltración del | Suelo      |
|----------------|--------------------------|-----------------|------------------|------------|
|                |                          | Alto            | Medio            | Bajo       |
|                |                          | (suelo arenoso) | (suelo francos)  | (suelo     |
|                |                          |                 |                  | arcilloso) |
| Tierra         | $< 5\%$                  | 0.30            | 0.50             | 0.60       |
| agrícola       | $5 - 10 \%$              | 0.40            | 0.60             | 0.70       |
|                | $10 - 30\%$              | 0.50            | 0.70             | 0.80       |
| Potreros       | $< 5\%$                  | 0.10            | 0.30             | 0.40       |
|                | $5 - 10 \%$              | 0.15            | 0.35             | 0.55       |
|                | $10 - 30\%$              | 0.20            | 0.40             | 0.60       |
| <b>Bosques</b> | $< 5\%$                  | 0.10            | 0.30             | 0.40       |
|                | $5 - 10 \%$              | 0.25            | 0.35             | 0.50       |
|                | $10 - 30\%$              | 0.30            | 0.50             | 0.60       |

**Tabla VII. Valores indicativos del coeficiente de escorrentía** 

**Fuente: National Engineering Handbook, Sec. 4: Hydrology, USDA, 1972,** 

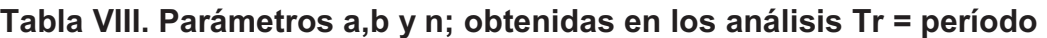

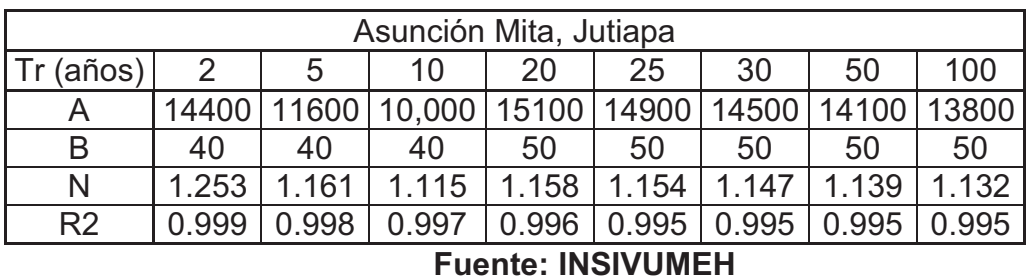

**de retorno (años)** 

 Para el cálculo del caudal en las tuberías y canales se utiliza la fórmula de MANNING.

$$
Q = \frac{1}{n} * R^{2/3} * S^{1/2} * A
$$

Donde:

- V = Velocidad, en metros por segundo (m/s).
- R = Radio hidráulico.
- S = Pendiente.
- $Q =$  Caudal, en metros cúbicos por segundo (m<sup>3</sup>/s).
- A = Área de tubería circular, en metros cuadrados (m<sup>2</sup>).
- D = Diámetro, en metros (m).
- n = Coeficiente de rugosidad.

n = 0.013 para 
$$
\varnothing
$$
 > 24<sup>"</sup> Para tubería de concreto  
n = 0.015 para  $\varnothing$  < 24<sup>"</sup>

Para determinar la cantidad de tubos se hace una relación entre caudales; se divide el caudal de escorrentía dentro del 80% del caudal a sección llena del tubo.

**Ejemplo de cálculo de drenaje** 

**Cálculo para drenaje en estación 0+073.01** 

# **Datos para cálculo de caudal de escorrentía**

$$
a = 15,100
$$
  
\n
$$
b = 50
$$
  
\n
$$
n = 10
$$
  
\n
$$
c = 0.40
$$
  
\n
$$
l = 131.7886
$$

# **Para tubería**

Diámetro = 
$$
24
$$
"

\nn = 0.015

\ns = 0.02, 0.04

$$
Qesc = \frac{CIA}{360} = \frac{0.40 * 131.79 * 5.90}{360} = 0.86 \text{ m}^3/\text{s}
$$

$$
Qtub = \frac{1}{n} * R^{2/3} * S^{1/2} * A = \frac{1}{0.015} * 0.6096^{1/2} * \left(\frac{\pi}{4} * 0.6096^2\right) = 1.11
$$

Qtub\*0.80 = 0.888 m<sup>3</sup>  
Centralidad de tubos = 
$$
\frac{Qesc}{Qtub*0.80} = \frac{0.86}{0.88} = 0.98 = 1
$$
 tubo

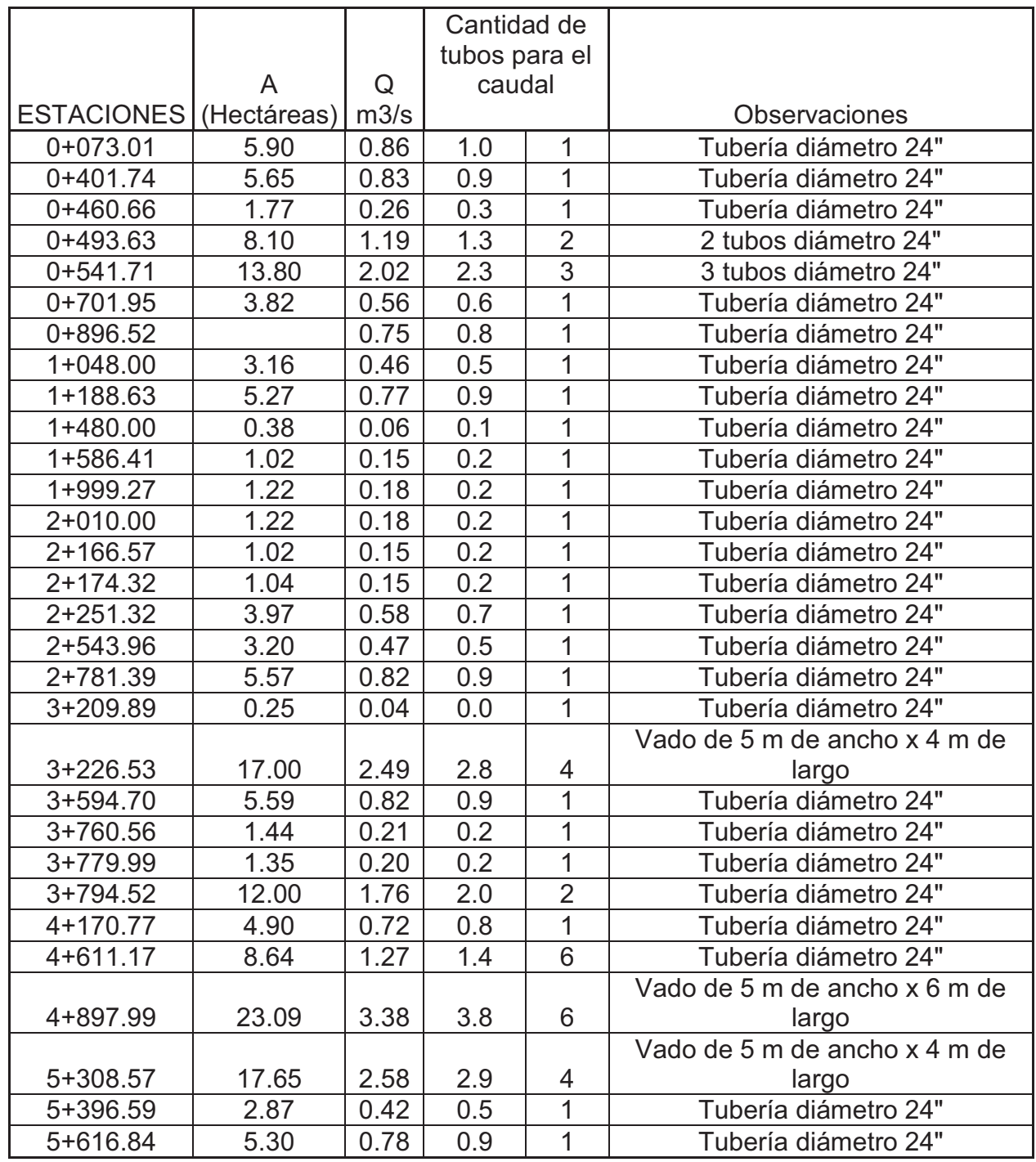

# **Tabla IX. Cálculo de tuberías para drenaje**

# **2.2.5.2 Ubicación de drenajes**

La ubicación de los drenajes se hará bajo los siguientes criterios:

- Paso de quebrada.
- **Examble 3** Cambios de pendiente (de negativa a positiva).
- **ex** Pendientes prolongadas.

Los drenajes existentes tendrán su respectivo mantenimiento y si es necesario se hará reemplazo de estos. Se hizo recálculo de caudales para determinar si los drenajes actuales tienen la capacidad de soportar los aguaceros.

La ubicación de los drenajes ésta indicada en los planos, indicando los respectivos detalles.

# **2.2.6 Diseño de cunetas revestidas**

Las cunetas son canales que se construyen a los lados de forma paralela a la carretera con el fin de drenar el agua de lluvia que cae sobre la misma y sobre las áreas aledañas, conduciéndolas hacia un lugar de desfogue (drenaje transversal, río, etc).

 El diseño de las cunetas es similar al de los drenajes transversales.

Las cunetas se revestirán en pendientes muy fuertes, donde el agua provoque erosión debido a la velocidad que lleve; El revestimiento aparte de evitar erosión servirá como disipador de energía.

100

#### **2.2.7 Diseño geométrico de las carreteras**

El diseño geométrico es la parte más importante del proyecto de una carretera, estableciendo, con base en los condicionantes o factores existentes, la configuración geométrica definitiva del conjunto tridimensional que supone, para satisfacer al máximo los objetivos fundamentales, es decir, la funcionalidad, la seguridad, la comodidad, la integración en su entorno, la armonía o estética, la economía y la elasticidad.

La funcionalidad vendrá determinada por el tipo de vía a proyectar y sus características, así como por el volumen y propiedades del tránsito, permitiendo una adecuada movilidad por el territorio a los usuarios y mercancías a través de una suficiente velocidad de operación del conjunto de la circulación.

La seguridad vial debe ser la premisa básica en cualquier diseño vial, inspirando todas las fases del mismo, hasta las mínimas facetas, reflejada principalmente en la simplicidad y uniformidad de los diseños.

La comodidad de los usuarios de los vehículos debe incrementarse en consonancia con la mejora general de la calidad de vida, disminuyendo las aceleraciones y especialmente, sus variaciones que reducen la comodidad de los ocupantes de los vehículos. Todo ello ajustando las curvaturas de la geometría y sus transiciones a las velocidades de operación por las que optan los conductores a lo largo de los alineamientos.

# **2.2.7.1 Diseño del alineamiento horizontal**

Para el caso de un mejoramiento es necesario tomar como base la línea central perteneciente al camino existente, haciendo las respectivas

modificaciones cuando el alineamiento no cumpla con las especificaciones que el proyecto requiere.

Dentro del trabajo de gabinete que se realiza se encuentran distintos casos para corrimientos de la línea central.

- Cambia el azimut y la distancias de las dos tangentes.
- $\approx$  Cambia únicamente la distancia de las dos tangentes.

 Obviar algunas estaciones para formar una tangente entre 2 puntos.

Utilizando software para diseño de carreteras, se hizo la modificación a las tangentes trazando sobre las líneas perpendiculares al alineamiento central circunferencias con un radio de longitud igual al ancho de calzada, utilizando como centro el borde más crítico del camino actual, luego en la intersección entre las líneas perpendiculares y el borde de las circunferencias se trazaron las nuevas tangentes.

# **2.2.7.1.1 Cálculo de elementos de la curva horizontal**

 Las curvas circulares son arcos que tiene como finalidad unir dos tangentes consecutivas. Las curvas circulares pueden ser simples y compuestas según se trate de un solo arco o de varios consecutivos de radios distintos. La curva simple existe cuando dos tangentes están unidas entre sí por una sola curva circular, en el sentido del caminamiento puede ser hacia la izquierda o hacia la derecha. Las curvas compuestas son aquellas que están formadas por dos o más curvas circulares simples con un mismo sentido de tangencia; es común entre dos consecutivas, cuando son del mismo sentido se llaman compuestas directas y cuando son de sentido contrario se llaman compuestas inversas.

En caminos rurales no es recomendable el diseño de curvas compuestas, ya que se producen cambios de curvatura peligrosos; sin embargo, en intersecciones pueden emplearse, siempre y cuando la relación entre los dos radios consecutivos no sobrepase de dos y se resuelva satisfactoriamente la tracción sobre la elevación.

A continuación se enumeran algunos principios para el diseño de curvas horizontales.

- **a)** Todo el diseño debe ir basado en el principio de seguridad y comodidad en la carretera.
- **b)** Una carretera diseñada a seguir las ondulaciones de las curvas a nivel, es preferible a una con tangentes largas pero con repetidos cortes y rellenos, ya que esto disminuye los costos.
- **c)** En carreteras del área rural es conveniente evaluar si se usa un radio menor al mínimo permitido por la velocidad de diseño, a cambio de incrementar considerablemente el costo de la obra al utilizar radios mayores; en estos casos el criterio del ingeniero diseñador es importante, ya que las curvas deben ser diseñadas de tal forma que los vehículo puedan circular sin necesidad de hacer maniobras de retroceso, para poder recorrer la curva.
- **d)** Se debe procurar, en todo lo posible, aumentar la longitud de las tangentes.
- **e)** Se deben evitar curvas en donde se localicen puentes, ya que éstos deberán ubicarse preferiblemente en tangentes, pero, en situaciones especiales se ampliará la curva con un sobreancho o diseñar un puente curvo.
- **f)** No deberán diseñarse curvas con radio mínimo previo a entrar a un puente.
- **g)** En terrenos llanos es conveniente evitar el diseño de tangentes demasiado largas, ya que la atención del conductor se pierde y pueden provocarse accidentes.
- **h)** Debe chequearse en cada cálculo la longitud de la tangente ya que ésta no podrá ser jamás negativa, porque esto indicaría que dos curvas horizontales se están traslapando.

# **2.2.7.1.2 Cálculo de elementos de curva horizontal y estacionamientos**

Para el cálculo de elementos de curva es necesario tener las distancias entre los PI de localización, los deltas y el grado de curva (G) que será colocado. Con el grado (G) y el delta se calculan los elementos de la curva; en nuestro país se define un grado de curva (G) como el ángulo central, de donde se obtienen las fórmulas de los diferentes elementos de una curva circular.

Para la deducción de fórmulas se tomará como ejemplo la curva localizada en el estacionamiento **0+115.71**

# **Deducción de fórmulas**

Los datos que se tienen para la deducción de fórmulas de la curva No.1, son los siguientes:

 $\Delta = 84^{\circ}56'31"$  $G = 45.837$ 

# **Grado de curvatura (G)**

 Es el ángulo central que subtiende un arco de circunferencia de 20 metros de longitud.

# **Figura 24. Deducción de datos para fórmulas de curvas horizontales**

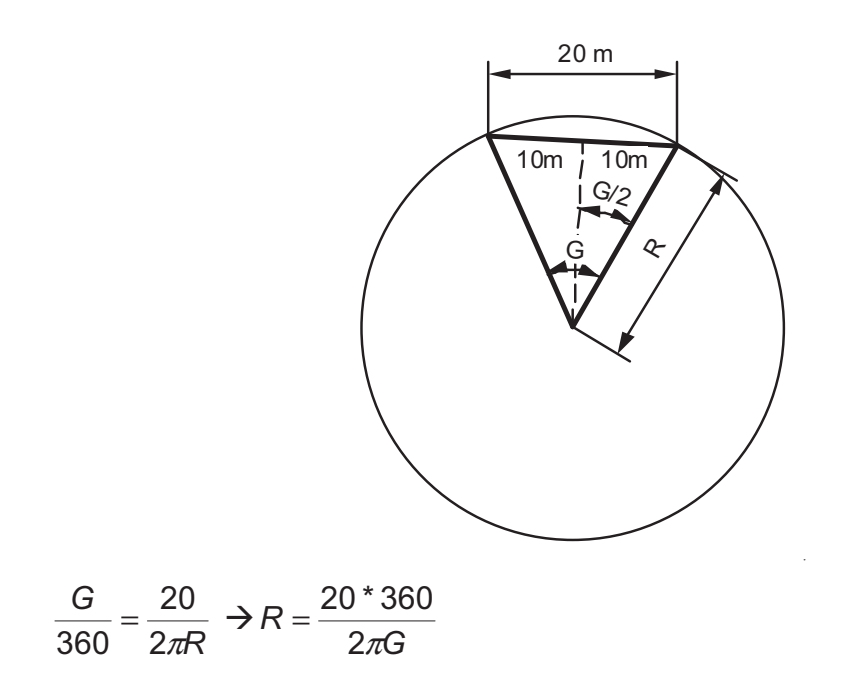

$$
R = \frac{20 * 360}{2\pi * 45.837} = 25.00 \text{ m}
$$

# **Longitud de Curva (LC)**

La longitud de curva es la distancia, siguiendo la curva, desde el PC hasta el PT.

$$
LC = \frac{20 \times \Delta}{G} \text{ (en metros)}
$$
  

$$
LC = \frac{20 \times 84^{\circ}56'31''}{45.837} = 37.06 \text{ m}
$$

# **Sub-tangente (St)**

Es la distancia entre el PC y el PI o entre el PI y el PT, en curvas circulares simples forman un ángulo de 90º con el radio.

St = R  $*$  tang ( $\Delta$ /2) St = 25.00 \* tang (84º56'31"/2)  $St = 22.89$  m.

# **Cuerda máxima (Cm)**

Es la distancia en línea recta desde el PC al PT.

Cm =  $2 * R *$  Sen (∆/2) Cm = 2 \* 25.00\* Seno (84º56'31"/2) Cm = 33.76 m.

# **External**

Es la distancia desde el PI al punto medio de la curva.

$$
E = \frac{R*(1-\cos \theta)(\Delta/2))}{\cos \theta(2/2)}
$$
  

$$
E = \frac{25.00*(1-\cos \theta)(84°56'31''/2))}{\cos \theta(84°56'31''/2)}
$$

 $E = 8.89$  m.

# **Ordenada media (OM)**

Es la distancia dentro del punto medio de la curva y el punto medio de la curva máxima.

*OM* = *R* \* [1− cos *eno*(∆ / 2)] *OM* = 25.00 \*  $[1 - \cos \theta / (84°56'31''/2)]$  $OM = 6.55 m$ 

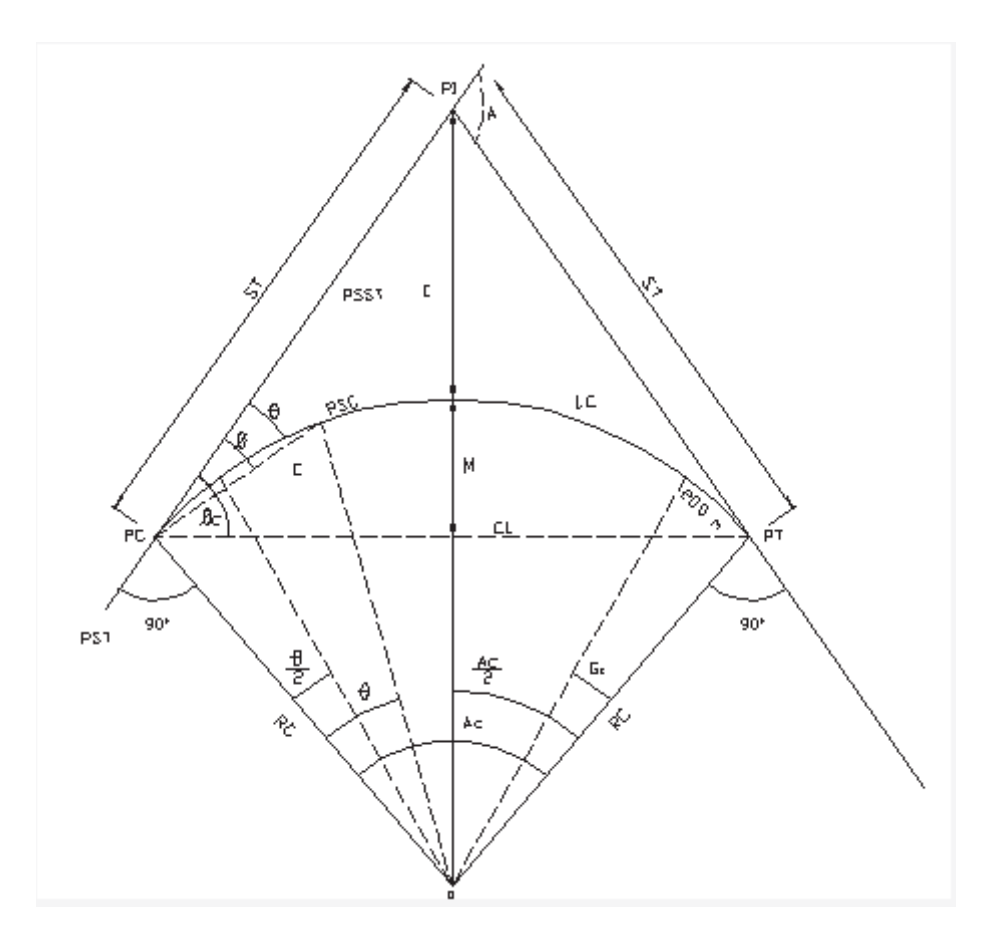

# **Figura 25. Elementos de curvas horizontales circulares simples**

- $Az_1 = 000^{\circ}00'00"$
- $Az_2 = 084^{\circ}56'31"$
- $\Delta$ = deflexión angular = Az<sub>2</sub> Az<sub>1</sub>
- $D_1 = 03.40$  m.
- $D_2$ = 10.96 m.

## **2.2.7.2 Diseño del alineamiento vertical**

### **2.2.7.2.1 Determinación de la curva vertical**

Con el objeto de que no existan cambios bruscos en la dirección vertical de los vehículos en movimiento en carreteras, los segmentos adyacentes que tiene diferentes pendientes se conectan con una curva en un plano vertical, denominado curva vertical. Generalmente la curva vertical es el arco de una parábola, ya que esta se adapta bien al cambio gradual de dirección y permite el cálculo rápido de las elevaciones sobra la curva, Cuando las dos pendientes forman una especie de colina, se dice que es una curva convexa y cuando forma una depresión se dice que es una curva cóncava.

Se proyecta una curva vertical, cuando la diferencia de pendientes es mayor de 0.50%, ya que en diferencias menores o iguales a la indicada, el cambio es muy pequeño y se pierde durante la construcción. Cuando se diseñe, se deberá considerar las longitudes mínimas permisibles de curvas, con el fin de evitar el traslape de las mismas, dejando también la mejor visibilidad posible a los conductores. Estas curvas pueden ser calculadas de la siguiente forma.

# **Longitud mínima:**

La longitud mínima de curva vertical (cóncava o convexa para la visibilidad).

 $L = K^* A$  $L =$ longitud mínima de curva vertical en metros  $(m)$ 

A = diferencia algebraica de las pendientes de las tangentes verticales, en por ciento (%).

K = parámetro de la curva, cuyo valor mínimo se especifica en la tabla siguiente.

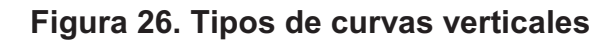

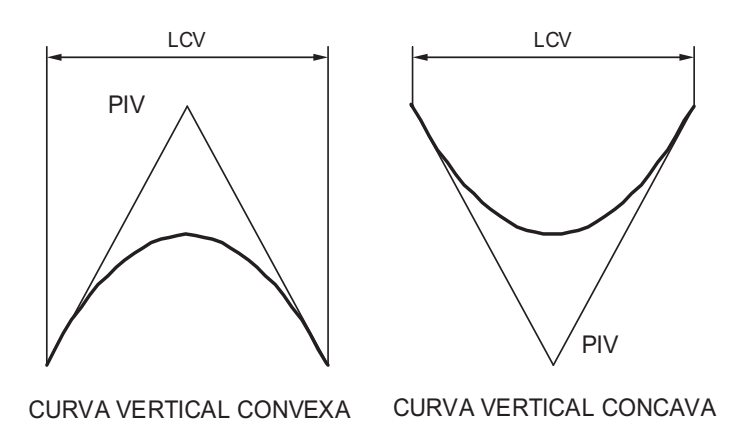

# **Valores de "K" según diseño de velocidad**

| <b>VELOCIDAD DE</b> | VALOR DE "K" SEGÚN TIPO DE CURVA |                |  |  |  |
|---------------------|----------------------------------|----------------|--|--|--|
| <b>DISEÑO</b>       | <b>TIPO DE CURVA</b>             |                |  |  |  |
| K.P.H.              | CÓNCAVA                          | <b>CONVEXA</b> |  |  |  |
| 10                  |                                  |                |  |  |  |
| 20                  | $\overline{2}$                   |                |  |  |  |
| 30                  |                                  | $\overline{2}$ |  |  |  |
| 40                  | 6                                |                |  |  |  |
| 50                  | 9                                |                |  |  |  |
| 60                  | 12                               | 12             |  |  |  |
| 70                  | 17                               | 19             |  |  |  |
| 80                  | 23                               | 29             |  |  |  |
| 90                  | 29                               | 43             |  |  |  |
| 100                 | 36                               | 60             |  |  |  |

**Tabla X. Valores de "K" según velocidad de diseño**

**Fuente: Pérez, Augusto René. Trabajo de graduación, Metodología de actividades para el diseño de carreteras, 1989.** 

## **Ejemplo de diseño de curva vertical**

# **Datos:**

 $PIV = 0 + 388.295$ ELEV. = 951.77 % P ENTRADA = -18.36 % % P SALIDA =  $2.14$  %

# **Cálculo:**

 $A = (-18.36-(2.14))$  $A = -20.50$  $K = 2$  $LCV = K * A$  $LCV = 3 *20.50$  $LCV = 41.00$  m.

# **2.2.8 Movimiento de tierras**

Se denomina movimiento de tierras al conjunto de operaciones que se realizan con los terrenos naturales, a fin de modificar las formas de la naturaleza o de aportar materiales útiles en obras públicas, minería o industria.

Las operaciones del movimiento de tierras en el caso más general son:

- Excavación o arranque.
- cs Carga.
- Acarreo.
- cs Descarga.
- Extendido.

Humectación o desecación. Compactación.

Servicios auxiliares (refinos, saneos, etc.).

Los materiales se encuentran en la naturaleza en formaciones de muy diverso tipo, que se denominan bancos, en perfil cuando están en la traza de una carretera, y en préstamos fuera de ella. La excavación consiste en extraer o separar del banco porciones de su material. Cada terreno presenta distinta dificultad a su excavabilidad y por ello en cada caso se precisan medios diferentes para afrontar con éxito su excavación.

Los productos de excavación se colocan en un medio de transporte mediante la operación de carga.

Una vez llegado a su destino, el material es depositado mediante la operación de descarga. Esta puede hacerse sobre el propio terreno, en tolvas dispuestas a tal efecto, etc.

Para su aplicación en obras públicas, es frecuente formar, con el material aportado, capas de espesor aproximadamente uniforme, mediante la operación de extendido.

## **2.2.9 Secciones transversales**

Es el perfil obtenido sobre una perpendicular al alineamiento principal de una ruta dada. Permite observar la disposición y las dimensiones de sus elementos, influye fundamentalmente en la superficie que ocupa, en los costes de su construcción y de su conservación, y en su explotación. El elemento más importante de la sección transversal es la zona destinada al tránsito normal de los vehículos o calzada.

112
De acuerdo con a topografía predominara un tipo de sección transversal que será típica para eses tramo, a continuación se presentan los distintos casos:

- Trinchera: este caso se da cuando toda la sección del tramo carretero se encuentra en corte.
- Relleno: como su nombre lo dice, es cuando el tramo se compone totalmente de relleno de material.
- Media ladera: Cuando se combina transversalmente el corte y el relleno.
- Ladera o balcón: La sección está toda en corte, con el borde exterior de la subcorona coincidiendo con el terreno.

**Figura 27. Detalle de secciones transversales: 1. trinchera, 2. relleno, 3. media ladera, 4. ladera** 

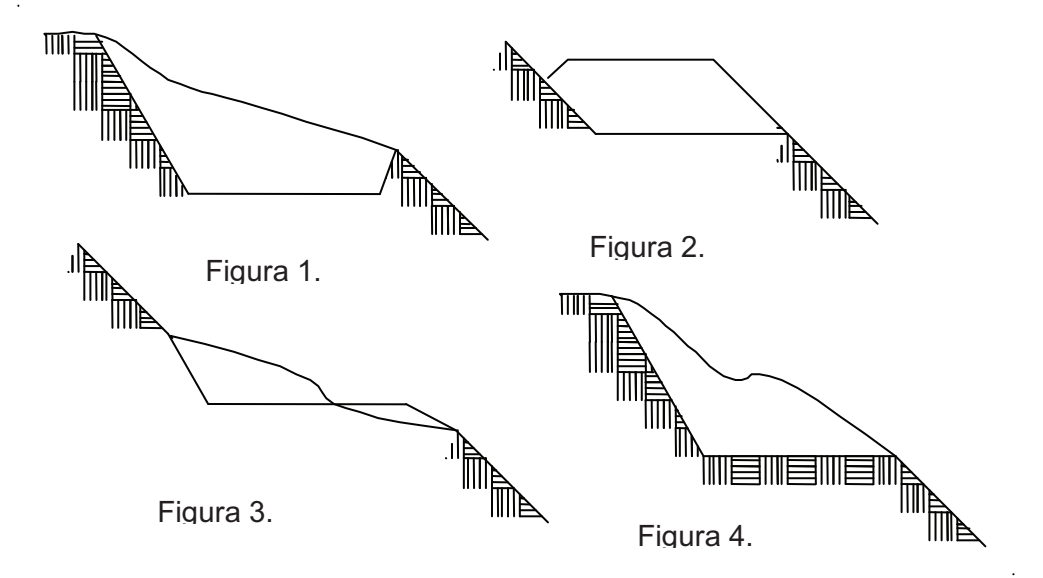

### **2.2.10 Diseño de sub-rasante**

Es el perfil de las terracerías del camino, compuesto por una serie de líneas rectas que son las pendientes, unidas por arcos de curvas parabólicas verticales; las líneas rectas son tangentes a las curvas verticales. Las pendientes máximas serán las que correspondan para el tipo de camino proyectado y la clase de terreno atravesado. Las pendientes se proyectarán al décimo como por ejemplo 7.5%, 2%, excepto en los casos en que igualdades, ligas o cualquier otro motivo obliguen a calcular pendientes fraccionarias que necesitan todos los decimales que se requieren para dar la diferencia de niveles entre los dos puntos que ligan.

Según el sentido del cadenamiento, las pendientes ascendentes se marcaran con signo positivo (+) y las descendentes con negativo (-). Ejemplo +7.5%, -2%.

La línea proyectada para la sub-rasante compensará en todo lo más que sea posible, los cortes con los terraplenes en el sentido longitudinal y aun en el transversal cuando se aloja en una ladera que permite compensar lateralmente, Cuando la ladera es muy inclinada y no se detienen los terraplenes, en el perfil aparece la sub-rasante como si la línea estuviera mal compensada, continuamente en desperdicio; pero la realidad es que el camino en este caso, debe alojarse totalmente "en firme".

### **Figura 28. Detalle de subrasante**

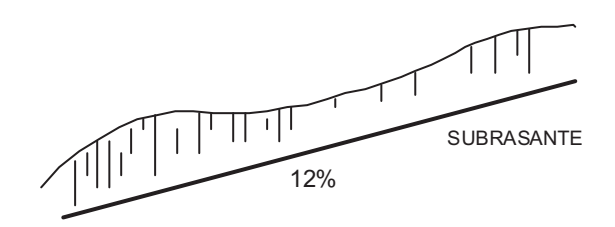

### **2.2.10.1 Tipo de carpeta de rodadura**

La carpeta de rodadura tiene la finalidad de transmitir los esfuerzos a las subrasante, así como de proteger al suelo natural de la acción de la lluvia y el tránsito vehicular.

Este proyecto contempla una capa de material balasto de 15 centímetros de espesor, y en pendientes fuertes mayores a 18% se diseño una carpeta de empedrado con espesor de 15 centímetros.

El material que se utilice deberá reunir las características de granulometría y calidad, estar exento de material perjudicial o extraño, las partículas de material grueso no excederán las dos terceras partes (2/3), del espesor de la capa de rodadura y en ningún caso serán mayores de 10 cm., el porcentaje de abrasión debe ser menor de 60%, determinado por el método AASHTO T 96, el peso unitario suelto debe ser mayor a 1,852 kg/m<sup>3</sup> (80 lb/pie<sup>3</sup>), determinado por el método AASHTO T 19, el material retenido en el tamiz No.4 deberá estar comprendido entre 60% y 40% en peso y el material que pasa el tamiz No.200 no debe exceder de 15% en peso, determinado por el método AASHTO T 11, el límite líquido debe ser menor a 35% determinado por el método AASHTO T 89 y un índice de plasticidad entre 5 y 11% determinado por el método AASHTO T 90.

115

### **2.2.10.2 Dibujo de secciones típicas**

El dibujo de las secciones típicas es de gran ayuda para determinar la forma de la sección y así generar los cálculos necesarios para poder luego generar los valores de volumen de corte o relleno que se requiere.

Otro aspecto importante son los detalles que se muestran en las secciones para poder llevar a cabo la ejecución del proyecto, ya que se indicará de mejor forma la ubicación de obras, por ejemplo los drenajes transversales, los muros de contención, entre otros.

# **2.2.10.3 Determinación de áreas**

Existen diversas formas para determinar el cálculo de áreas de las secciones transversales, a continuación se mencionan algunas:

Con el software adecuado es muy fácil determinar no solamente las áreas sino los volúmenes de corte y relleno que requiere el tramo carretero, lanzando valores bastante precisos.

Por medio del planímetro se puede obtener rápidamente el área en corte o terraplén, limitada por el perfil del terreno natural, por la sección del camino y por los taludes del corte o terraplén.

Contar los cuadros del papel milimétrico que están comprendidos dentro del perímetro de la sección. El procedimiento es laborioso pero produce resultados con aproximación suficiente.

Dividir la superficie verticalmente en filas del mismo ancho; si las secciones están dibujadas, como es lo natural, en papel milimétrico, las líneas pueden ser imaginarias y basta con considerar el ancho de las fajas.

Asignar coordenadas totales como se considere conveniente y aplicando el método de los determinantes para encontrar el área.

# **2.2.11 Cálculo de volúmenes**

Después de determinar las áreas de las secciones transversales, se constituye en un lado de un prisma de terreno que debe rellenarse o cortarse. Asumiendo que el terreno se comporta de manera uniforme entre las dos estaciones, se hace un promedio de sus áreas y se multiplica por la distancia horizontal entre ellas, así obteniendo los volúmenes de corte y de relleno en ese tramo.

Volumen = 
$$
\frac{(\text{área1} + \text{área2}) \cdot \text{dis tan cia}}{2}
$$

Cuando en un extremo la sección tenga solo área de corte y la otra solamente de relleno, debe calcularse una distancia de paso, donde teóricamente el área pasa de corte a relleno, ésto se obtiene por medio de la interpolación de las dos áreas en la distancia entre ellas.

Vol. Corte =  $(C1 + C2)^2 / [2 * (C1 + C2 + R1 + R2)] * D$ 

Vol. Relleno =  $(R1 + R2)^2 / [2 * (C1 + C2 + R1 + R2)] * D$ 

Donde:

- C1 = Área de corte en la primera sección
- C2 = Área de corte en la segunda sección
- R1 = Área de relleno en la primera sección
- R2 = Área de relleno en la segunda sección

### **Figura 29. Detalle para cálculo de corte y relleno**

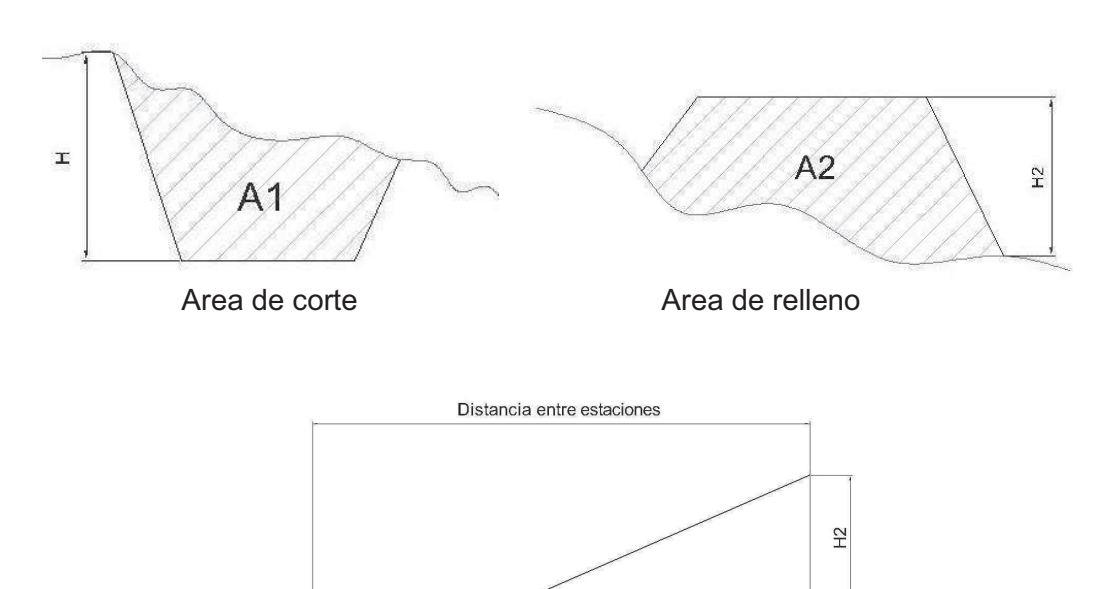

 Existen casos en que ambas secciones aparecen como áreas de corte y relleno, y con mayor razón se deben usar las fórmulas anteriores.

Distancia de cambio

### **2.2.12 Programa de mantenimiento**

 $\overleftarrow{\pm}$ 

El mantenimiento de caminos de manera frecuente es esencial, para que funcione de acuerdo al diseño: los drenajes deben ser periódicamente nivelados limpiados, así como la superficie debe ser reconfirmada para quitar huellas de rodadura y material deslizante: El mantenimiento periódico involucra lo siguiente:

Nivelación de la superficie del camino para quitar el material deslizante y reducir al mínimo la pérdida de material de revestimiento.

Nivelación rotunda del camino para eliminar baches y rodaduras y para reponer el material de revestimiento que se ha dispersado.

Eliminación de secciones fangosas llenándolas con grava o con el material de buena calidad.

Limpieza y reparación de alcantarillas y estructuras de entrada y salida de cunetas.

Reposición necesaria de zampeado, revestimiento y medidas de control de erosión alrededor de las estructuras de drenaje.

Nivelación y conformación de la superficie del camino para mantener una adecuada corona y padrones de drenaje de la superficie.

Remoción de camellones laterales y redefinición de drenajes transversales (badenes y desviadores de agua) para evitar que el agua se estanque en la superficie del camino.

Limpieza y reparación de la superficie de los puentes, barandales, bases, estribos y canal.

119

Limpieza de áreas de deslaves, contrafuertes, muros de contención y otras estructuras.

Limpieza de la orilla del camino de árboles y arbustos para mantener la distancia visual y limpiar las cunetas.

Mantenimiento y reemplazo de señalización.

### **2.2.13 Planos:**

Los planos del puente que se elaboraron son los siguientes:

- Planta General: mostrando la planta de conjunto del proyecto, así como indicando topografía actual y especificaciones.
- Tramos: contiene planta y perfil por tramos, así como ubicación de drenajes, carrileras de concreto, entre otros.
- Detalles: indica el detalle de elementos típicos relacionados con el camino.
- Secciones: muestra secciones transversales a ciertas distancias, resaltando el ancho de calzada y los taludes de corte y relleno.

### **2.2.14 Presupuesto:**

En la integración del presupuesto se consideraron los siguientes aspectos:

- Materiales: este renglón integró con los precios que se manejan en la región.
- Maquinaria: se investigó sobre rendimientos promedio de maquinaria, en los distintos renglones, manejando precios promedio dentro de la región.
- Combustible: el gasto dependerá del tipo de maquinaría, y el precio esta sujeto a cambios, en los renglones se consideró un precio promedio actual.
- Mano de obra: acá se consideró la mano de obra calificada y no calificada, aplicando un promedio de los salarios que se pagan en la zona.
- Costo indirecto: Es la suma de todos los gastos técnico-administrativos necesarios, para la correcta realización de cualquier proceso constructivo.
- Imprevistos: Este renglón es tomado en cuenta para las posibles variaciones de precios en los materiales o si en dado caso, surge algún inconveniente al momento de ejecutar la obra.

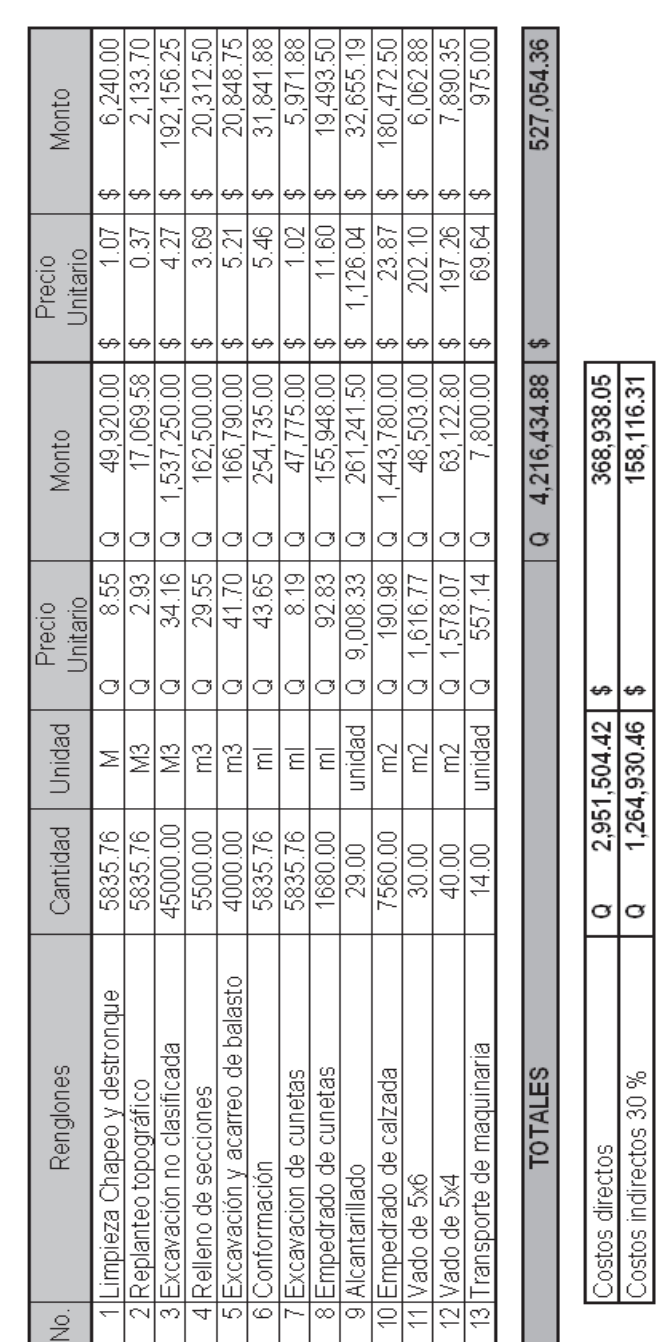

Tipo de cambio  $$1.00 = Q 8.00$ 

**Tabla XI. Presupuesto del proyecto de mejoramiento de camino** 

# CUADRO DE RESUMEN DE COSTOS

122

# **2.2.15 Cronograma de ejecución**

# **Tabla XII. Cronograma físico financiero proyecto rehabilitación y mejoramiento de camino**

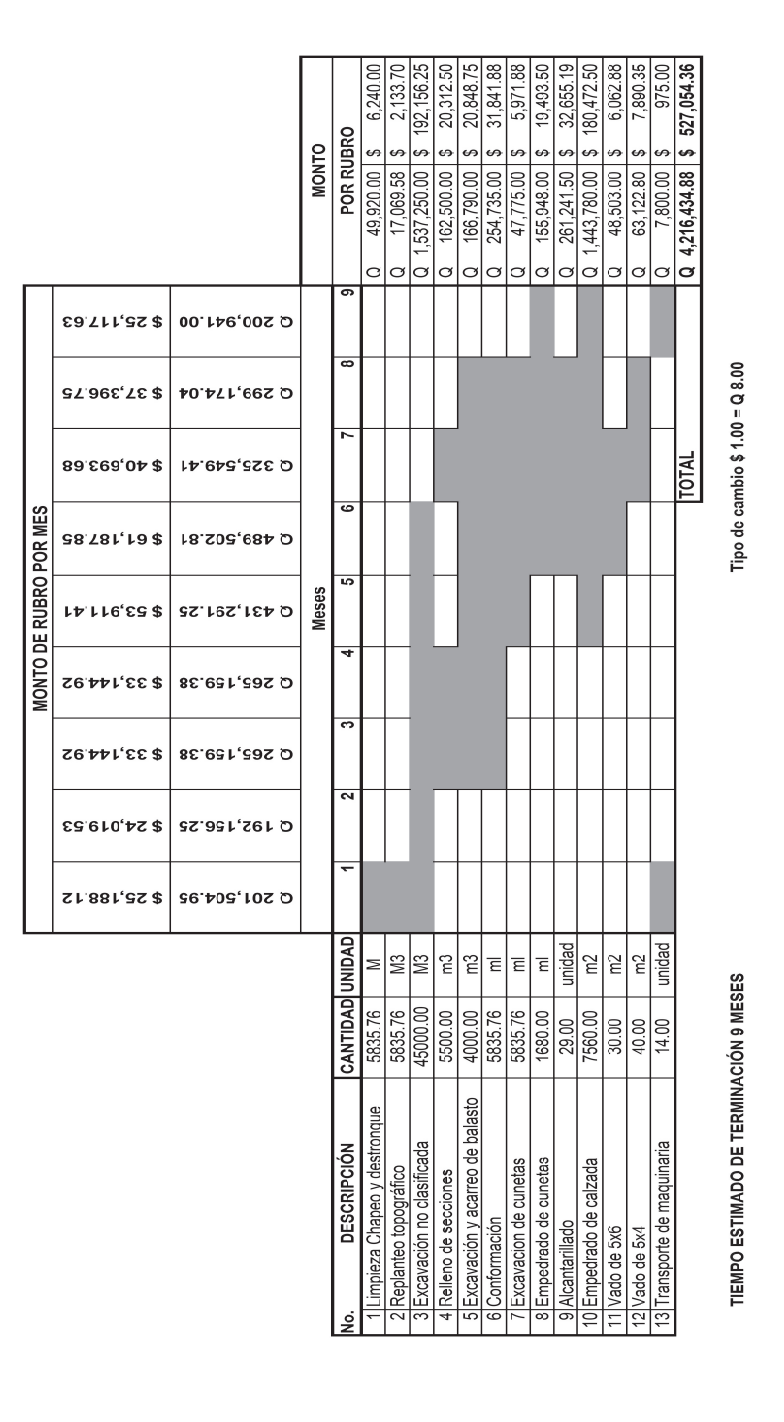

### **2.2.16 Evaluación de estudio de impacto ambiental**

### **2.2.16.1 Identificación de impactos ambientales**

Debido a que existe una brecha, se considera que los impactos mayores ya se generaron; como consecuencias de la construcción se generaran efectos económicos, sociales, y ambientales de diversa índole y magnitud. La mayoría de los efectos positivos esperados se darán durante la operación del proyecto, mientras los negativos generalmente son dados durante el periodo de construcción.

### **2.2.16.2 Impactos positivos esperados del proyecto**

Incremento de las relaciones entre la cabecera municipal y las aldeas y caseríos de la zona aledaña al tramo.

Beneficiar a las poblaciones ubicadas dentro del área de influencia, ya que contarán con un camino transitable todo el año.

Ahorro de tiempo de transporte al trasladarse de un sitio a otro.

os Seguridad vial.

Crecimiento y desarrollo de los sectores productivos de la zona.

Generación de empleo y demanda de productos.

Facilidades en el transporte de bienes y servicios.

En resumen se busca mejorar la calidad de vida de los habitantes.

### **2.2.16.3 Impactos negativos esperados por la ejecución**

Los impactos negativos relacionados con el ambiente, se darán en la fase de ejecución del proyecto; particularmente en los actividades de preparación y limpieza del terreno, y en la construcción del tramo carretero, ya que es necesario el uso de maquinara, el establecimiento de campamentos, la disposición final de desechos.

El impacto ambiental será mínimo, siempre y cuando se preste la atención adecuada que requiere el manejo y la disposición de desechos, la estabilización de taludes, los cortes y rellenos de la superficie del tramo.

Algunos impactos permanentes están asociados con la modificación del relieve, ya que por la variación de algunos niveles se hará variación de flujo superficial.

### **Actividades del proyecto**

- A. Limpieza y desmonte.
- B. Establecimiento de campamentos.
- C. Cortes y rellenos.
- D. Acarreo de material.
- E. Manejo y disposición final de desechos sólidos.
- F. Manejo y disposición de desechos líquidos.

### **Factores ambientales impactados**

- 1. Agua superficial.
- 2. Ambiente sonoro.
- 3. Suelo.
- 4. Atmósfera.
- 5. Flora.
- 6. Paisaje.

# **2.2.16.4 Impactos ambientales y medidas de mitigación**

Desechos sólidos: la vegetación que deba ser removida se colocará en áreas en donde pueda descomponerse, evitando que sea arrastrada por el agua o viento, y los otros desechos se depositarán en botaderos seleccionados en donde no pueda producir daños a la población, al agua y al suelo.

Los desechos líquidos: (grasas, residuos de aceite, etc.) que afectan principalmente al agua, se deben colocar en toneles, para reciclarse, o dependiendo el tipo de desecho que sea puede utilizarse para el curado de madera.

Se harán jornadas de trabajo diurnas para evitar los ruidos nocturnos.

El contratista debe proporcionar protectores de audición a sus empleados, cuando estén expuestos a sonidos fuertes (mayores de 80 dBA) y deberá exigir el uso de los mismos.

Se reforestarán las áreas utilizadas como bancos; si en dado caso la capa de suelo en donde se llevará a cabo esta acción no es fértil, se colocará una capa de tierra que sea apta para la producción de mantos vegetales.

El contratista evitará establecer campamentos cerca de los ríos o fuentes de agua superficial.

Después del abandono, el área del campamento deberá ser integrada nuevamente al paisaje natural, En caso que las medidas a implementar no se describan en detalle, el supervisor de la obra indicarla cuales deben tomarse.

Los bancos de materiales de cortes de montaña, deberán protegerse por canaletes y trampas de sedimentación, para disminuir los impactos d este sobre los ríos, después del abandono, deberán deshacerse las estructuras levantadas en los ríos.

Después del abandono el contratista realizara medidas de integración, reconformación y revegetación, si no hay mayores indicaciones en las especificaciones las medidas de compensación comprenderán:

- Dar al terreno una pendiente para facilitar una escorrentía regular del agua superficial y evitar estancamientos d la misma.
- Crear barreras de sedimentación en caso de que exista erosión.
- La fertilización de la tierra con material orgánico.
- Sembrar arbusto y árboles pioneros.

El cierre de la entrada al sitio del banco.

### **2.2.16.5 Plan de contingencia**

Describe las medidas de emergencia a tomarse en situaciones derivadas del proceso de ejecución del proyecto, para la construcción y mantenimiento del camino.

Los materiales serán almacenados de manera adecuada, especialmente los inflamables. Se deberá contar con equipo de emergencia en caso de que ocurra algún accidente dentro de la obra.

Se dotará al personal con equipo adecuado para el trabajo, como cascos, botas, mascarillas, guantes, entre otros.

# **2.2.16.6 Plan de monitoreo ambiental**

Dentro del Reglamento para los estudios de evaluación de impacto ambiental del ministerio de ambiente y recursos naturales (MARN), se describen medidas preventivas y correctivas para la conservación del ambiente. Se nombrará a una persona que se encargue de verificar este tipo de trabajos.

# **CONCLUSIONES**

- 1. El diseño del mejoramiento del tramo carretero, contempla una sección típica E "especial", variando únicamente el ancho de rodadura, ya que se siguieron los lineamientos mínimos requeridos por las normas para el diseño del alineamiento horizontal y vertical. Se tomó en cuenta este tipo de sección, debido a que es una zona montañosa y el tránsito de vehículos es bastante bajo.
- 2. El puente vehicular tiene una longitud de 12 metros de largo, en su plataforma tiene 10.00 metros de ancho, de los cuales 9.60 metros son de ancho útil, la inversión estimada para la ejecución de este proyecto es de Q 1,499,616.62.
- 3. El tramo carretero cuenta con una longitud de mejoramiento aproximada de 5,835.79 metros, con un ancho de sección de 4.5 metros, más 1 metros de cuneta, la inversión para la ejecución de este proyecto se estima en Q 4,216,434.88.
- 4. Según el análisis que mostró el valor presente neto, la inversión que hará el ente ejecutor en las obras no tendrá un retorno visible, esto se debe a que estas tienen un carácter social.
- 5. El impacto ambiental en ambos proyectos es mínimo debido a que existen construcciones previas que absorbieron los impactos mayores, la problemática más visible que se generará es con el movimiento de tierras, pero para esto existen medidas de mitigación indicadas.

# **RECOMENDACIONES**

- 1. Hacer una inspección periódica para dar un mantenimiento adecuado a la carpeta de rodadura del tramo de camino, teniendo en cuenta que la nivelación de la superficie se debe de hacer con los materiales adecuados.
- 2. El programa de mantenimiento del puente deberá contemplar ciertos aspectos mínimos, tales como el corte de maleza, la inspección de muros para comprobar que no hayan socavaciones, y la revisión de vigas, diafragmas y losa para comprobar que no existan grietas.
- 3. La construcción de la cimentación del puente, y el mejoramiento del camino es aconsejable realizarlos durante época de estiaje.
- 4. Para el mantenimiento de las obras de arte del tramo de camino a mejorar, se recomienda dar limpieza a las alcantarillas y cunetas al inicio y finalización de cada invierno, y tener una cuadrilla que esté pendiente de la limpieza de estas obras durante el invierno.

# **BIBLIOGRAFÍA**

- 1. AASHTO. The American Association of State (Highway and Transportation Official). Standard Specifications for Highway Bridges. USA 1985, 2005.
- 2. Bolaños del Villar, Manuel Salvador. Diseño de tramo carretero de terracería, que conduce del caserío El Zapote hacia el caserío Santa Isabel y tramo de terracería que conduce del caserío El Zapote hacia sitio arqueológico Cancuén y diseño de puente vehicular del arroyo Concordia, el tramo está ubicado en el municipio de Sayaxché, departamento de Petén. Trabajo de graduación de Ingeniería civil, facultad de ingeniería, Universidad de San Carlos. Agosto de 2008.
- 3. Cabrera Méndez, Walter José. Diseño de un salón municipal para la aldea El Rodeo y diseño de puente vehicular para la cabecera municipal de Santa Catarina Mita, Jutiapa. Trabajo de graduación de Ingeniería Civil, Facultad de ingeniería, Universidad de San Carlos. Marzo de 2007.
- 4. Colindres Estrada, Marco Aurelio. Ampliación y mejoramiento del tramo carretero "El Papayo – Nueva Bendición – Nuevo Todos Santos", municipio de Guanagazapa, departamento de Escuintla. Trabajo de graduación de Ingeniería Civil, Facultad de Ingeniería, Universidad de San Carlos. Mayo de 2006.
- 5. Dirección General de Caminos, Ministerio de Comunicaciones Infraestructura y Vivienda. Especificaciones generales para construcción de carreteras y puentes. Diciembre 2000.
- 6. Dirección General de Caminos, Ministerio de Comunicaciones y Obras Públicas. Especificaciones Técnicas para la construcción de caminos rurales en Guatemala, caminos ambientales compatibles. Noviembre 2002.
- 7. Gutiérrez, René Techaren. Manual de caminos vecinales. Centro Regional de Ayuda Técnica. México, 1972.
- 8. Guzmán Téllez, Julio César. Proceso de balastado de caminos rurales y su aplicación. Trabajo de graduación de Ingeniería Civil, Facultad de Ingeniería, Universidad de San Carlos. 1999.

**APÉNDICES** 

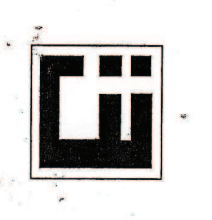

### **CENTRO DE INVESTIGACIONES DE INGENIERIA FACULTAD DE INGENIERIA** UNIVERSIDAD DE SAN CARLOS DE GUATEMALA

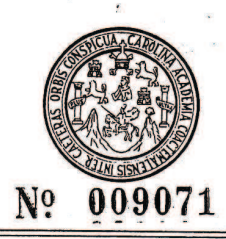

**INFORME No.:**  $S.C.-873$ 

**O.T. No.:** 24677

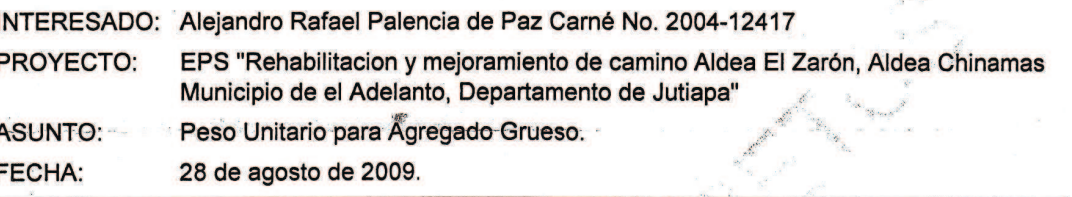

**RESULTADOS:** 

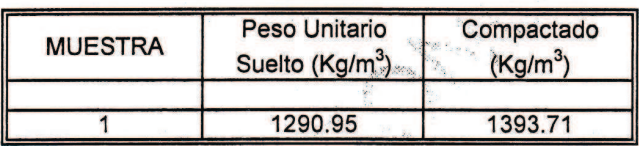

**OBSERVACION:** 

Vo. Bo.

\*Muestra Proporcionada por el Interesado.

Inga. Dilam Yanet Mejicanos Jeb KCCION<br>Jefa Sección de Concretos GUATEMALA. ESTIGACIO C DIRECCIÓN Inga. Telma Maricela Cano Morales DIRECTORA CII/USAC m.c.

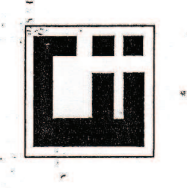

### **CENTRO DE INVESTIGACIONES DE INGENIERIA FACULTAD DE INGENIERIA** UNIVERSIDAD DE SAN CARLOS DE GUATEMALA

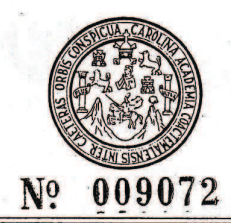

**O.T. No.:** 24677

**INFORME No.:** S.C.-872

INTERESADO: Alejandro Rafael Palencia de Paz Carné No. 2004-12417 EPS "Rehabilitacion y mejoramiento de camino Aldea El Zarón, Aldea Chinamas PROYECTO: Municipio de el Adelanto, Departamento de Jutiapa" Gravedad Especifica y Porcentaje de Absorción. **ASUNTO:** 28 de agosto de 2009. **FECHA:** 

**RESULTADOS:** 

1. PESO ESPECIFICO

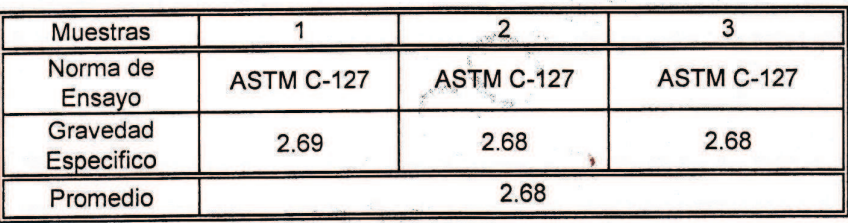

### 2. PORCENTAJE DE ABSORCION

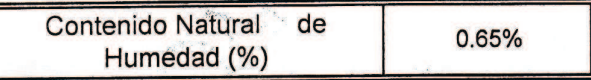

### **OBSERVACION:**

\*Muestra Proporcionada por el Interesado.

ATENTAMENTE, JESTIGACIONA DE **CENTRO SECCION** Inga. Dilma Yanet Mejicanos Jol **CONCRETOS** VESTIGAC GUATEMALA Vo. Bo. DIRECCION Inga. Telma Maricela Cano Morales DIRECTORA CII/USAC m.c. **Nuevos Teléfonos:** Centro de Investigaciones de Ingeniería Tels. (502) 2418-8000 ext. 86221 y 86209 Directos: (502) 2418-9115 - 2418-9121 FACULTAD DE INGENIERIA -USAC Edificio T-5, Ciudad Universitaria zona 12

Teléfono directo 2476-3992. Planta 2443-9500 Ext. 1502. FAX: 2476-3993 Página web: http://cii.usac.edu.gt

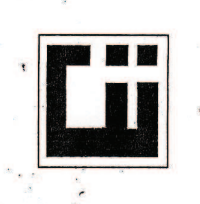

Г

### **CENTRO DE INVESTIGACIONES DE INGENIERIA FACULTAD DE INGENIERIA** UNIVERSIDAD DE SAN CARLOS DE GUATEMALA

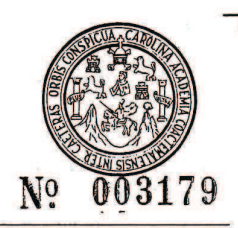

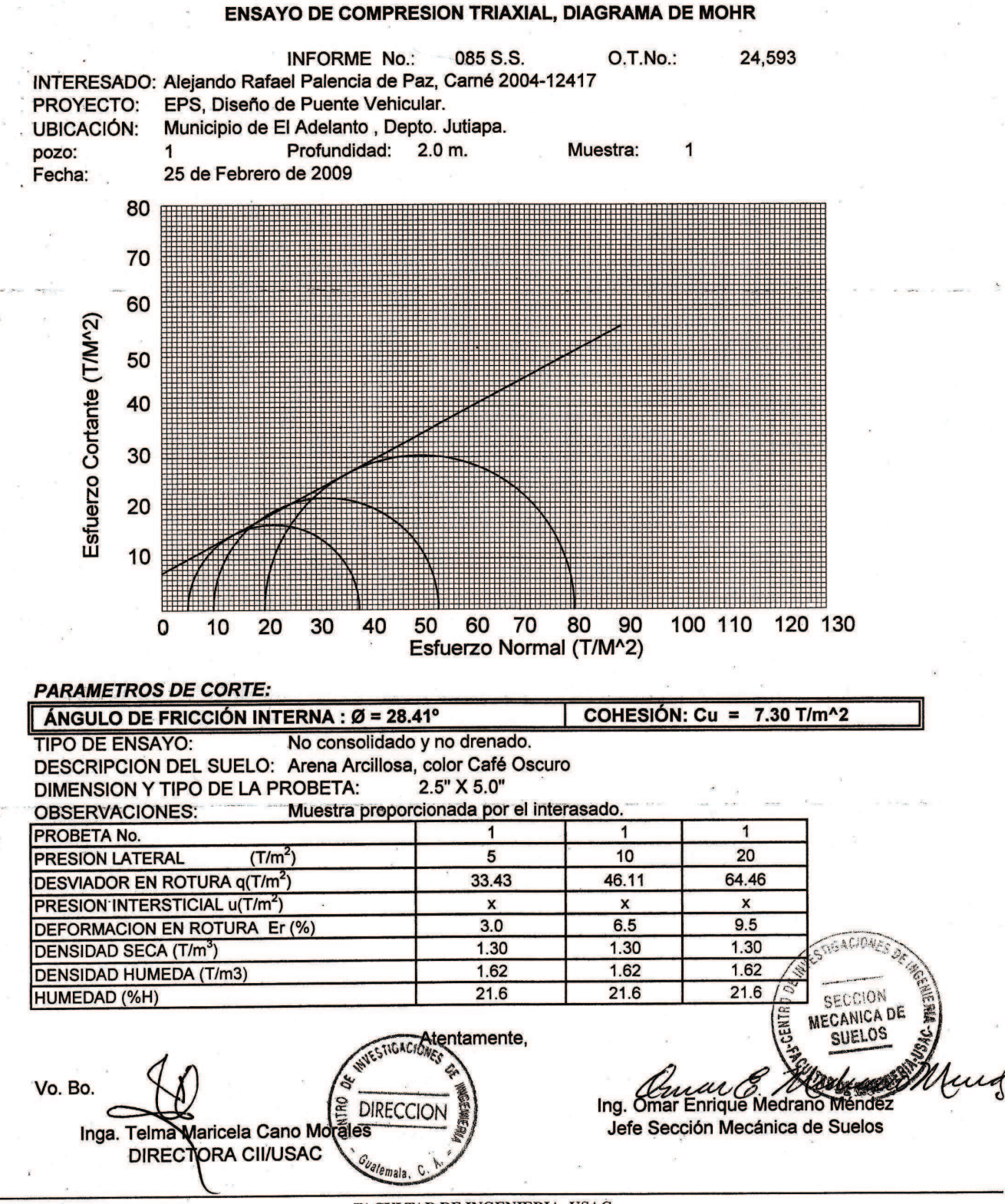

FACULTAD DE INGENIERIA -USAC Edificio T-5, Ciudad Universitaria zona 12 Teléfono directo 2476-3992. Planta 2443-9500 Ext. 1502. FAX: 2476-3993 Página web: http://cii.usac.edu.gt

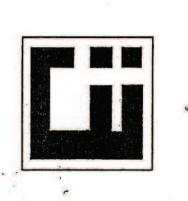

### **CENTRO DE INVESTIGACIONES DE INGENIERIA FACULTAD DE INGENIERIA** UNIVERSIDAD DE SAN CARLOS DE GUATEMALA

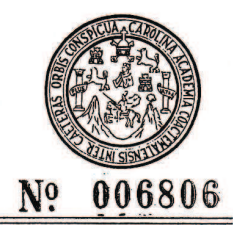

INFORME No. S.C. - 330

O.T. No. 24678

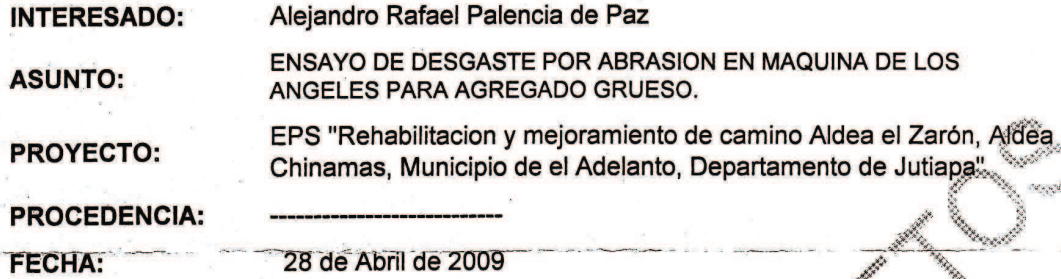

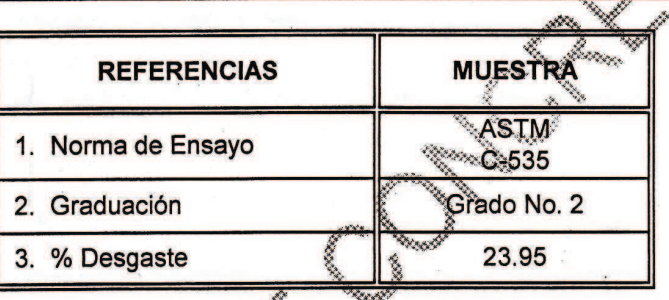

OBSERVACIONES: a) Muestra proporcionada por el interesado.

**Affonso García Guerta** 

Director a.i. CN/USAC

Vo.Bo.

Ing. Cesa

**TENTAMENTE,** 

Jol

Inga. Dilma Yahet Mejicarlos Sección de Concretos

WYESTIGACIONE DE **CENTRO SECCION GENIER CONCRETOS** GUATEMALA.

**DIRECCION** 

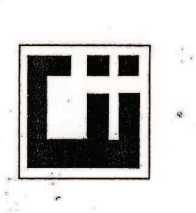

### **CENTRO DE INVESTIGACIONES DE INGENIERIA FACULTAD DE INGENIERIA** UNIVERSIDAD DE SAN CARLOS DE GUATEMALA

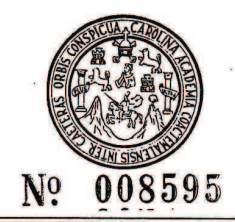

### INFORME No. 304 S.S.

O.T.: 24,676

Interesado: Alejandro Rafael Palencia de Paz, carne 2004-12417. Proyecto: EPS. Rehabilitacion y Mejoramiento de Camino, Aldea el Zaron.

Asunto: ENSAYO DE LIMITES DE ATTERBERG Norma: AASHTO T-89 Y T-90

Ubicación: Municipio de el Adelanto, Departamento de Jutiapa.

**FECHA:** 20 de Julio de 2009.

**RESULTADOS:** 

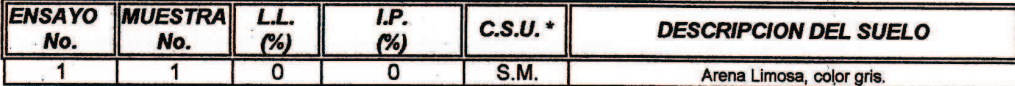

Atentamente

**INVESTIGACA** 

DIRECCION

(\*) C.S.U. = CLASIFICACION SISTEMA UNIFICADO

Inga. Telma Maricela Cano Morales<br>DIRECTORA CII/USAC

Observaciones: Muestra tomada por el interesado.

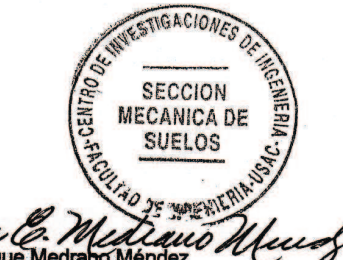

Ing. Omar Enrique Medraho Ménd Jefe Sección Mecánica de Suelos

Vo. Bo.

FACULTAD DE INGENIERIA -USAC Edificio T-5, Ciudad Universitaria zona 12 Teléfono directo 2476-3992. Planta 2443-9500 Ext. 1502. FAX: 2476-3993 Página web: http://cii.usac.edu.gt

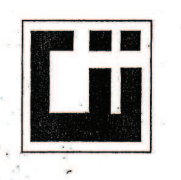

r.

### **CENTRO DE INVESTIGACIONES DE INGENIERIA FACULTAD DE INGENIERIA** UNIVERSIDAD DE SAN CARLOS DE GUATEMALA

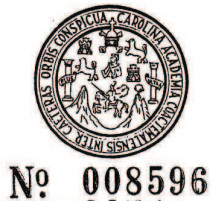

INFORME No. 303 S.S.  $O.T.: 24.676$ Alejandro Rafael Palencia de Paz, carne 2004-12417. Interesado: Asunto: ENSAYO DE COMPACTACIÓN. **Proctor Estándar:** () Norma: Proctor Modificado: (X) Norma: A.A.S.T.H.0. T-180 Proyecto: EPS. Rehabilitacion y Mejoramiento de Camino, Aldea el Zaron. Ubicación: Municipio de el Adelanto, Departamento de Jutiapa. Fecha: 20 de Julio de 2009. **GRAFICA DE DENSIDAD SECA-HUMEDAD** 100 98 96 lb/pie<sup>/</sup> 94 92 SECA 90 88 DENSIDAD 86 84 82 80 15  $17$ 19  $21$ 23  $27$ 33 25 29  $31$ 35 37 39 % HUMEDAD Descripción del suelo: Arena Limosa, color gris. Densidad seca máxima 1551 Kg/m^3  $\gamma$ d: 96.8 lb/pie^3 Humedad óptima Hop.: 25.6 % Observaciones: Muestra tomaga por el interesado. **SECCION** Atentamente,

**Vo. Bo.:** 

Inga. Telma Maricela Cano MoralesRECCION **DIRECTORA CII/USAC** 

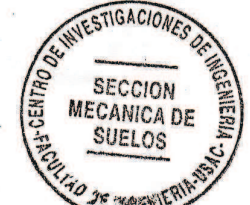

fund aumo.

Ing. Omar Enrique Medrano Mendez Jefe Sección Mecánica de Suelos

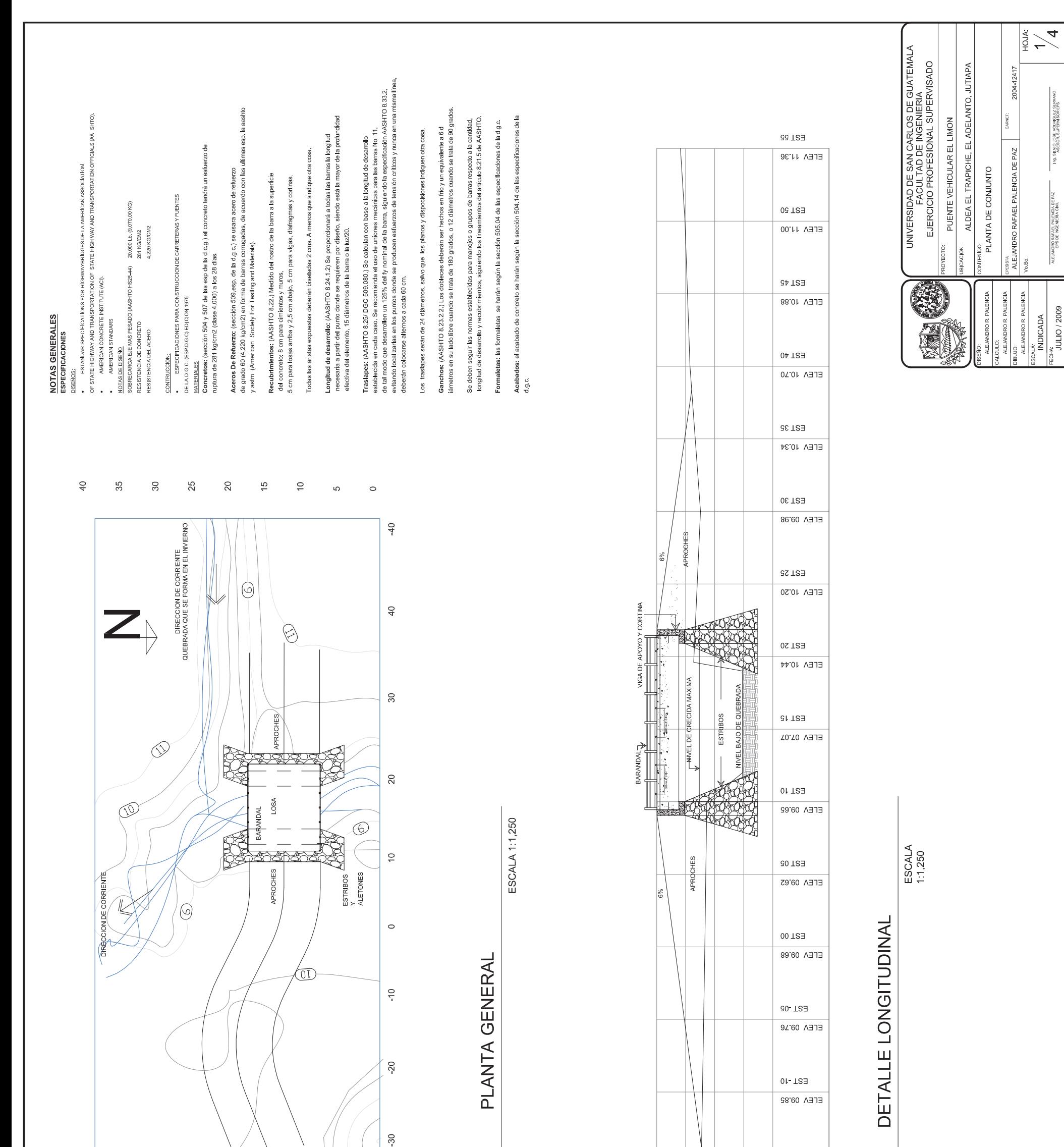

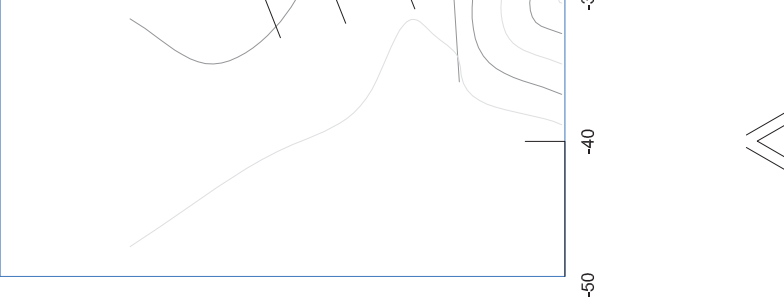

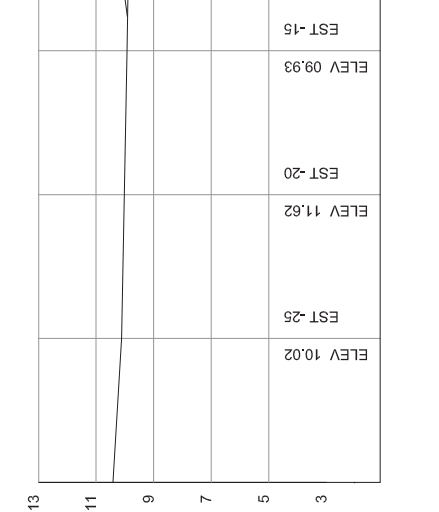

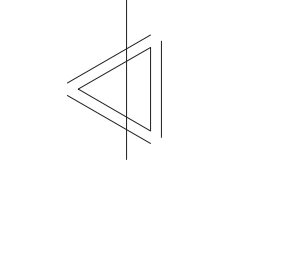

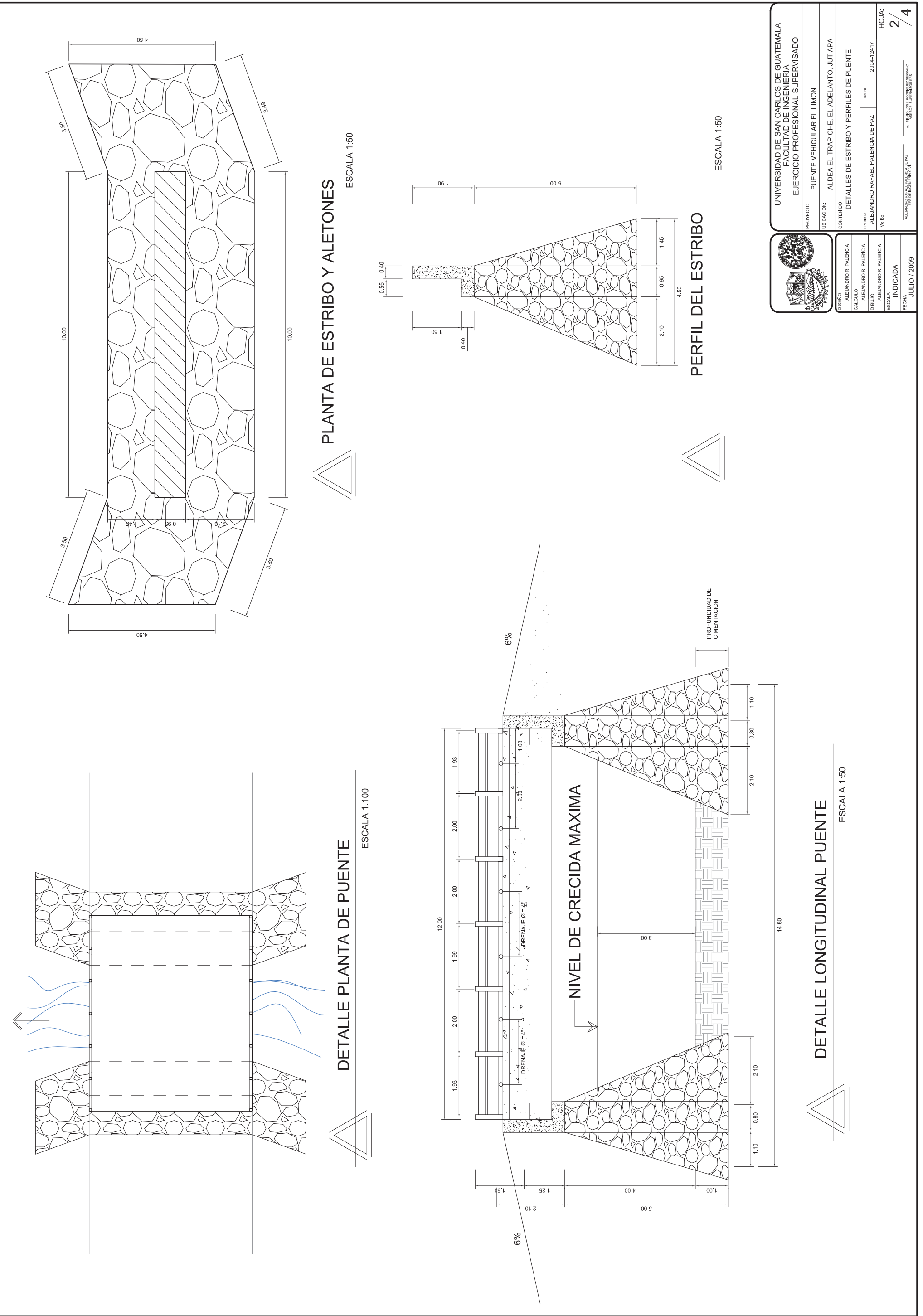

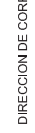

RIENTE

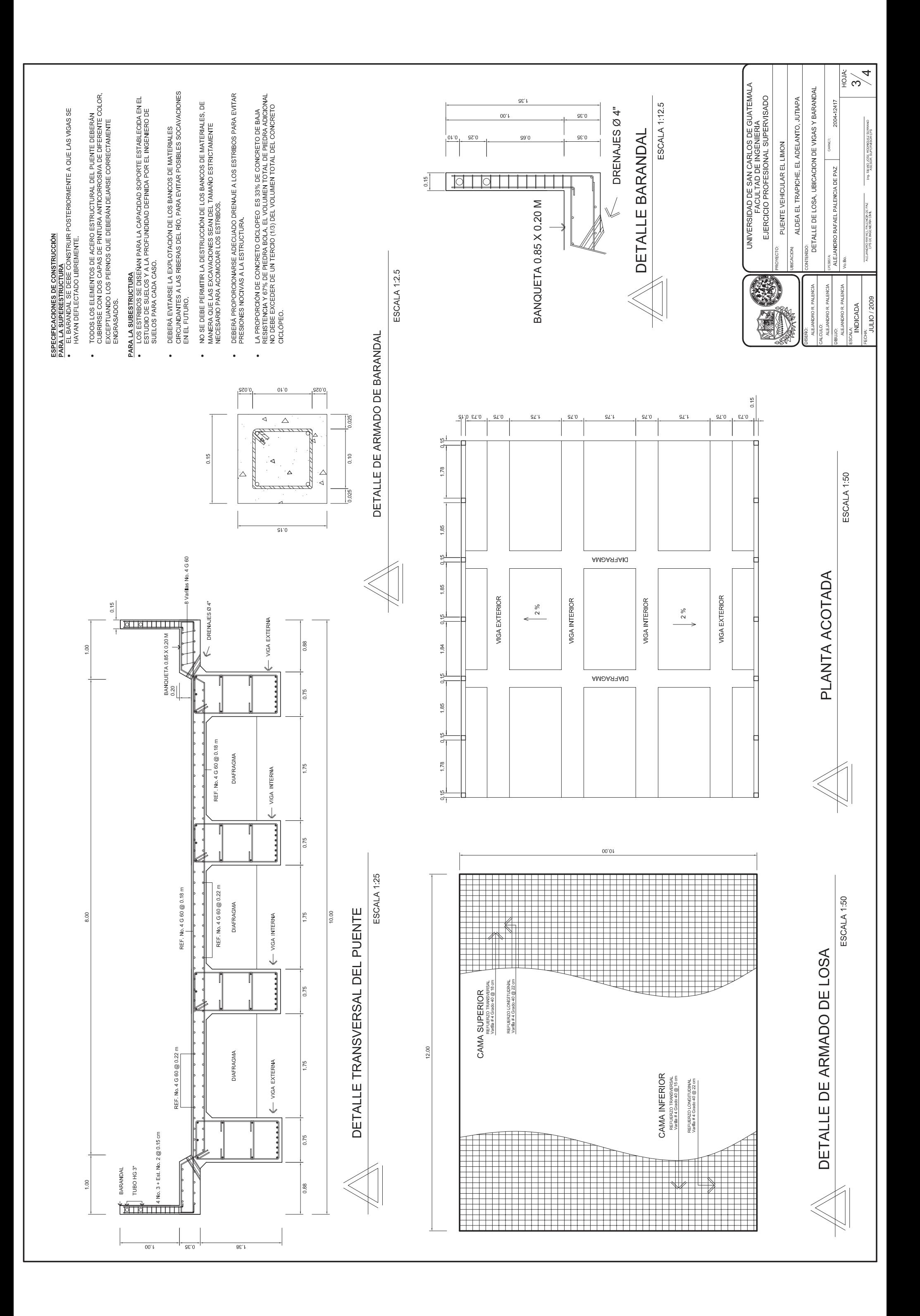

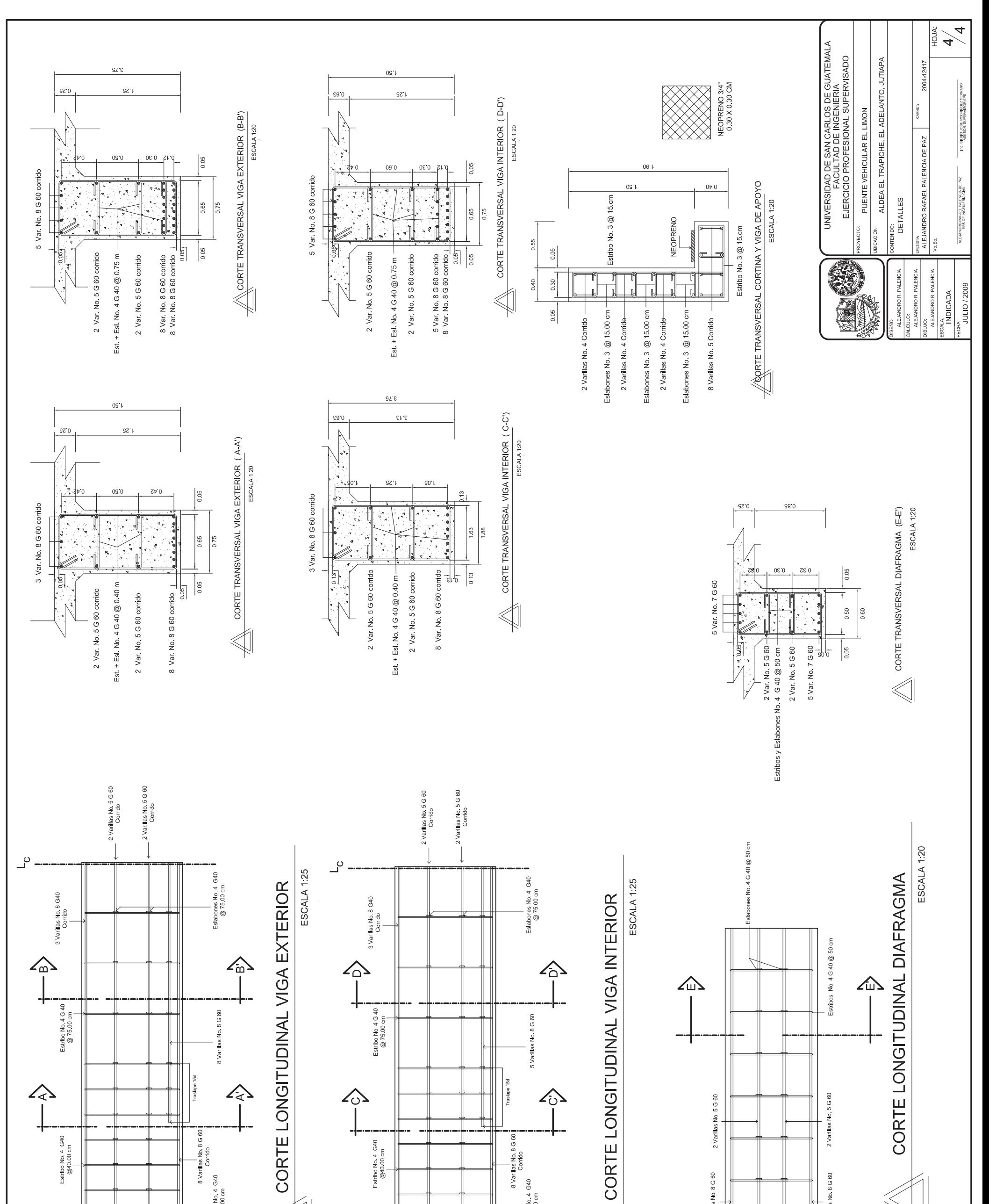

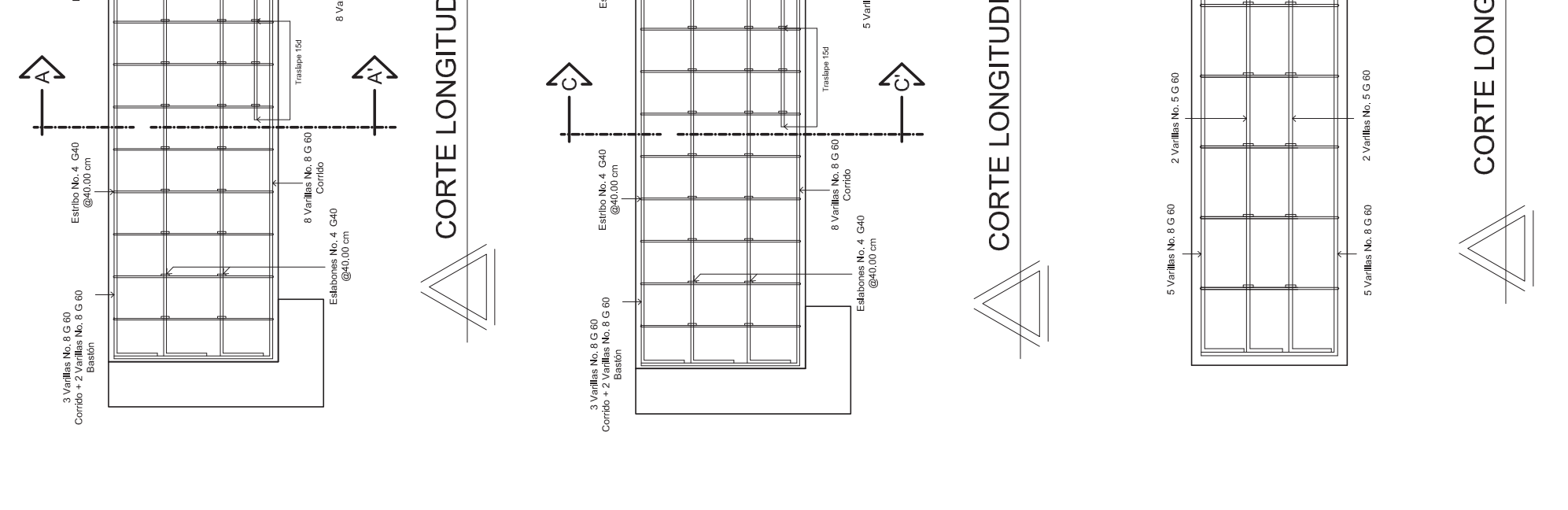

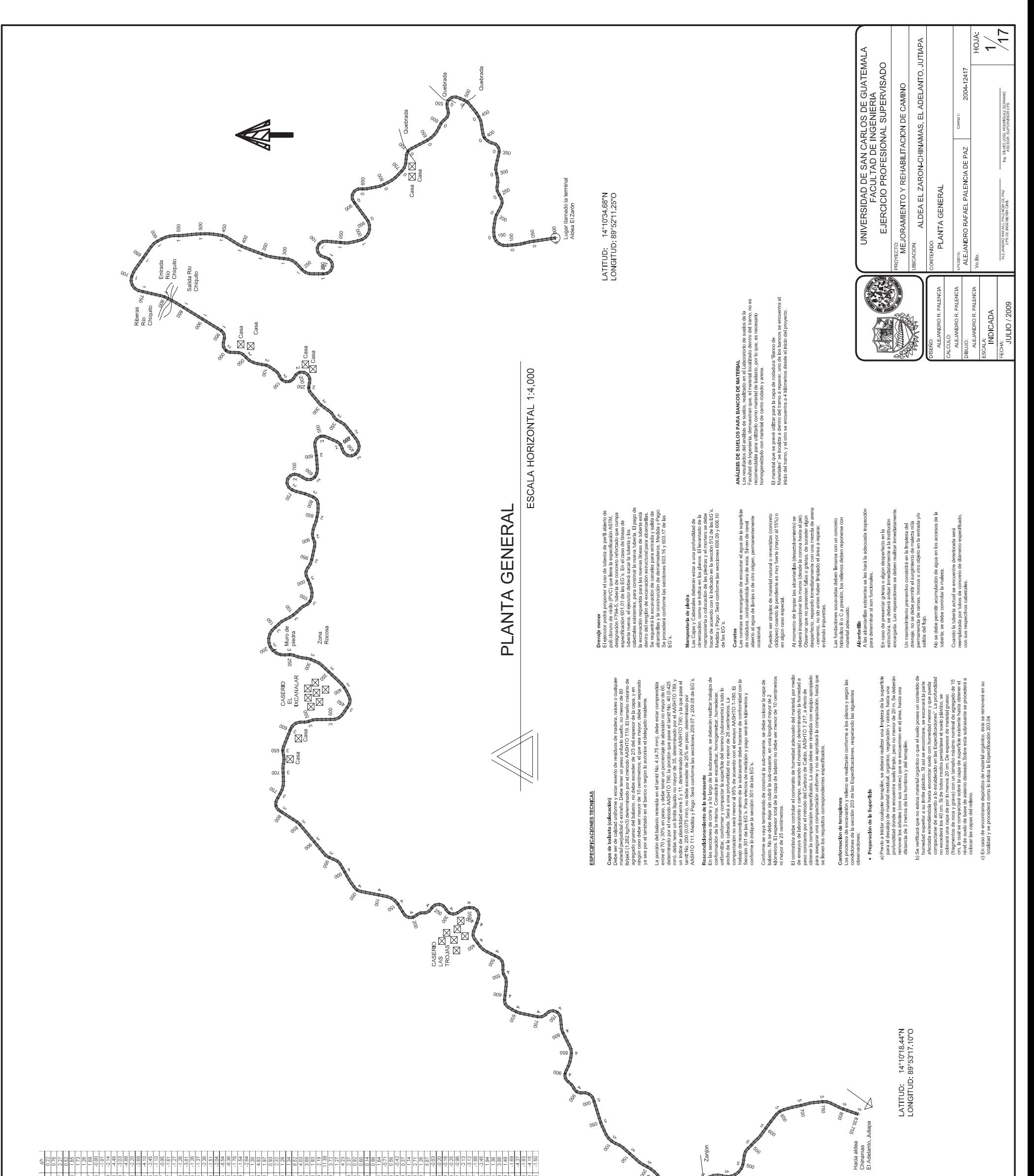

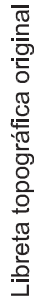

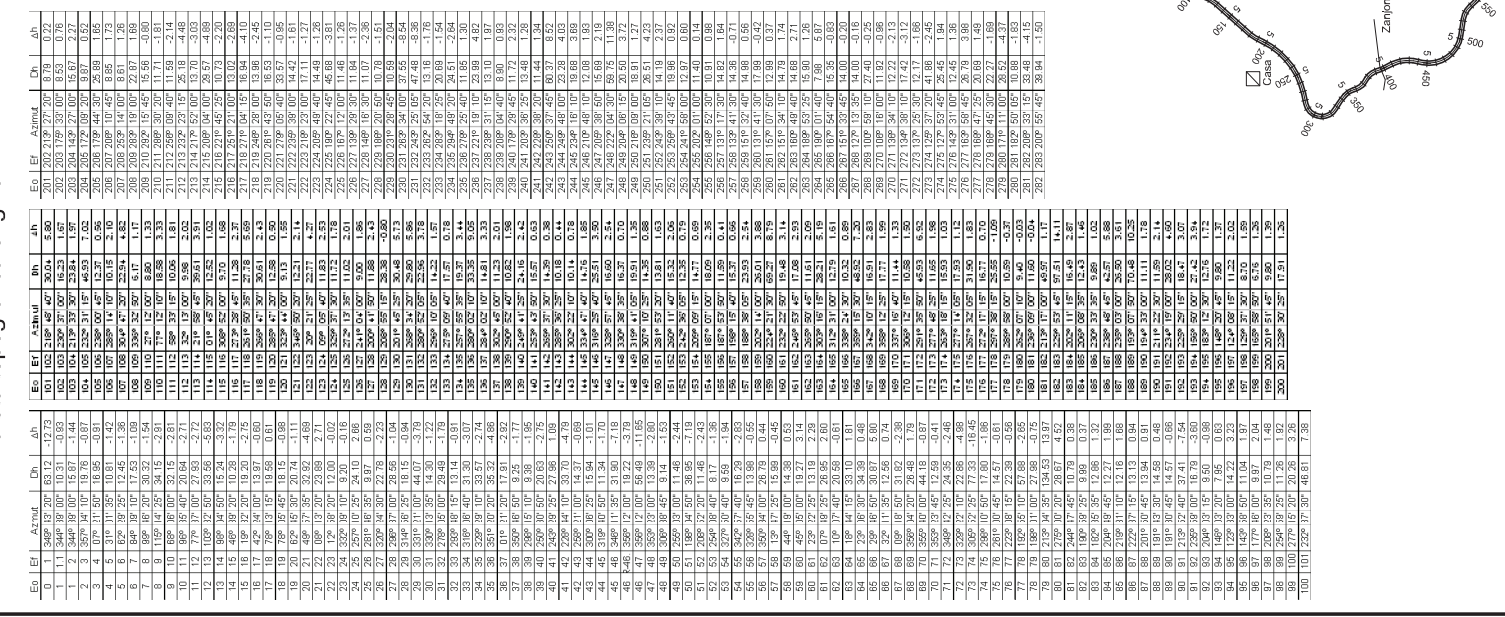

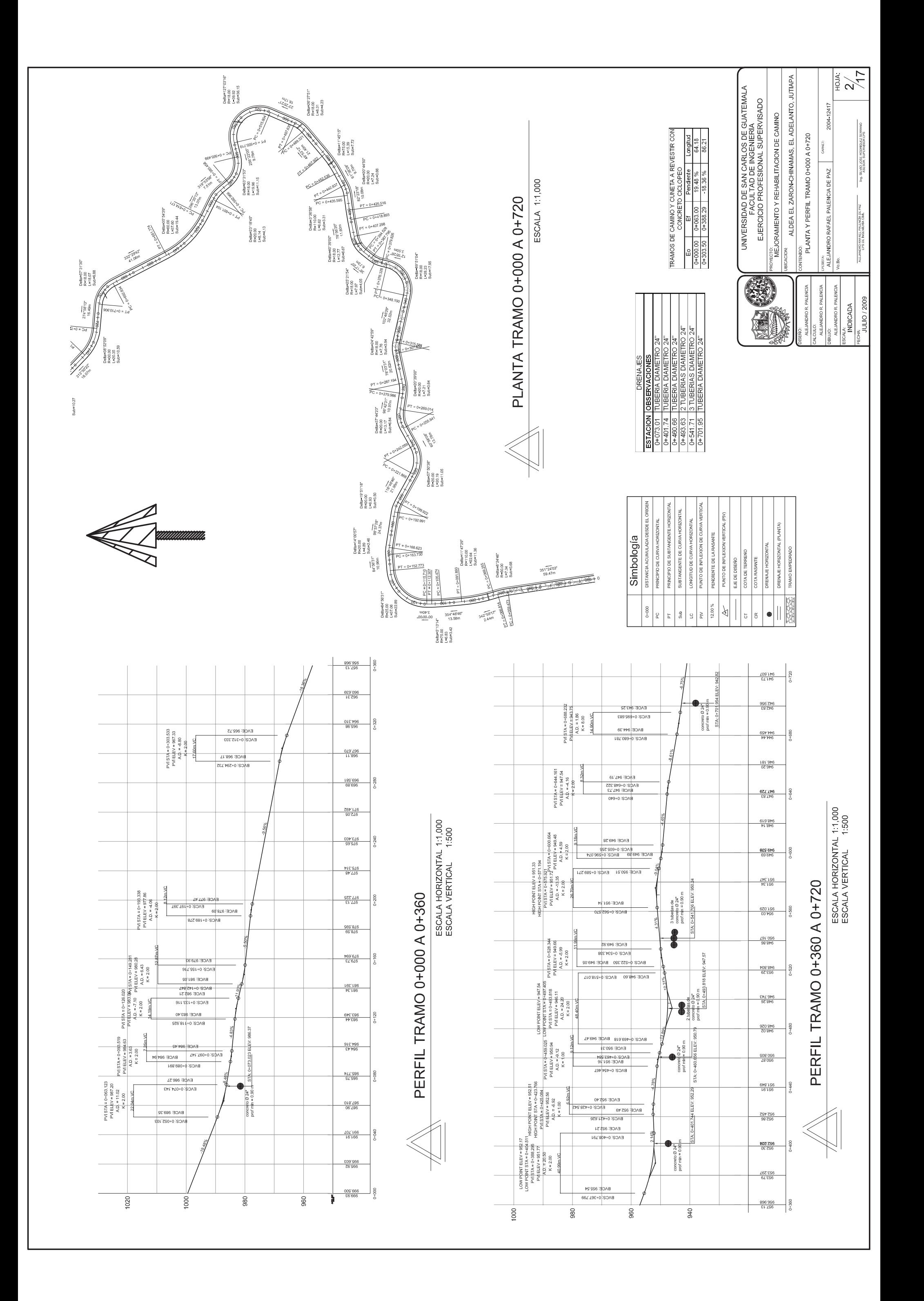

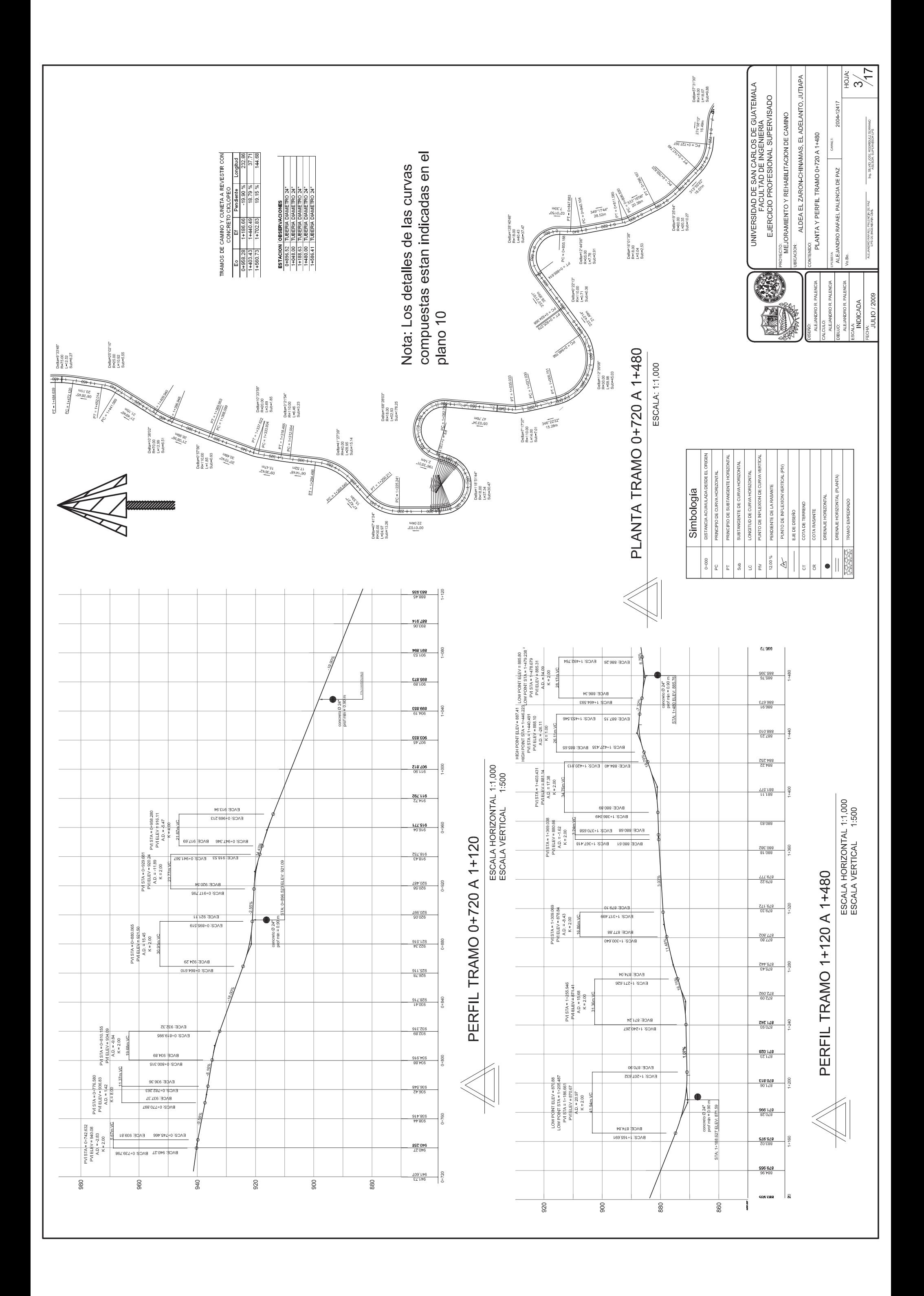
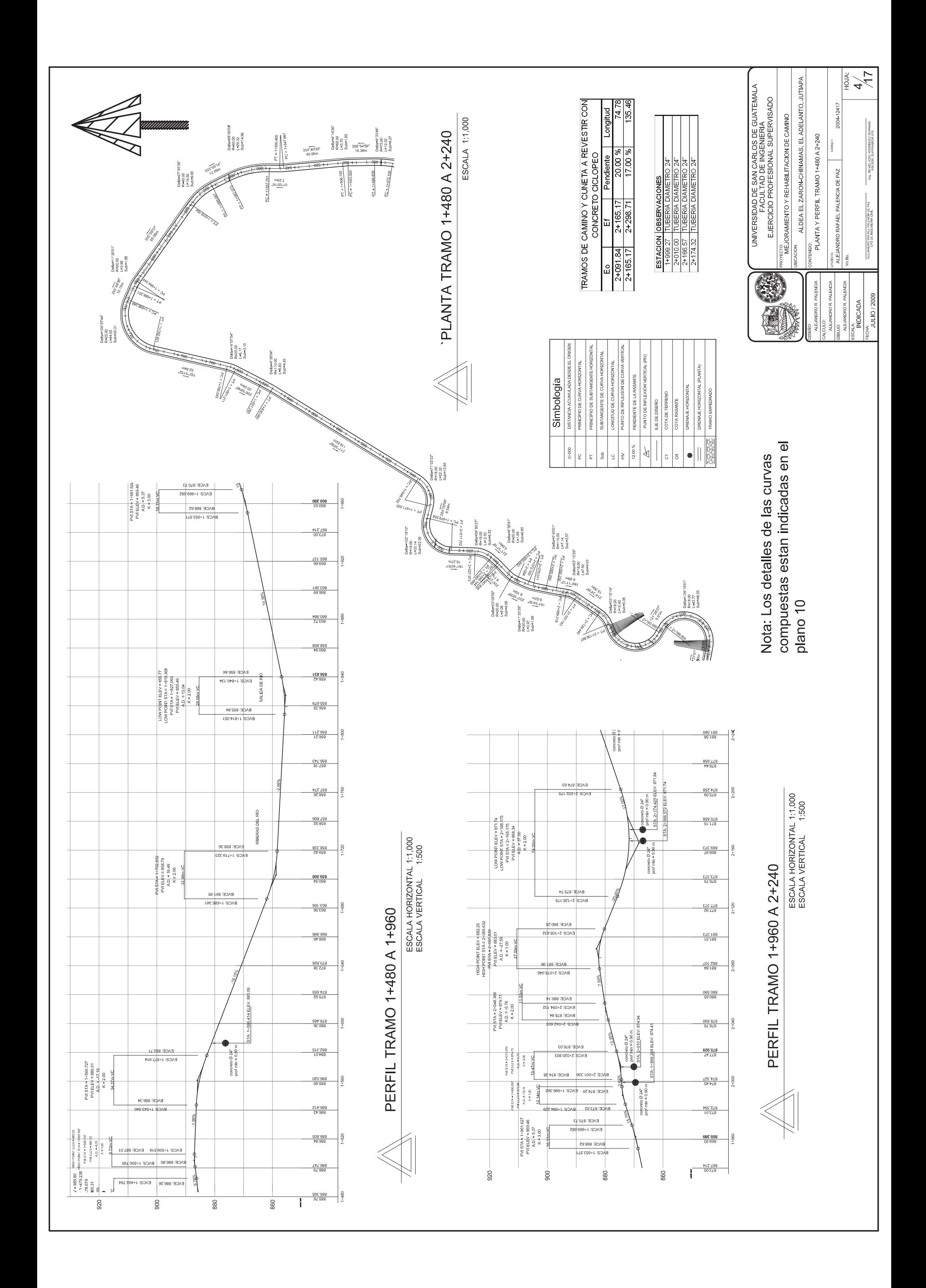

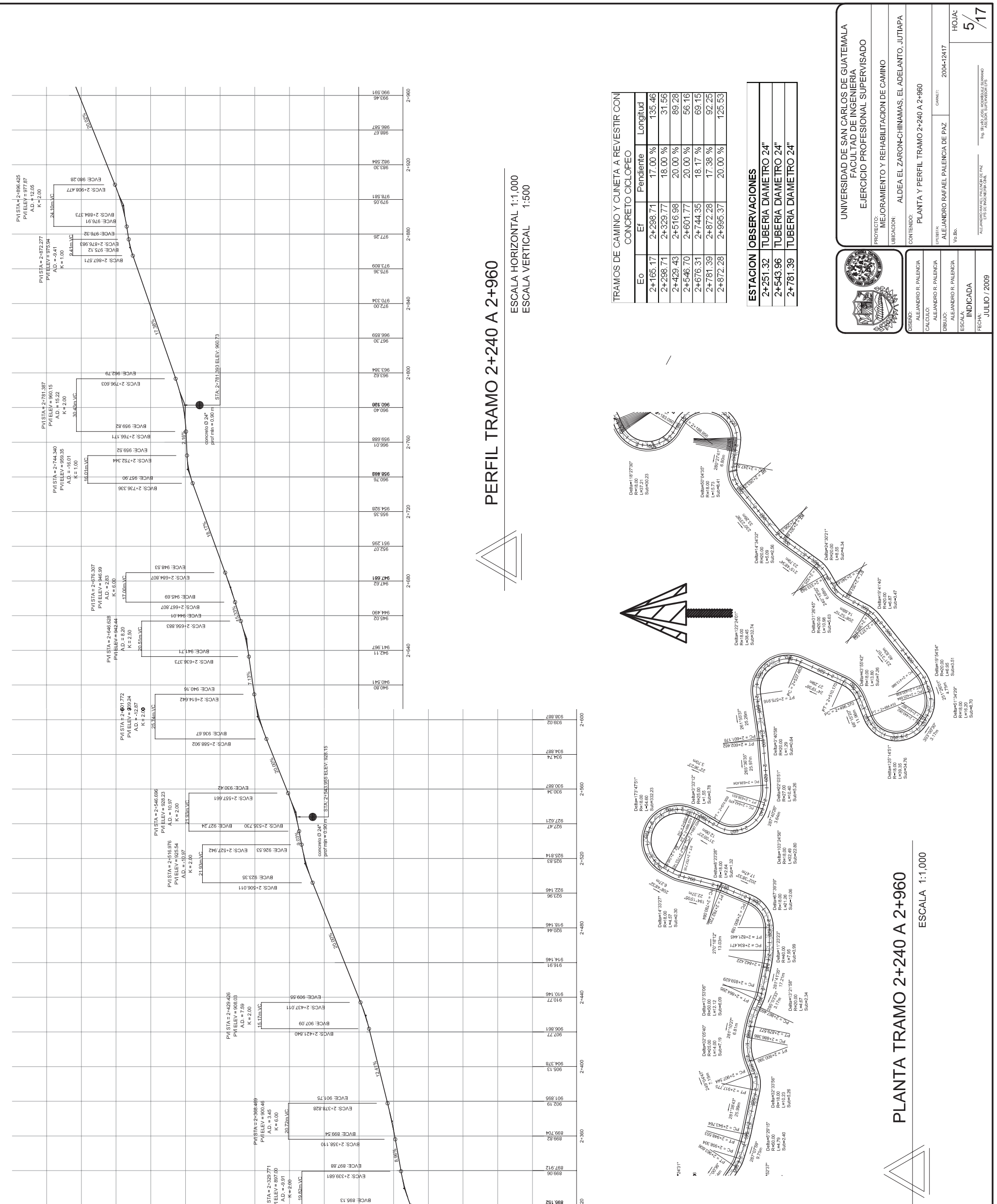

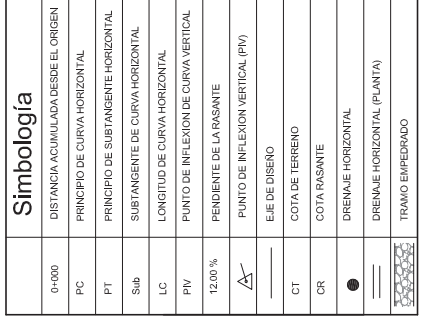

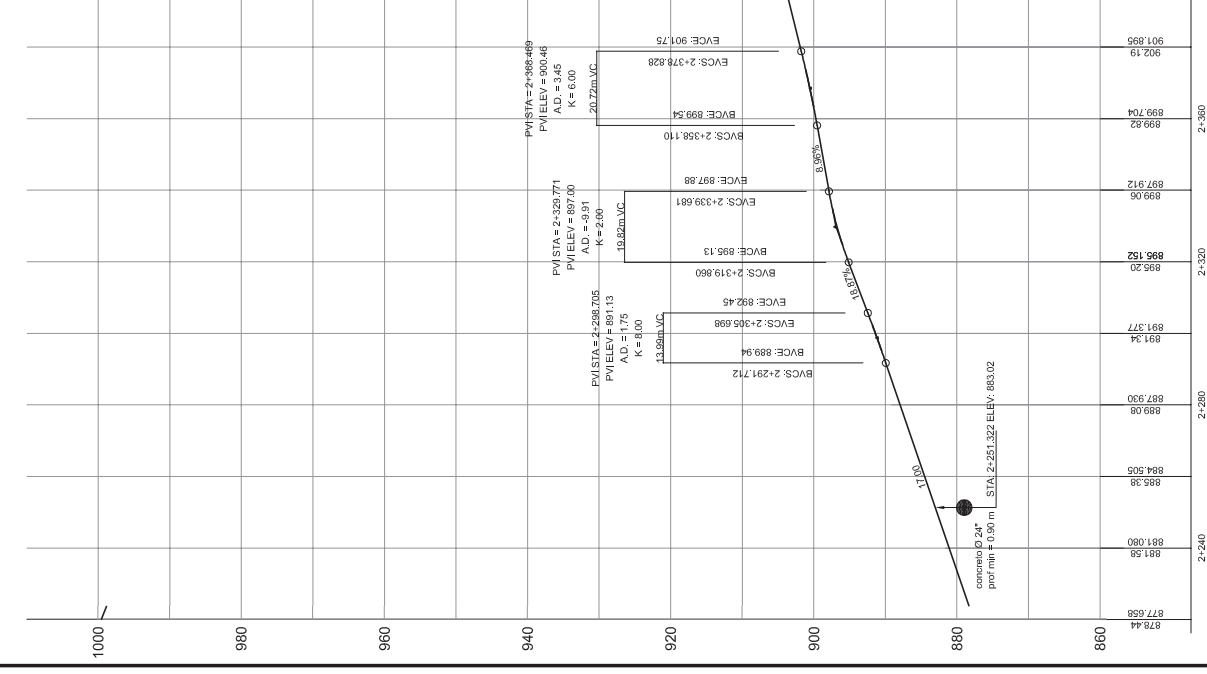

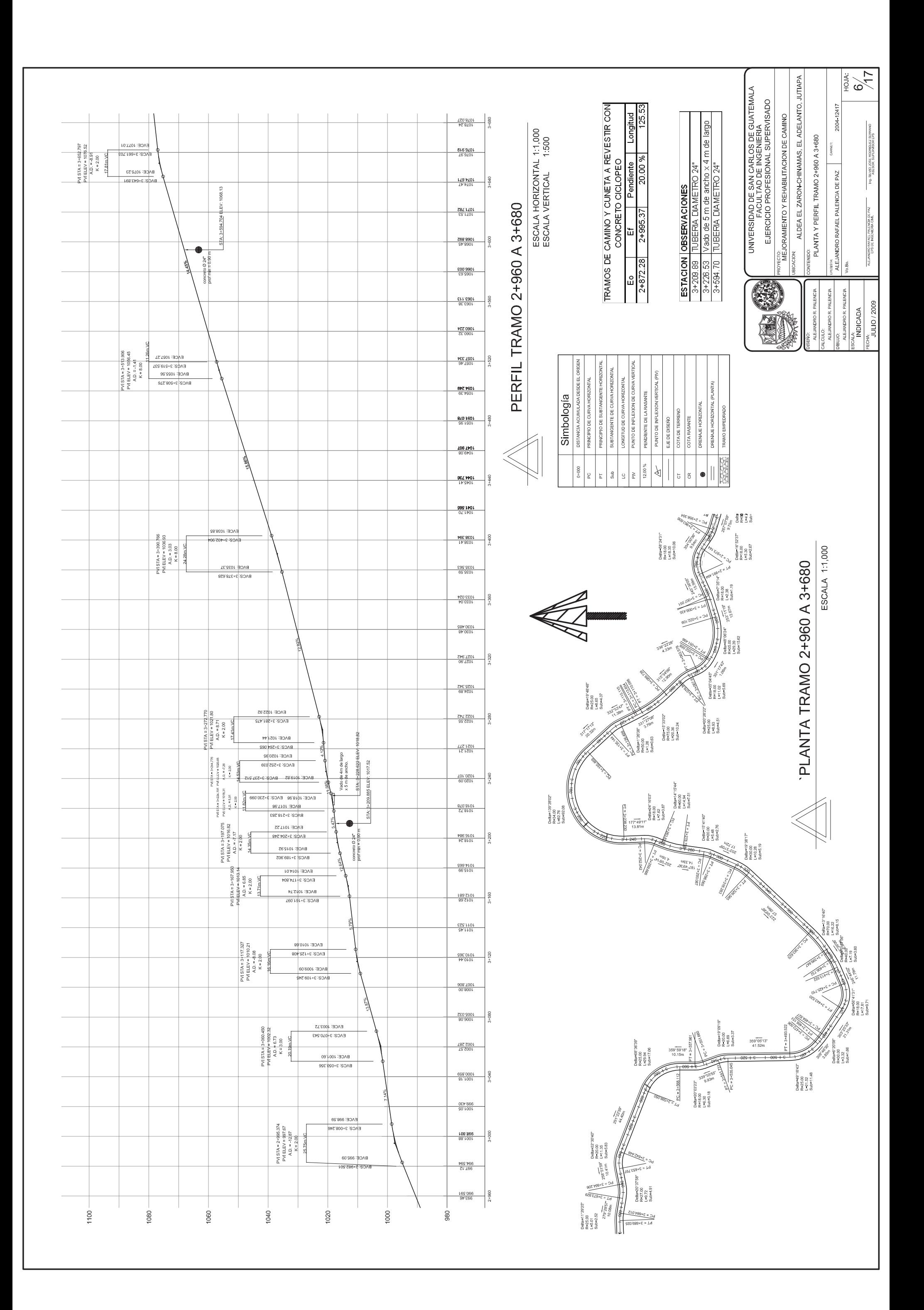

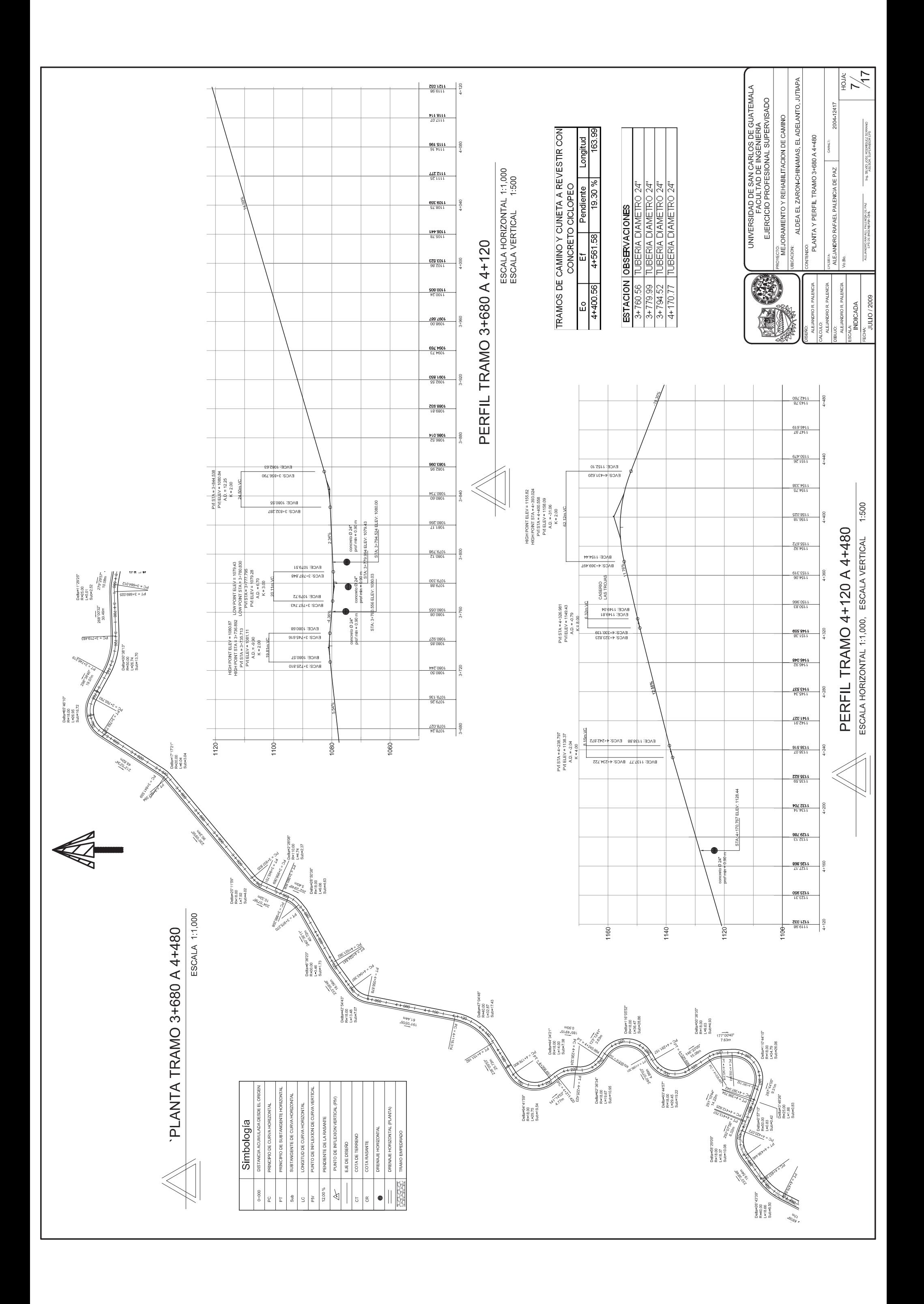

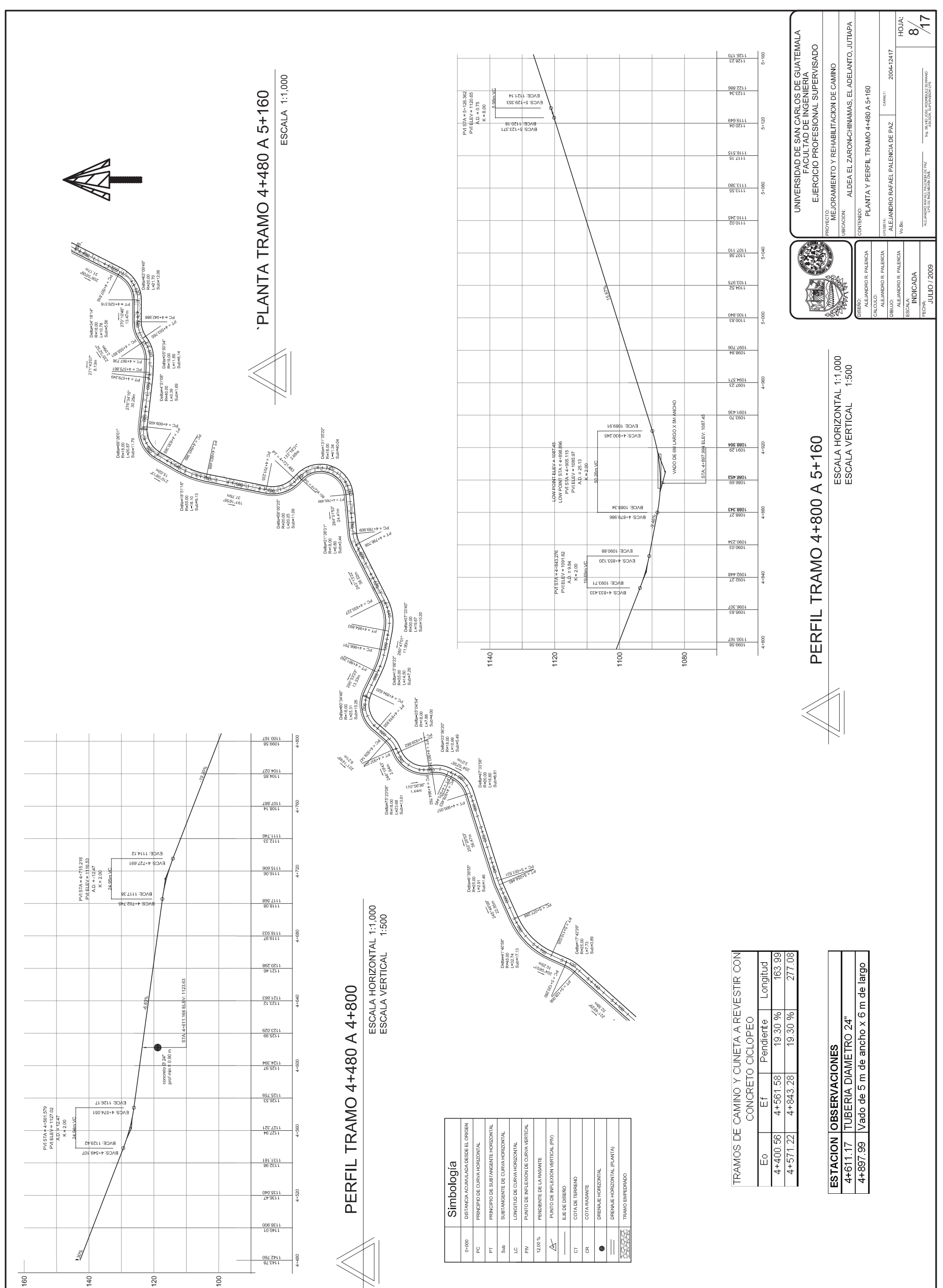

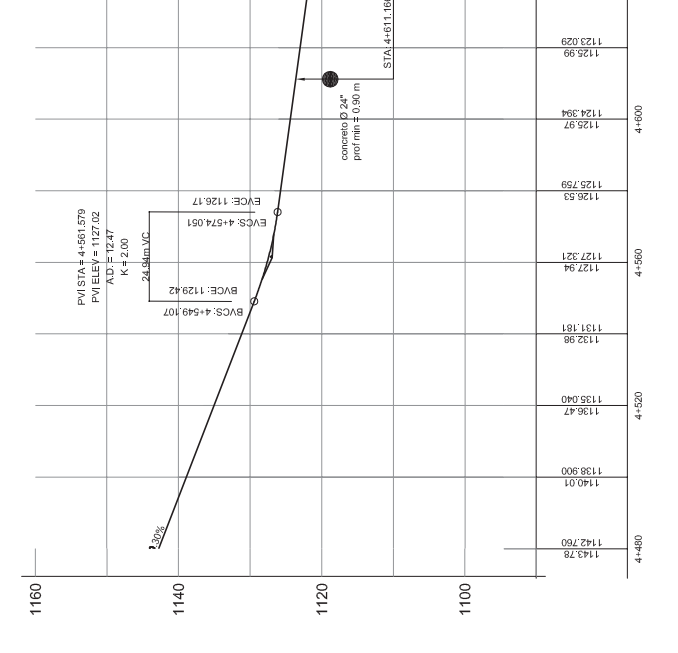

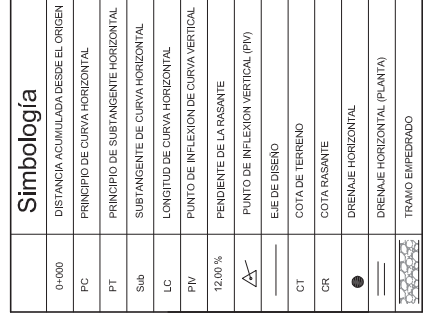

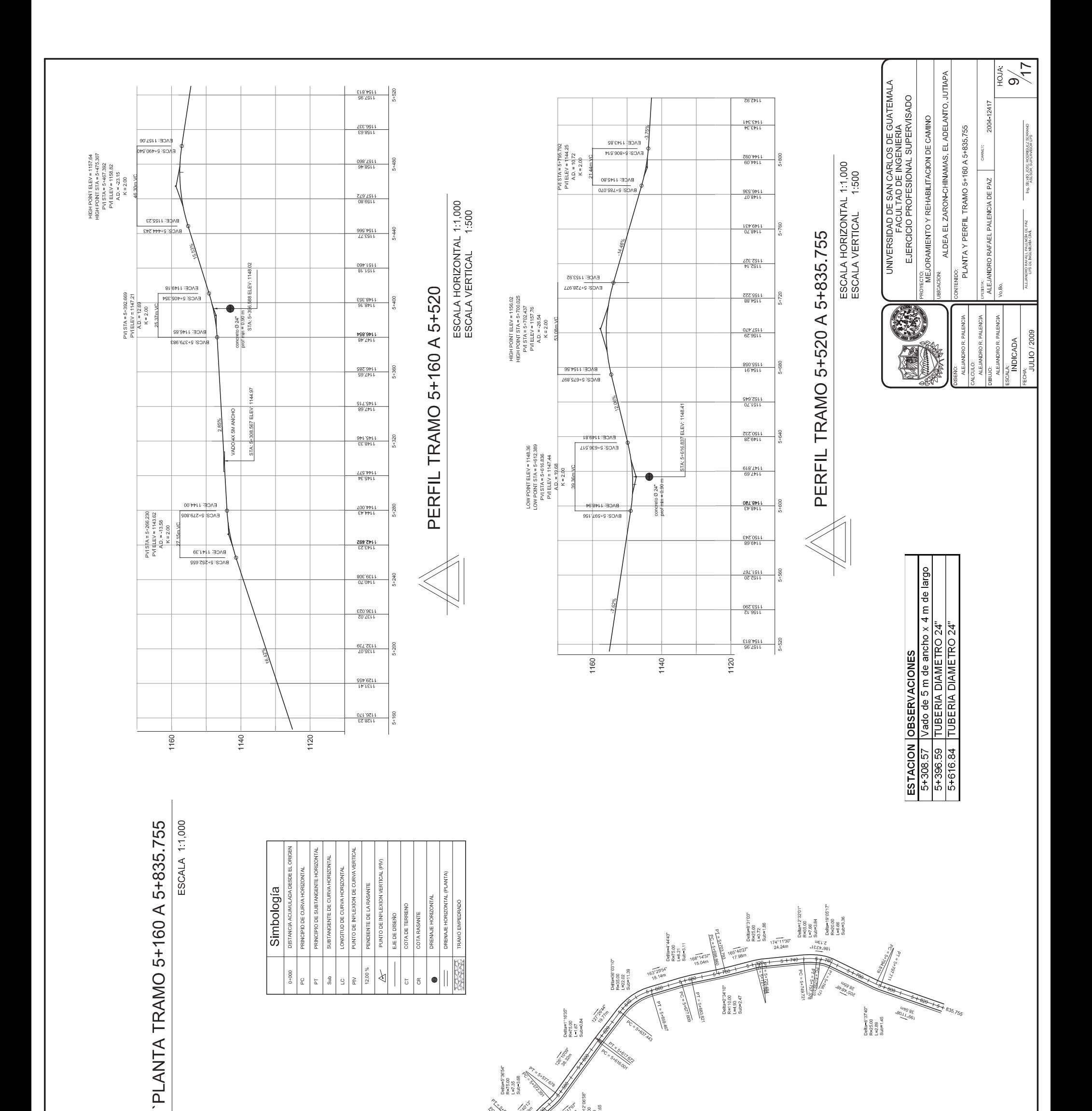

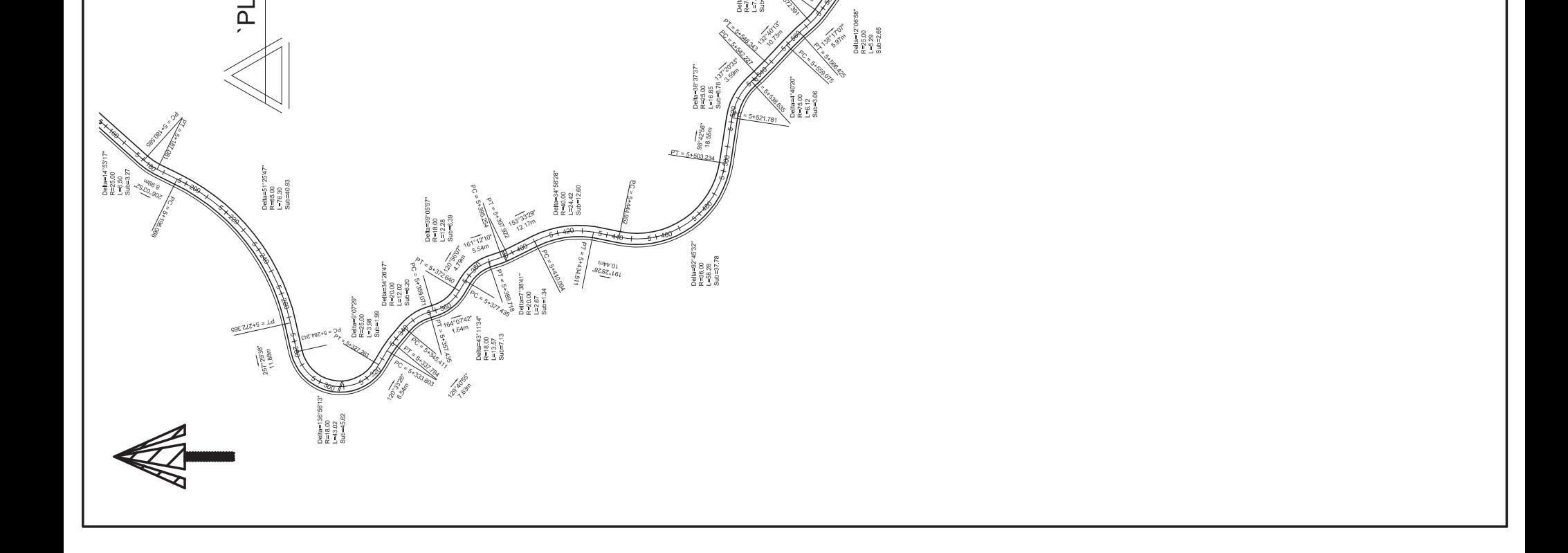

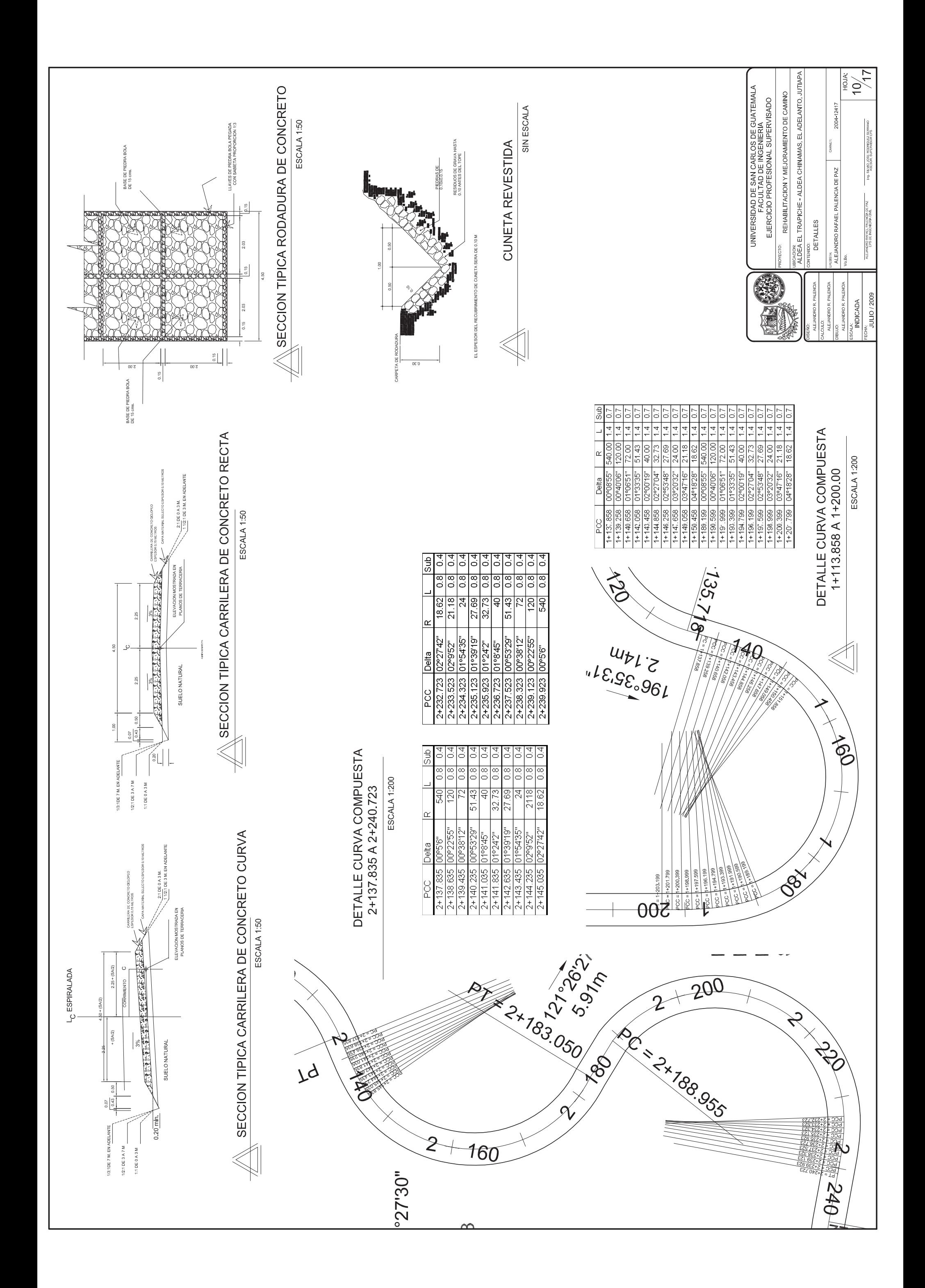

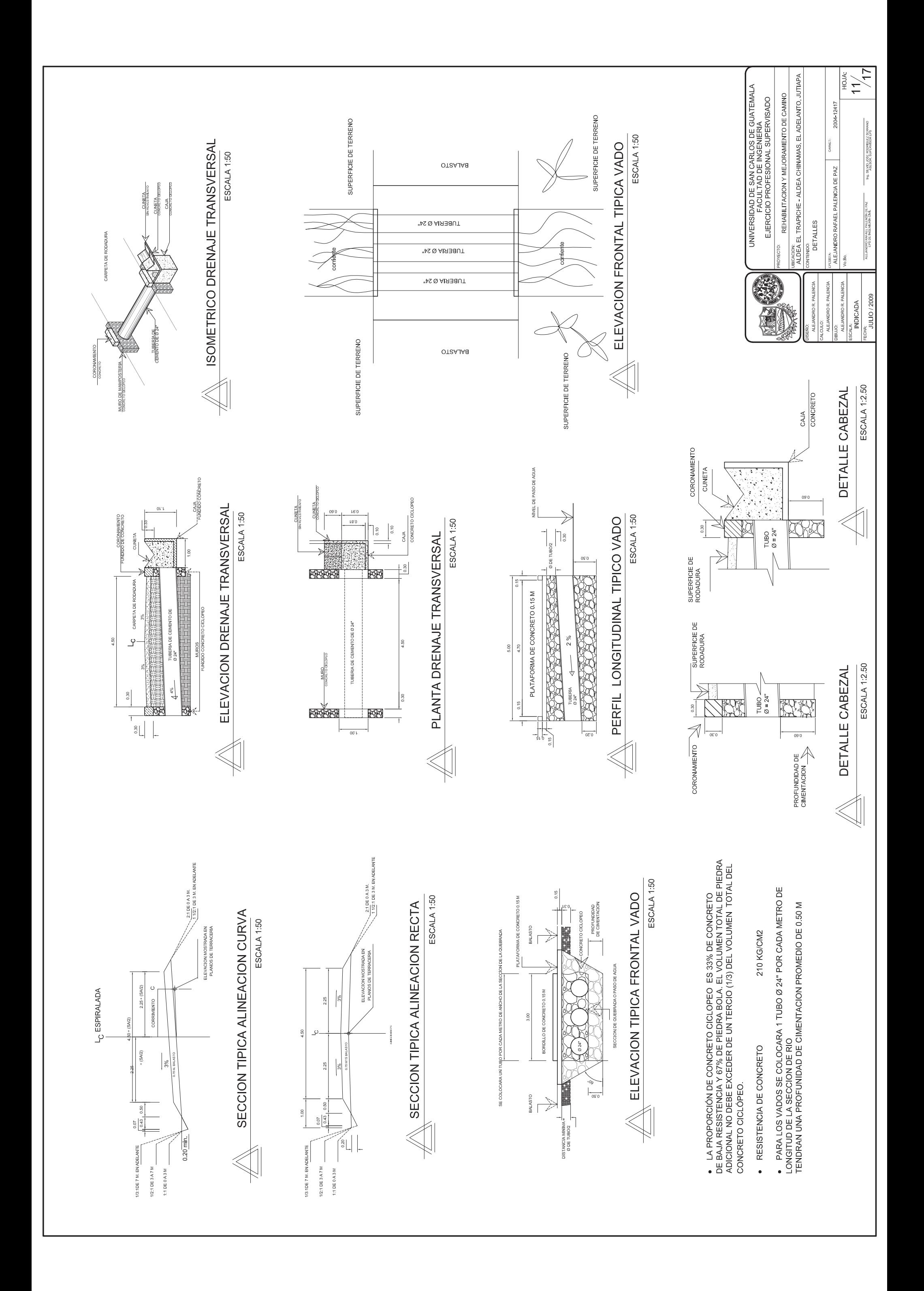

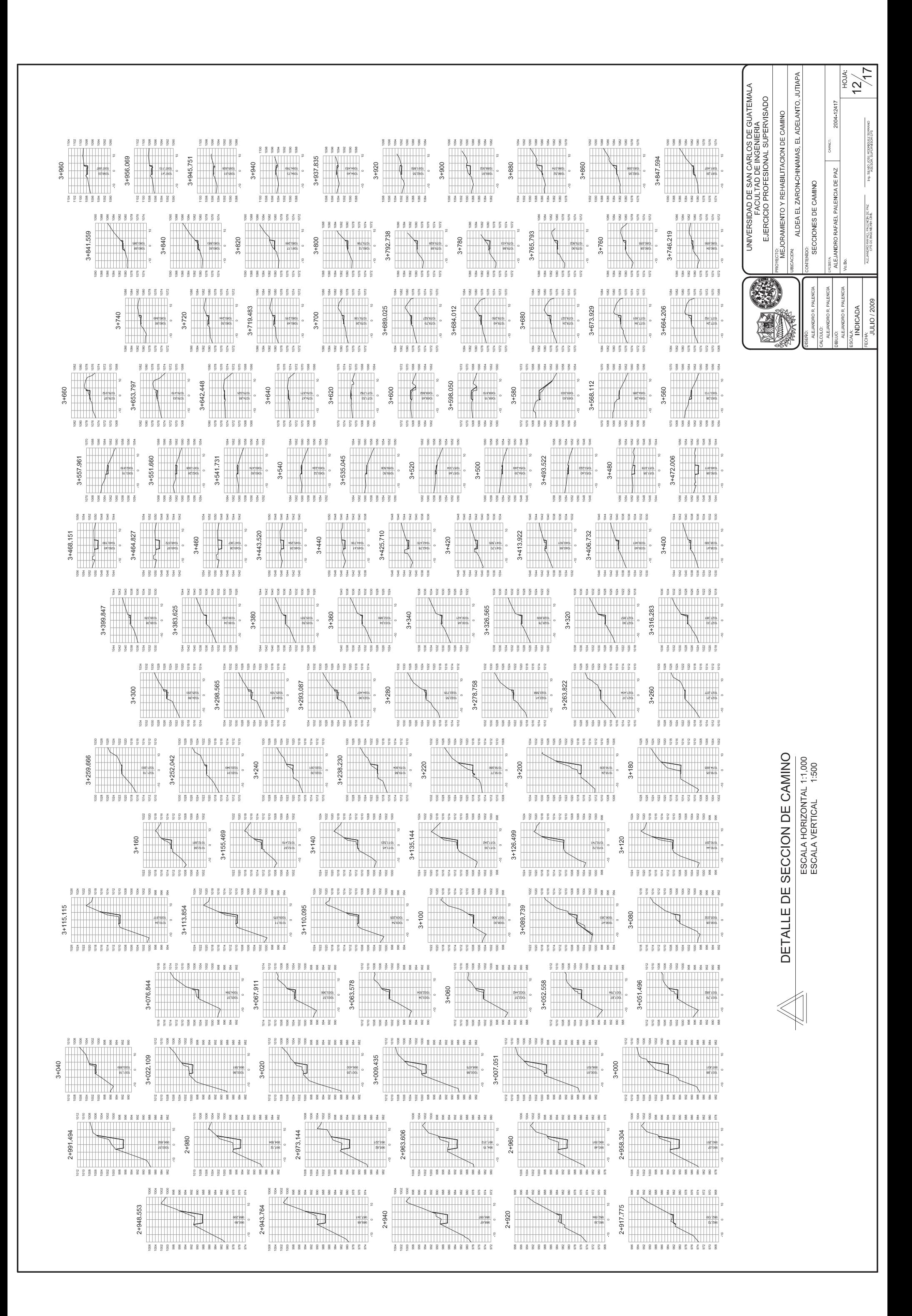

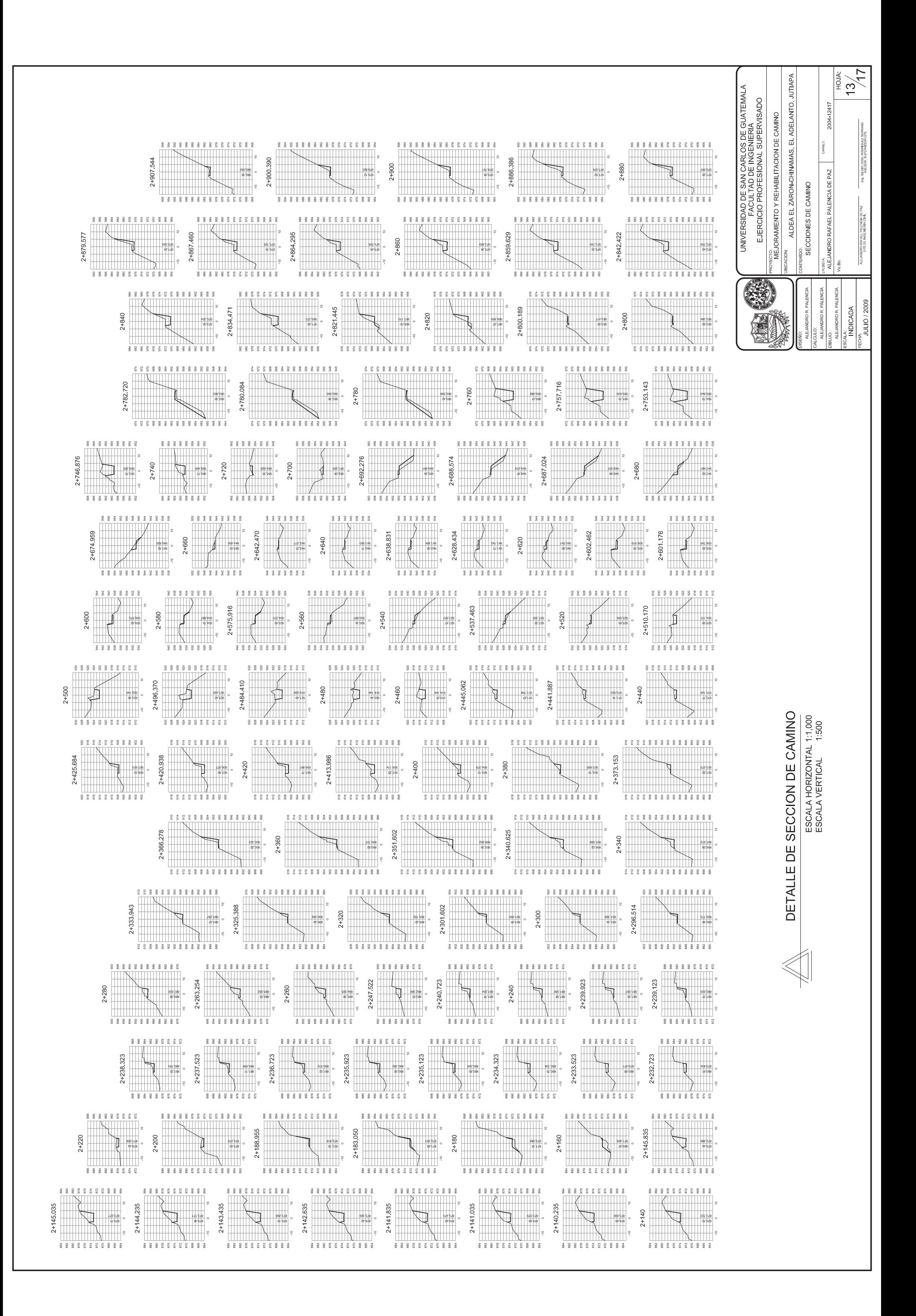

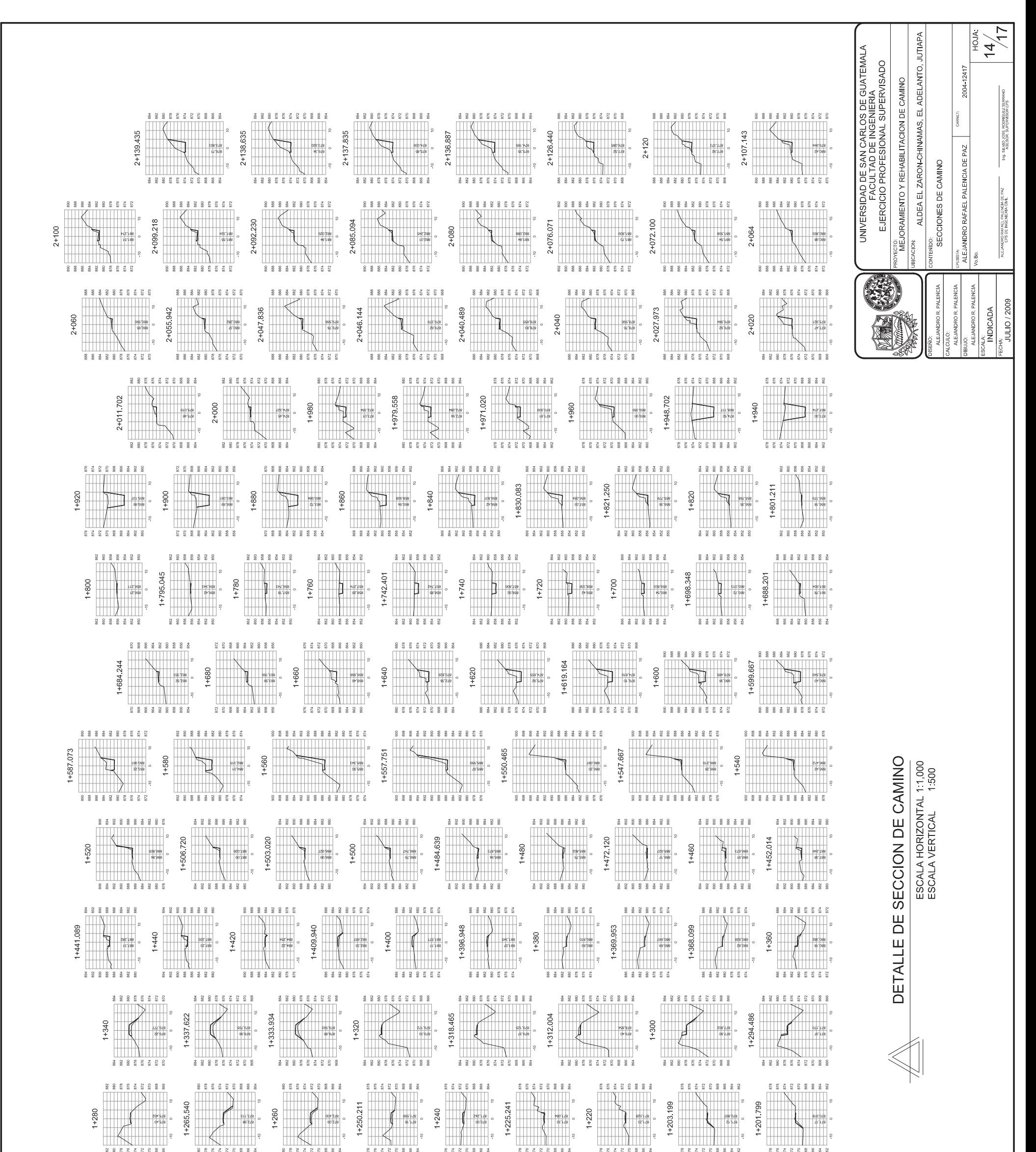

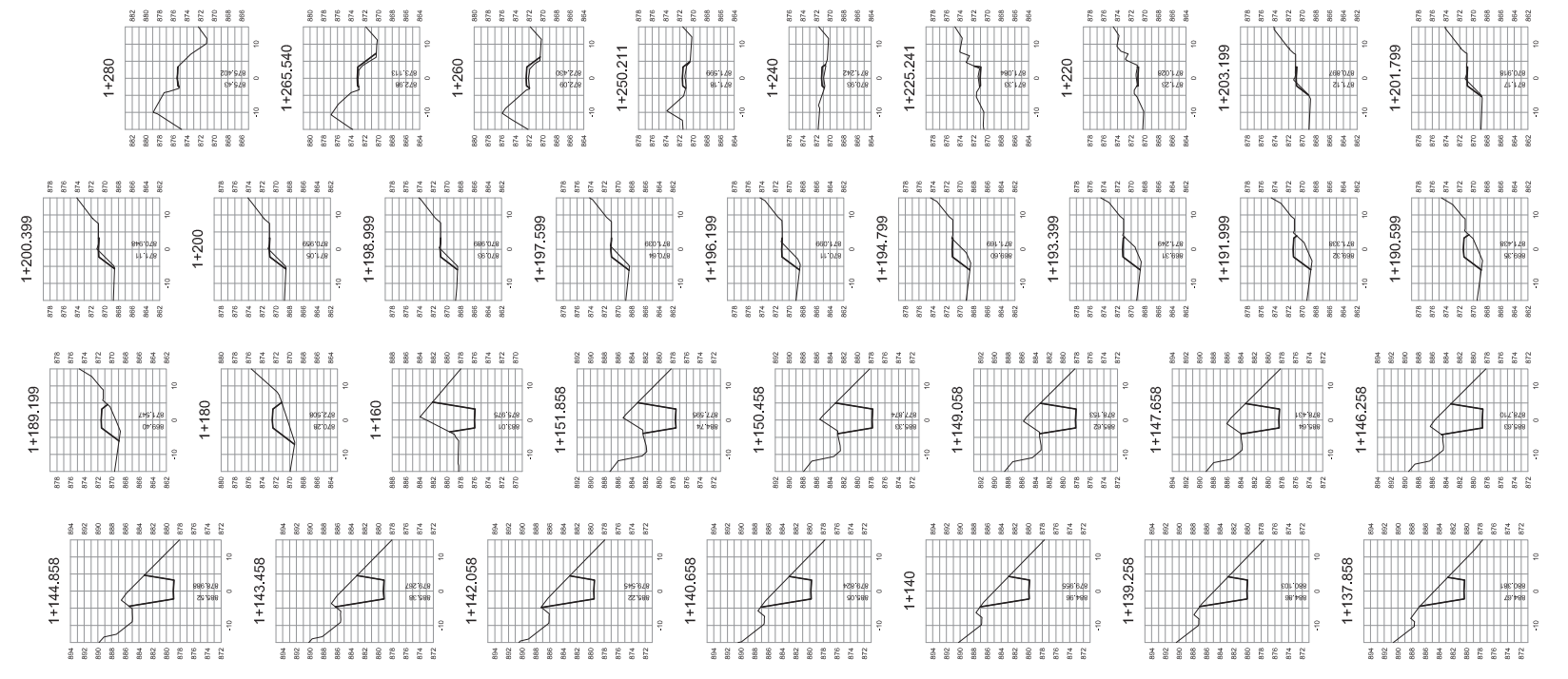

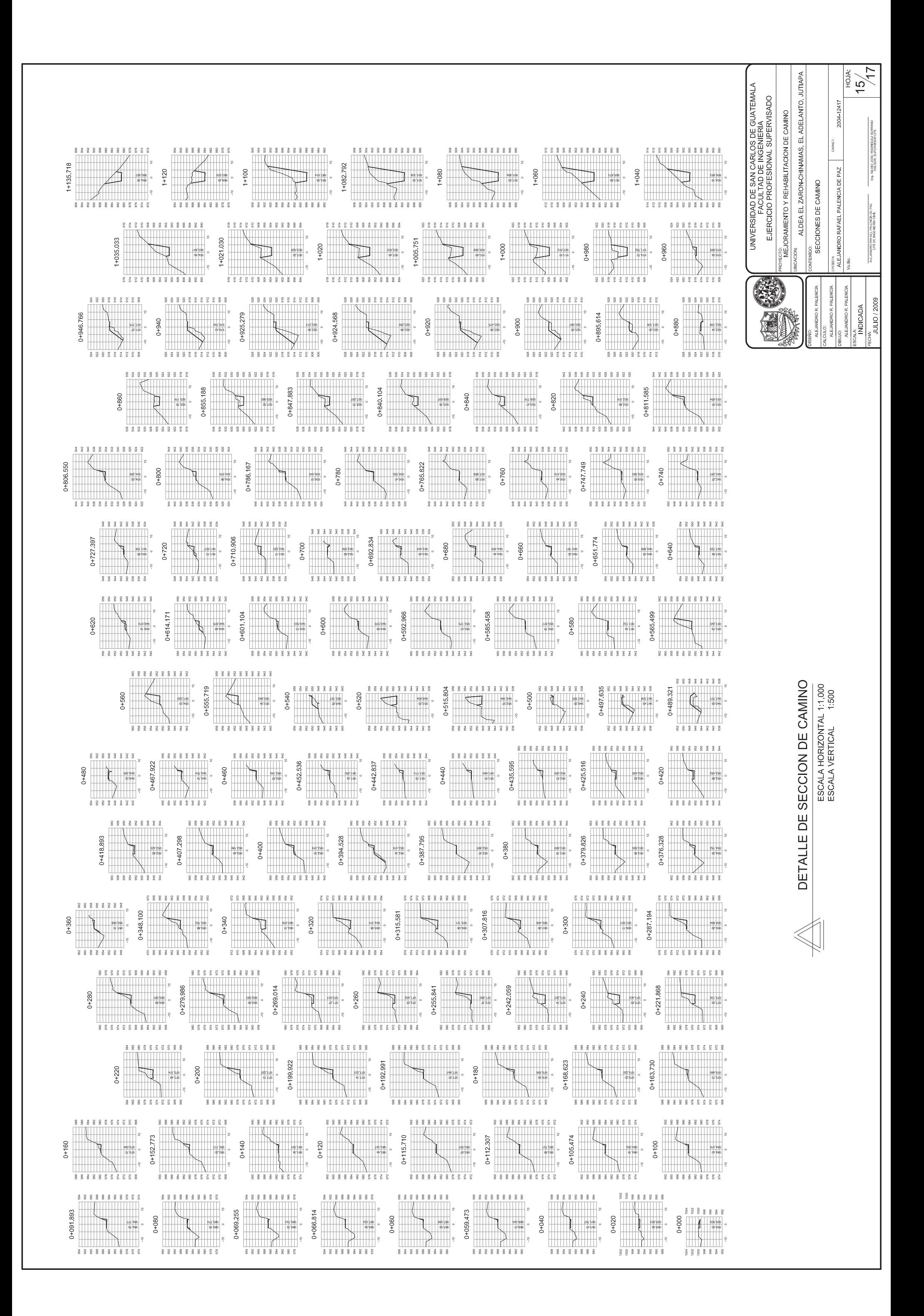

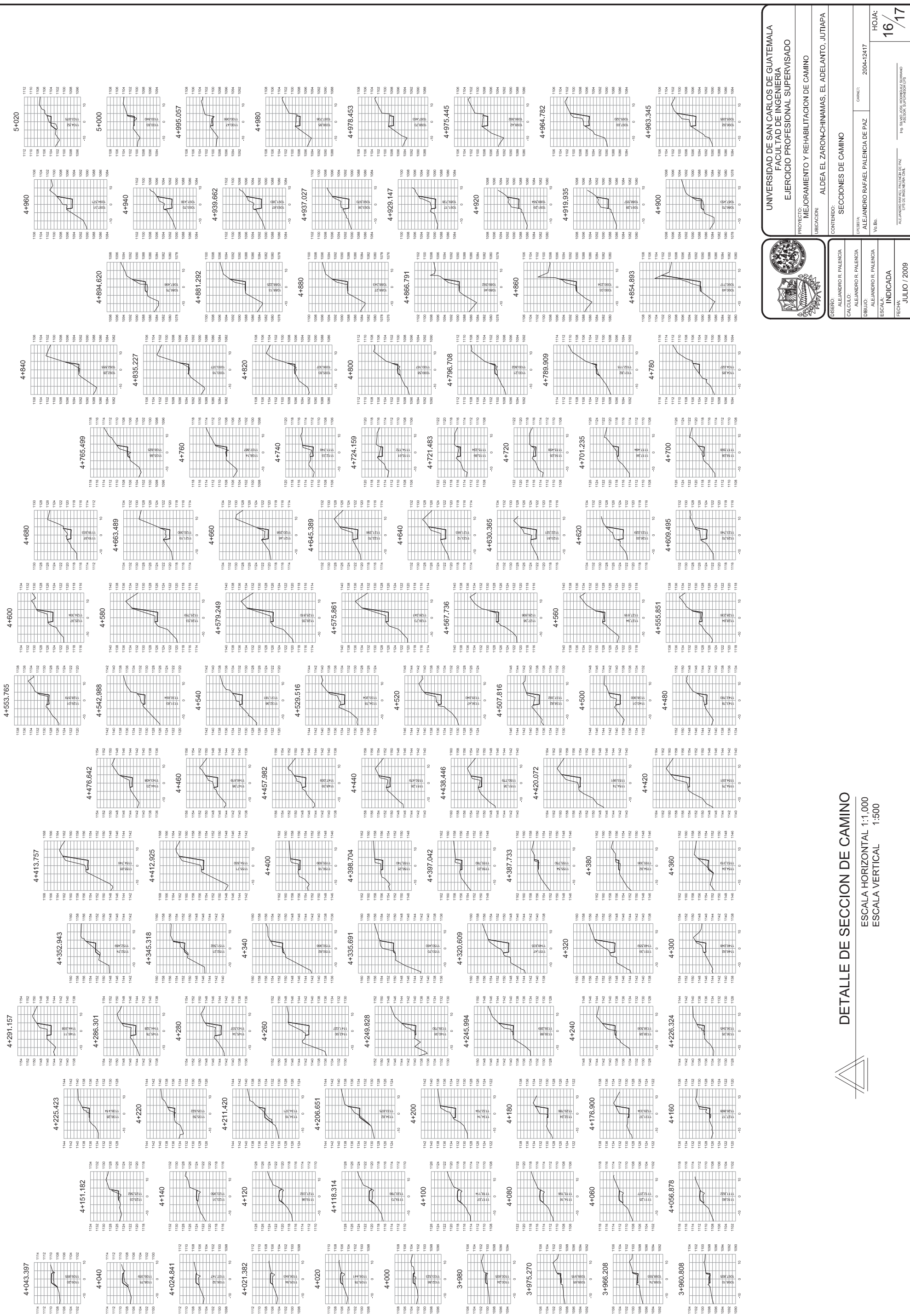

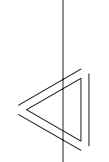

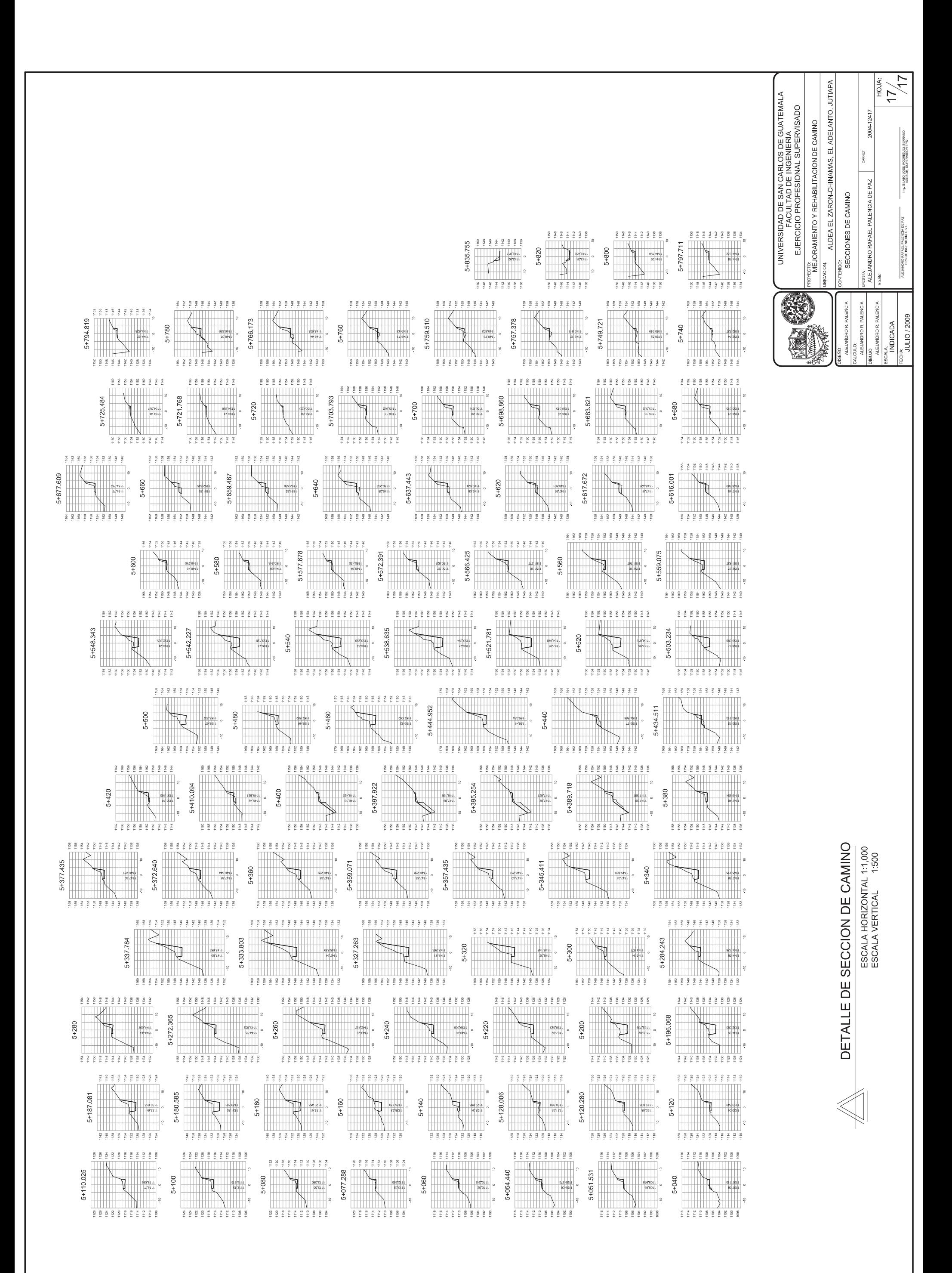